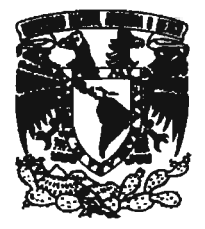

## UNIVERSIDAD NACIONAL AUTONOMA DE MÉXICO

## FACULTAD DE ESTUDIOS SUPERIORES ZARAGOZA

## "APLICACIÓN DE MÉTODOS ESTADÍSTICOS PARA LA OPTIMIZACIÓN DURANTE EL DESARROLLO DE PROCESOS FARMACÉUTICOS"

TESIS QUE PARA OBTENER EL TÍTULO DE

# QUÍMIco FARMACÉUTICO BIÓLOGO

PRESENTA:

MARÍA DE LOS ÁNGELES RESENDIZ RAMÍREz

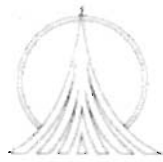

MEX. D.F. 2005

Ti.

UNIDADENLA DIVERSIDAD

0350555

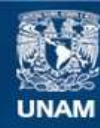

Universidad Nacional Autónoma de México

**UNAM – Dirección General de Bibliotecas Tesis Digitales Restricciones de uso**

## **DERECHOS RESERVADOS © PROHIBIDA SU REPRODUCCIÓN TOTAL O PARCIAL**

Todo el material contenido en esta tesis esta protegido por la Ley Federal del Derecho de Autor (LFDA) de los Estados Unidos Mexicanos (México).

**Biblioteca Central** 

Dirección General de Bibliotecas de la UNAM

El uso de imágenes, fragmentos de videos, y demás material que sea objeto de protección de los derechos de autor, será exclusivamente para fines educativos e informativos y deberá citar la fuente donde la obtuvo mencionando el autor o autores. Cualquier uso distinto como el lucro, reproducción, edición o modificación, será perseguido y sancionado por el respectivo titular de los Derechos de Autor.

## JURADO ASIGNADO

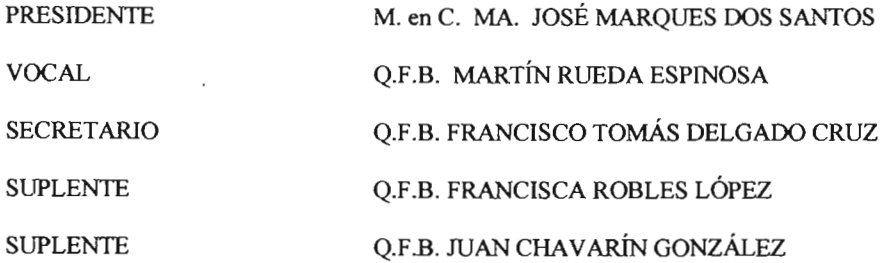

El trabajo fue realizado en Centro A.F. de Estudios Tecnológicos S.A, bajo la dirección del Q.F.B. Martín Rueda Espinosa y bajo la asesoría del Q.F.B. Francisco Tomás Delgado Cruz.

## GRACIAS:

A Dios: Padre, Guía y Maestro

 $\ddot{\phantom{1}}$ Para Ti Oliva, con todo mi amor y respeto

Gracias mamá, por tu apoyo incondicional y todo tu amor

A Leo y Ana, Rosa María y Estebán: Familia Yero, Lucy, Martha, Rocío, Jesús y Ulises: Nunca estás sola

> Martín y José Juan: Felicidad

Por su gran apoyo y enseñanza a: Martín Rueda, Juan Chavarín y Arturo Cano.

## A

Ma. José Marques Dos Santos y Francisca Robles López Por su apoyo y dedicación.

APLICACIÓN DE MÉTODOS ESTADÍSTICOS PARA LA OPTIMIZACIÓN DURANTE EL DESARROLLO DE PROCESOS FARMACÉUTICOS

## ÍNDICE

## 1. Introducción

- 2. Planteamiento del Problema
- 3. Objetivos
- 4. Hipótesis

### 5. Criterios de Inclusión y Exclusión

## 6. Marco Teórico

- 6.1 Principios Básicos
- 6.2 Optimización
- 6.3 Clasificación de los Métodos Estadísticos
- 6.4 Métodos Estadísticos Aplicables Durante el Desarrollo para la Optimización de Procesos
	- 6.4.1 Plackett-Burman
	- 6.4.2 Simplex
	- 6.4.3 Pendiente Ascendente
	- 6.4.4 Cartas de Control y Capacidad de Proceso
	- 6.4.5 Operaciones Evolucionadas (OPEV)

### 7. Parte Experimental

- 7.1 Metodología
- 7.2 Plackett Burrnan
- 7.3 Simplex
- 7.4 Pendiente Ascendente
- 7.5 Cartas de Control y Capacidad de Proceso

### 8. Conclusiones y Recomendaciones

9. Referencias Bibliográficas

### Lista de Figuras

Lista de Tablas

### Lista de Gráficas

APLICACIÓN DE MÉTODOS ESTADÍSTICOS PARA LA OPTIMIZACIÓN DURANTE EL DESARROLLO DE PROCESOS **FARMACÉUTICOS** 

## **INTRODUCCIÓN**

La aplicación de métodos estadísticos en las diferentes fases del desarrollo permite monitorear, evaluar, caracterizar, establecer especificaciones y simultáneamente optimizar procesos farmacéuticos.

Durante la etapa de desarrollo las actividades están dirigidas a conocer el desempeño del proceso, los factores que lo afectan y como controlarlos, con el fin no sólo de mantenerlo bajo control, sino de optimizarlo, los métodos estadísticos se pueden aplicar, para mejorar aspectos de calidad, mejorar procedimientos de fabricación, disminuir costos, reducir operaciones o disminuir tiempo de proceso.

La selección de los métodos estadísticos incluidos en esta propuesta, se ha hecho con base en los siguientes criterios:

- a Emplear métodos que nos permitan obtener la mayor cantidad de información del proceso realizando el menor número posible de experimentos.
- b. Elegir los métodos que nos permitan detectar rápidamente cambios en el proceso, debidos a la ocurrencia de causas atribuibles.
- c. Métodos que a través de un análisis retrospectivo nos permitan caracterizar el comportamiento de experimentos pasados; a fin de detectar las variables a controlar y tomar acciones correctivas para reducir al mínimo posible, la variabilidad de proceso.

Para la aplicación de los métodos estadísticos se propone:

Considerar, la importancia de la etapa de desarrollo (preformulación, formulación o transferencia de tecnología).

- a. Al diseñar el experimento, delimitar en la medida de lo posible la zona de respuesta o la región experimental, tomando como base la experiencia del investigador y su conocimiento sobre el proceso. Para detectar las variables que tienen influencia sobre éste y las variables de respuesta
- b. No perder de vista que los métodos estadísticos, si bien pueden contribuir al control y optimización del proceso, no crean por sí mismos la mejora.

Los métodos estadísticos propuestos, fueron seleccionados de acuerdo a la etapa de desarrollo, clasificándolos como métodos de selección de variables, de aproximación gruesa, aproximación fina y de optimización en fase industrial.

Los métodos se abordan en una secuencia que incluye una introducción, la descripción de sus principales caracteristicas, ventajas, desventajas y supuestos, su utilidad se señala, a través de un ejemplo de aplicación durante alguna de las etapas de desarrollo.

APLICACIÓN DE MÉTODOS ESTADÍSTICOS PARA LA OPTIMIZACIÓN DURANTE EL DESARROLLO DE PROCESOS FARMACÉUT ICOS

## 2. **PLANTEAMIENTO DEL PROBLEMA**

Los métodos estadísticos constituyen los principales medios para evaluar, monitorear y optimizar los productos de una fabricación y permiten que la información obtenida se utilice para el control y mejora del proceso de fabricación.

La optimización de procesos tiene por objetivo, el encontrar la causa de los puntos críticos de la formulación durante el desarrollo o fabricación; mejorar aspectos de calidad; experimentar en los límites de tolerancia para obtener parámetros del proceso; mejorar procedimientos de fabricación, bajando costos, disminuyendo tiempos o reduciendo operaciones en el proceso. Así mismo al aplicar el control estadístico de procesos se logra establecer que la variación obtenida durante el proceso de fabricación no tiene una causa atribuible y controlable, sino solamente corresponde a causas fortuitas.

Al abordar este tema se pretende aplicar y evaluar algunos métodos estadísticos, como Plackett Burman, Simplex, Pendiente Ascendente, Operaciones Evolucionadas, Cartas de control y Capacidad de Proceso, durante el desarrollo de procesos farmacéuticos, con la finalidad de obtener procesos con mayor confiabilidad y robustez, menor costo, menor tiempo de diseño y de desarrollo del producto.

APLI CACIÓN DE MÉTODOS ESTADíSTICOS PARA LA OPTIMI ZACIÓN DURANTE EL DESARROLLO DE PROCESOS **FARMACÉUTICOS** 

## **3. OBJETIVOS**

#### **Objetivo General**

Aplicar y evaluar métodos estadísticos para la optimización de procesos farmacéuticos en el desarrollo de los mismos.

### **Objetivos Particulares**

Identificar los factores criticos del proceso y su influencia en el desarrollo y optimización del proceso .

Elegir los métodos estadísticos a emplear de acuerdo a la etapa de desarrollo del producto.

Seleccionar los métodos estadísticos que al aplicarse al desarrollo de procesos farmacéuticos, proporcionen la mayor cantidad de información realizando el menor número de experimentos.

Aplicar y evaluar el uso de cartas de control como técnica de optimización y caracterización retrospectiva de procesos.

Establecer la región de experimentación o zona de respuesta óptima.

APLICACIÓN DE MÉTODOS ESTADÍSTICOS PARA LA OPTIMIZACIÓN DURANTE EL DESARROLLO DE PROCESOS FARMACÉUTICOS

## **4. HIPÓTESIS**

La adecuada selección de factores que influyen en el proceso, la elección de la región de exploración y la aplicación de diseños experimentales y cartas de control como métodos de optimización, permitirán la formulación de productos con un menor costo de producción y tiempo de desarrollo.

 $\sim 10^{-11}$ 

APLICACIÓN DE MÉTODOS ESTADÍSTICOS PARA LA OPTIMIZACIÓN DURANTE EL DESARROLLO DE PROCESOS FARMACÉUTICOS

## **5. CRITERIOS DE INCLUSIÓN Y EXCLUSIÓN**

Debido a que durante la etapa de desarrollo los recursos materiales y el tiempo disponible para obtener el producto son limitados, se seleccionarán los métodos estadísticos que permitan realizar el menor número de experimentos y a la vez generen la mayor cantidad de información posible. Se excluirán aquellos métodos que requieran gran número de repeticiones y/o una gran cantidad de experimentos.

Se propone incluir métodos de control estadístico con la finalidad de detectar cambios debidos a la ocurrencia de causas atribuibles; así como para que a través de análisis retrospectivos se estudie el comportamiento de proceso en lotes anteriores, lo que permitirá tomar acciones correctivas que permitan reducir al mínimo posible la variabilidad.

APLICACIÓN DE MÉTODOS ESTADÍSTICOS PARA LA OPTIMIZACIÓN DURANTE EL DESARROLLO DE PROCESOS FARMACEUTI COS

## **6. MARCO TEÓRICO**

#### **6.1 Principios** básicos

Los métodos estadísticos constituyen los medios principales para hacer un muestreo, probar y evaluar un producto, y para usar la información contenida en esos datos a fin de controlar y mejorar el proceso de fabricación.<sup>1</sup>

De modo que los métodos estadísticos se pueden aplicar, para mejorar aspectos de calidad, procedimientos de fabricación, bajar costos, disminuir tiempo o reducir operaciones en el proceso, de acuerdo a las limitaciones del modelo que se emplee y la representatividad que mantenga con respecto al nivel industrial.

La estadística se define como la ciencia que trata de los problemas que comprenden variaciones *casuales,* resultantes de un sinnúmero de influencias pequeñas e independientes que operan en cada resultado medido que se obtiene; así mismo se dice que es la ciencia de la toma de decisiones a partir de datos, de manera que la confiabilidad de las conclusiones con base en estos datos se valora mediante la probabilidad.<sup>1</sup>

En el presente trabajo se entiende como "proceso" cualquier combinación de máquinas, herramientas, métodos, materiales y hombres empleados para lograr productos o servicios de la calidad deseada y como "control" se entiende, el proceso de gestión necesario para fijar y hacer cumplir normas. 2

En la industria farmacéutica, durante la etapa de desarrollo las actividades están dirigidas a conocer el desempeño del proceso, las variables que lo afectan y como controlarlas, no sólo para mantenerlo bajo control, sino también para optimizarlo. Entre los objetivos del desarrollo están: establecer especificaciones de materias primas y del producto, adicionales a las de farmacopea; definición de parámetros críticos; optimización; escalamiento y transferencia.<sup>3</sup>

APLI CACI ÓN DE MÉTODOS ESTADí STICOS PARA LA OPTIMIZACIÓN DURANTE EL DESARROLLO DE PROCESOS fARMACÉUTICOS

#### 6.2 Optimización

Optimizar se define como: hacer algo tan perfecto, efectivo o funcional como sea posible. <sup>4</sup>

Los resultados de la optimización de un proceso, durante la etapa de desarrollo, considerados son: la confirmación de la fórmula, las bases para la validación del proceso, encontrar el punto de partida para realizar estudios de biodisponibilidad (pruebas clínicas), el establecimiento de la fórmula adecuada para estabilidad, las condiciones de fabricación en equipos e instalaciones, especificaciones para materias primas, la obtención de documentación para escalamiento así como especificaciones para producto a granel y producto terminado. <sup>4</sup>

En un producto farmacéutico el objetivo principal puede no ser optimizar de forma total, pero lograr efectividad y eficacia, producirá la mejor formulación. Una complicación adicional en las formulaciones farmacéuticas es que no hay un sistema simple, una formulación puede contener varios ingredientes y en el proceso de fabricación pueden interactuar diversas variables que a su vez pueden producir un resultado ínesperado o ínexplicable. Por lo tanto, en los sistemas farmacéuticos no existen los sistemas no restringidos, ya que el optimizar en esta área implica obtener la mejor respuesta de acuerdo a los parámetros involucrados. <sup>4</sup>

#### *6.2.1 Tipos de variables*

El desarrollo de una formulación farmacéutica y el proceso asociado, involucran siempre un número de variables involucradas. Siendo la selección de las mismas de vital importancia para la optimización, así como el impacto que pudiera tener el escalamiento o la transferencia de tecnologia sobre la eficacia de la optimización realizada durante el desarrollo.

De la misma forma en que es importante seleccionar la o las variables sobre las que se va a optimizar, es importante seleccionar la variable respuesta con la que se va medir la mejora y su ínterrelación con otras variables, ya que el ajuste de variables puede alterar otra caracteristica del proceso y ocasionar que algún punto quede fuera de especificaciones.

De forma general las variables pueden clasificarse como:

a. Variables Independientes (factores), son aquellas que pueden ser controladas por el investigador, como el nivel de un ingrediente dado o el tiempo de mezclado de una etapa del proceso.

b. Variables Dependientes (respuestas) son los resultados directos de algún cambio en la formulación o el proceso. <sup>4</sup>

c. Existen también aquellos factores que no son posibles de controlar y que son inherentes a la formulación o proceso.

APLICACIÓN DE MÉTODOS ESTADÍSTICOS PARA LA OPTIMIZACIÓN DURANTE EL DESARROLLO DE PROCESOS FARMACÉUTICOS

#### *6.1.1 Utilización de Métodos Estadísticos*

Generalmente en las industrias, los métodos estadísticos se emplean para el análisis de calidad y de procesos. El análisis de calidad es el que, con ayuda de datos y métodos estadísticos, determina la relación entre las características de calidad reales y las sustitutas. <sup>I</sup>

El análisis de procesos es el que aclara la relación entre los factores causales y los efectos (respuestas). Ver figura 1.

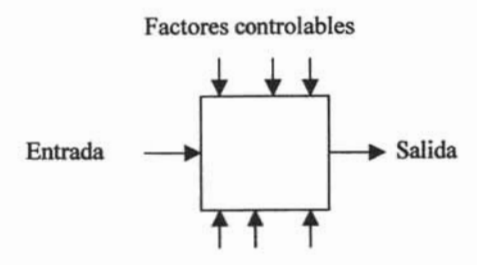

Factores incontrolables

Figura l. Modelo general de un proceso o sistema.

APLICACIÓN DE MÉTODOS ESTADÍSTICOS PARA LA OPTIMIZACIÓN DURANTE EL DESARROLLO DE PROCESOS FARMACÉUTICOS

#### 6.3 Clasificación de los métodos estadísticos

Los métodos estadísticos se dividen de acuerdo a su nivel de dificultad en tres categorias:

#### *Método estadístico elemental (Las llamadas* 7 *herramientas)*

Son de gran utilidad al realizar la selección de variables, que es el primer paso para poder establecer el método estadístico a aplicar.

- 1. Diagrama de Pareto: el principio de pocos vitales, muchos triviales.
- 2. Diagrama de causa y efecto (no es precisamente una técnica estadística)
- 3. Estratificación
- 4. Hoja de verificación
- 5. Histograma
- 6. Diagrama de dispersión (análisis de correlación)
- 7. Gráficas y Cuadros de control (tablas de control de Shewhart)

#### *Método estadístico intermedio*

Son útiles para lograr una aproximación al punto óptimo o la regíón de interés.

- 1. Teoria del muestreo
- 2. Inspección estadística por muestreo
- 3. Diversos métodos de realizar estimaciones y pruebas estadísticas
- 4. Métodos de utilización de pruebas sensoriales
- 5. Métodos de diseño de experimentos

## *Método estadístico avanzado*

Son aquellos con los que se puede definir el área óptima o bien que pueden ser empleados en la fase industrial o durante la transferencia de tecnología.

- 1. Métodos avanzados de diseñar experimentos
- 2. Análisis de multivariables
- 3. Diversos métodos de investigación de operaciones

#### APLICACIÓN DE MÉTODOS ESTADÍSTICOS PARA LA OPTIMIZACIÓN DURANTE EL DESARROLLO DE PROCESOS FARMACÉUTICOS

La aplicación de los métodos estadísticos puede incrementar la eficiencia de los experimentos y reforzar las conclusiones obtenidas, pero es importante que antes de iniciar la etapa experimental, el investigador, considere los siguientes puntos:

- 1. Uso del conocimiento no estadístico del problema, la teoria relacionada con el área de trabajo, explica las relaciones entre los factores y las respuestas. También es importante al elegir los factores y sus niveles.
- 2. Mantener el diseño y el análisis tan simples como sea posible.
- 3. Reconocer la diferencia entre la significación práctica y la estadistica.
- 4. Usualmente los experimentos son iterativos o secuenciales, por lo cual no deberán diseñarse experimentos demasiado extensos. 5

APLICACIÓN DE MÉTODOS ESTADíSTICOS PARA LA OPTIMIZACIÓN DURANTE EL DESARROLLO DE PROCESOS FARMACÉUTICOS

## 6.4 Métodos Estadísticos Aplicables Durante el Desarrollo para la Optimización de Procesos

### *6.4.1 Diseño Plackett-Burman*

El diseño Plackett-Bunnan es un método estadístico exploratorio útil para determinar las variables o factores y el nivel que más influye en el sistema; por lo tanto, se emplean dos niveles (alto y bajo) de cada factor; que a diferencia de un diseño factorial completo permite reducir considerablemente el número de experimentos a realizar. Sin embargo, no considera si el cambiar los factores simultáneamente produce resultados distintos de los que se obtienen con ajustes de factores individuales, de tal forma que al emplear este tipo de diseño las interacciones se consideran insignificantes.<sup>5</sup>

A través del conocimiento no estadístico del problema, la teoría relacionada con el área de trabajo y la experiencia del investigador será posible explicar la relación entre variables y respuestas.

#### *Características:*

Diseño exploratorio.

Diseño factorial fraccionado de dos niveles

No considera interacciones, sólo efectos principales.

El número de experimentos requerídos es igual al número de variables a evaluar más uno.

El número de experimentos igual *2*<sup>k</sup> (Experimentos con 4, 8, 12, 16, etc. unidades experimentales)

No. de réplicas: I o más

#### *Metodología:*

Decidir cuantos factores y experimentos realizar.

Asignar un factor a cada columna.

Aleatorizar el orden mediante la tabla.

Si el número de factores es menor al total de columnas, las columnas sobrantes, se usan para cálculos y para estimar el error experimental.

APLICACIÓN DE MÉTODOS ESTADÍSTICOS PARA LA OPTIMIZACIÓN DURANTE EL DESARROLLO DE PROCESOS FARMACÉUTI COS

#### *Supuestos:*

Toda interacción es insignificante.

Todos los factores tienen 2 niveles.

Todo tratamiento, nivel, combinación, son mutuamente excluyentes.

Toda unidad experimental es independiente.

Tratamiento, nivel, combinación, son asignados a unidades elementales completamente al azar.

Ciertas interacciones de orden superior son insignificantes

Ventajas:

Concede "protección" para un gran número de tratamientos factoriales.

Provee información para un próximo grupo de experimentos.

#### *Desventajas:*

En todo diseño 2' factorial y orden superior las interacciones son confundidas con efectos principales.

La presencia de interacciones significativas pueden dificultar mucho la interpretación o hacerla imposible.

#### *Sugerencia:*

"En general se sugiere no analizar más de 7 factores en 12 experimentos, no más de 15 en 20 y no más de 23 en 28. Esto se hace para asegurar que el error experimental se pueda estimar directamente de los datos."<sup>6</sup>.

APLI CACI ÓN DE METODOS ESTADíS TICOS PARA LA OPTIMIZACIÓN DURANTE EL DESARROLLO DE PROCESOS **FARMACEUTICOS** 

#### *6.4.2 Método Simplex*

Para la optimización de formulaciones, procedimientos de fabricación o metodología analítica, existe la posibilidad de usar métodos que no dependan de un modelo, estos procedimientos son llamados métodos iterativos y uno de los más empleados es el método secuencial Simplex. Es un método empírico, en el cual se fonnan figuras geométricas, definidas por un número de vértices igual al número de variables a evaluar más uno; por ejemplo un Simplex de dos variables da lugar a un triángulo. Ver figura 2.

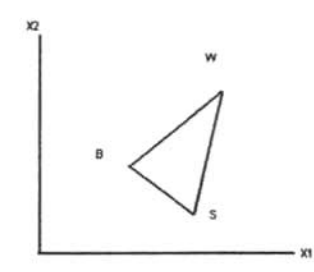

Figura 2. Figura geométrica formada por un Simplex de dos variables

#### *Características:*

Diseño exploratorio.

Se emplea para estudiar los efectos de componentes de mezclas en la variable de respuesta.

La falta de independencia entre los componentes hace el plan estadístico y plan de mezclas complicado.

Se construye de  $n+1$  vértices, representados como vectores  $(R_S, R_B, R_W,...)$ alineados en orden de sus respuestas (peor, regular, mejor).

#### *Metodología:*

Para el Simplex de tamaño fijo los cálculos del vértice reflejado se realizarán las veces que sean requeridos. Para el Simplex de tamaño variable las coordenadas de la expansión o contracción, dependerán del factor de aceleración requerido. Para la mayoria de las operaciones el factor de aceleración para la expansión es de 2 y para la contracción es de 0.5; sin embargo, estos factores serán escogidos de acuerdo con las necesidades requeridas para el sistema específico bajo experimentación.<sup>7</sup>

Cualquiera que sea al valor de estos factores, las operaciones de expansión o contracción, siguen las reglas que a continuación se describen.

#### APLICACIÓN DE MÉTODOS ESTADÍSTICOS PARA LA OPTIMIZACIÓN DURANTE EL DESARROLLO DE PROCESOS **FARMACÉUTICOS**

#### *Instrucciones para el manejo de un Simplex de tamaño variable:*

1. Una vez que las respuestas obtenidas en los experimentos realizados han sido jerarquizadas de acuerdo al siguiente orden: Mejor respuesta, respuesta intermedia, peor respuesta, se realiza un movimiento hacia la respuesta óptima, después de la observación de cada nueva respuesta.

2. El movimiento es hecho de tal forma que el vértice que tiene la peor respuesta es rechazado y reemplazado por un nuevo vértice, generado por la reflexión, a través del punto medio, de la hiperfase remanente.

3. Si al jerarquizar los vértices del siguiente Simplex, el nuevo vértice creado es el de la peor respuesta, entonces, se rechaza el vértice intermedio.

4. Las violaciones a los límites de restricción son consideradas como la peor respuesta. Si uno o más de los nuevos niveles de los vértices se encuentra fuera de los límites, ese experimento particular no debe ser llevado a cabo y la respuesta es considerada como la peor respuesta, y los valores obtenidos son excluidos en la siguiente ronda de cálculos.

5. Si un vértice es retenido por *n* +1 movimientos, donde n es el número de vértices, entonces, la respuesta para ese vértice debe ser reevaluada. Este procedimiento previene que el Simplex esté sobre un punto en el cual la respuesta ha sido errónea.

Observaciones cuando se emplea un Simplex de tamaño fijo:

- 1. El punto óptimo es dificil de alcanzar
- 2. Un falso punto óptimo puede ser alcanzado
- 3. En la mayor parte de los casos es más conveniente emplear un Simplex de tamaño variable.

En la figura 2, se consideran como vértices iniciales *B,* S, *W,* la operación de reflexión es realizada reflejando el vértice con la peor respuesta  $(W)$  a través del punto central de la hiperfase remanente  $p$ , para dar origen al nuevo triángulo con vértices  $B$ ,  $S$ ,  $R$ .

Por definición p es igual al promedio de los vértices remanentes  $p = \frac{(S+B)}{n-1}$ , donde *n*, es el número de vértices.

Las coordenadas de expansión para E están dadas por:  $E = p + 2(p - W)$ 

La contracción hacia la reflexión *CR* o hacia el vértice con la peor respuesta *CW* están definidas por:  $CR = p + 0.5(p - W)$  y  $CW = p - 0.5(p - W)$ 

APLICACIÓN DE MÉTODOS ESTADÍSTICOS PARA LA OPTIMIZACIÓN DURANTE EL DESARROLLO DE PROCESOS FARMACÉUTI COS

Una vez que las coordenadas para la reflexión del vértice son calculadas, y la respuesta evaluada, los vértices remanentes *(E, CR* y CW) son analizadas de acuerdo con las 5 reglas establecidas:

Regla No. 1: Se realiza un movimiento hacia la respuesta óptima después de la observación de cada respuesta. Este movimiento es realizado una vez que las respuestas obtenidas en los experimentos realizados han sido jerarquizadas de acuerdo al siguiente orden: Mejor respuesta, respuesta intermedia, peor respuesta.

Regla No. 2: El movimiento es hecho de tal forma que e! vértice que tiene la peor respuesta es rechazado y reemplazado por un nuevo vértice, generado por la reflexión, a través del punto medio.

Regla No. 3: Si al jerarquizar los vértices de! siguiente *Simplex,* e! nuevo vértice creado es el de la respuesta más baja, entonces, se rechaza el vértice intermedio.

Regla No. 4: Las violaciones a los límites de restricción son consideradas como la peor respuesta. Si uno o más de los nuevos niveles de los vértices se encuentra fuera de los límites, ese experimento particular no debe ser llevado cabo y la respuesta es considerada como la peor respuesta, y los valores obtenidos son excluidos en la siguiente ronda de cálculos. .

Regla No. 5: Si un vértice es retenido por  $n+1$  movimientos, donde n es el número de vértices, entonces, la respuesta para ese vértice debe ser revaluada. Este procedimiento previene que el *Simplex* esté sobre un punto en el cual la respuesta ha sido errónea.

APLICACIÓN DE MÉTODOS ESTADÍSTICOS PARA LA OPTIMIZACIÓN DURANTE EL DESARROLLO DE PROCESOS FARMACÉUTICOS

#### *6.4.3 Pendiente Ascendente*

El método de la pendiente ascendente consiste en desarrollar una serie de experimentos en la ruta del máximo incremento sobre la respuesta.

El procedimiento inicia al aproximar un área de respuesta empleando una ecuación de primer grado y después al moverse sobre esta área se obtendrán incrementos de los valores de respuesta; considerando que existe dependencia de la dirección de la pendiente sobre los valores utilizados de las variables independientes; hasta aproximarse a una región donde se presentará una curvatura de dicha área, el incremento de la respuesta se nivelará dentro un punto máximo en una dirección específica.<sup>11.</sup>

Si se continúa en esta dirección y se localiza un decremento de la respuesta, se deberá de realizar una nueva serie de experimentos y a partir de ella generar un modelo de primer orden, esta secuencia de ensayos continuará hasta que no existan incrementos adicionales en la respuesta. Una vez que se detecta una curvatura, se generan modelos cuadráticos con interacciones, a través de diseños compuestos centrales.

Modelo Estadístico:

$$
Y = \alpha_0 + \alpha_1 X_1 + \alpha_2 X_2 + \alpha_{12} X_{12} + \alpha (X_1^2 + X_2^2) + \varepsilon
$$

Se parte de un diseño factorial de dos niveles con tres puntos centrales. Se emplean dos tratamientos y un bloque central, con al menos tres replicas. Se consideran dos restricciones: El realizar sólo una repetición en el estudio de los puntos extremos y su empleo como modelo exploratorio. El intervalo de crecimiento debe de ser igualmente espaciado.

Matriz de Tratamientos

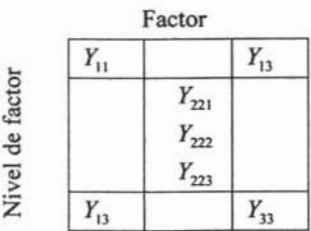

Matriz de Totales

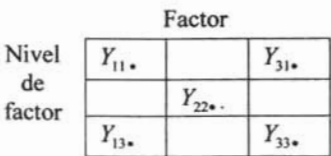

APLICACIÓN DE MÉTODOS ESTADíSTICOS PARA LA OPTIMIZACIÓN DURANTE EL DESARROLLO DE PROCESOS FARMACÉUTICOS

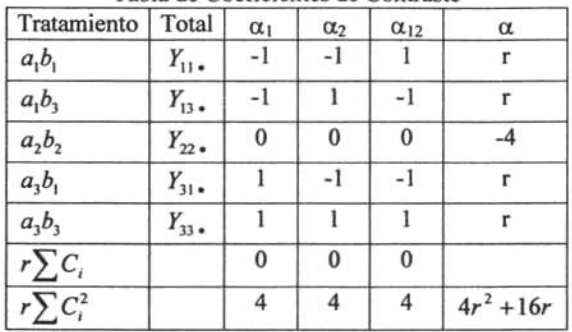

Tabla de Coeficientes de Contraste

$$
See \text{ debe cumplir que } r \sum C_i = 0
$$

Contrastes:

$$
q_{a_1} = -Y_{11} - Y_{13} + Y_{31} + Y_{33}.
$$
  
\n
$$
q_{a_2} = -Y_{11} + Y_{13} + Y_{31} + Y_{33}.
$$
  
\n
$$
q_{a_{12}} = Y_{11} - Y_{13} - Y_{31} + Y_{33}.
$$
  
\n
$$
q_{\alpha} = rY_{11} + rY_{13} - rY_{31} + rY_{33} - 4Y_{22}.
$$

Tabla de Análisis de Varianza

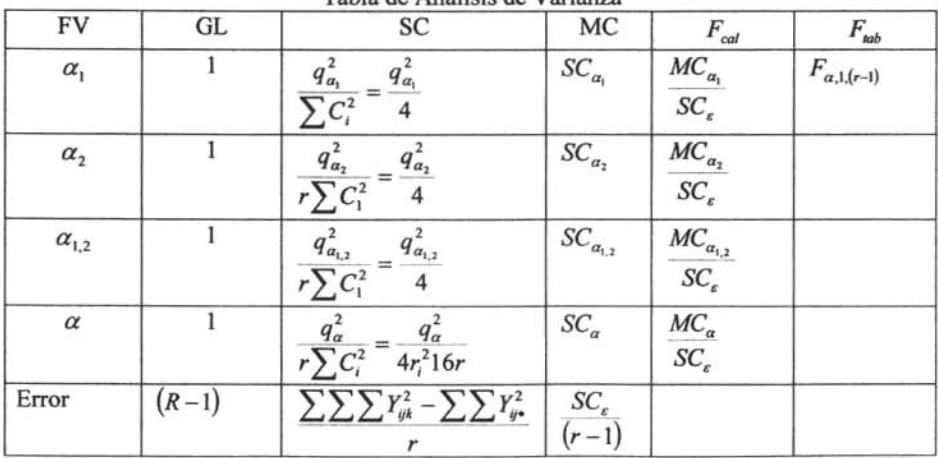

 $SC\alpha$  sólo se considera el tratamiento central ya que en los extremos sólo hay una observación

APLICACIÓN DE MÉTODOS ESTADÍSTICOS PARA LA OPTIMIZACIÓN DURANTE EL DESARROLLO DE PROCESOS FARMACÉUTI COS

### *Regla de decisión*

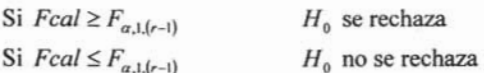

### *Características:*

Serie de líneas paralelas.

El punto central de partida posee homocedasticidad

Supuestos:

Modelo de primer orden con una adecuada aproximación a la superficie verdadera en una pequeña región de las x.

Mayor precisión para 3 variables

Ventajas:

Método rápido y eficiente.

Desventajas:

En todo diseño  $2<sup>k</sup>$  factorial y orden superior las interacciones son confundidas con efectos principales.

APLICACIÓN DE MÉTODOS ESTADÍSTICOS PARA LA OPTIMIZACIÓN DURANTE EL DESARROLLO DE PROCESOS FARMACÉUTICOS

#### *6.4.4 Cartas de Control* y *Capacidad de Proceso*

Los procesos siempre tienen variación, ya que en ellos intervienen diferentes factores sintetizados a través de las 6M's: *materiales, maquinaria, medición, mano de obra, métodos* y *medio ambiente.* Inclusive bajo condiciones normales o comunes de operación todas las M's aportan variación a las variables de salida del proceso en forma natural o inherente, pero además pueden aportar variaciones especiales ya que a través del tiempo las 6M's son susceptibles de cambios, desajustes, desgastes, errores, descuidos, fallas, etcétera. Por lo que existen dos tipos de variabilidad: debida a causas comunes o aleatorias y a causas especiales o atribuibles.

Variación por causas comunes: Es aquella que permanece día a día, lote a lote y la aportan en forma natural las condiciones de las 6M's.<sup>8</sup>

Variación por causas especiales: Es causada por situaciones o circunstancias especiales que no son permanentes en el proceso. 8

Las cartas de control se emplean como un método de inspección, para descubrir causas de variación asignable (atribuible) en el proceso, puede adoptar dos formas:

- a. Determinar si un proceso "desconocido" está bajo control.
- b. Determinar si un proceso conocido continúa en estado de control.<sup>1</sup>

Una carta de control es una comparación gráfica de los datos de funcionamiento del proceso con "límites de control" calculados que se dibujan en la carta como líneas límite. <sup>6</sup>

Se pueden usar como medios de estimación, de la media, desviación estándar, fracción de disconformes, etc. <sup>3</sup>

Se pueden usar también tales diagramas con el fin de evaluar los parámetros de un proceso de producción, y a partir de esta información, determinar la capacídad del proceso. La meta final del control estadístico de procesos es la eliminación de la variabilidad del proceso. Puede que sea imposible eliminarla completamente, pero el diagrama de control es una herramienta efectiva para reducirla al mínimo posible.

La capacidad o aptitud de un proceso se refiere a su uniformidad, (con respecto a la variación que presenta).<sup>1</sup>

Cualquier conclusión obtenida durante un tiempo corto (tal como 25 puntos en una gráfica de control), debe considerarse como tentativa y sujeta a confirmación o cambio, conforme se continúa con la gráfica de control y hay más pruebas disponibles.<sup>9</sup>

Para realizar la estimación de la capacidad de un proceso, este debe ser estable para que se obtenga una estimación confiable de la capacidad de proceso.<sup>3</sup>

#### APLICACIÓN DE MÉTODOS ESTADÍSTICOS PARA LA OPTIMIZACIÓN DURANTE EL DESARROLLO DE PROCESOS **FARMACÉUTICOS**

#### *Características:*

Como lo indica la gráfica; cuando un proceso está bajo control, se estará en condiciones de juzgar lo necesario para permitir la fabricación del producto que cumpla con las especificaciones de la característica de calidad trazada en la gráfica. Los datos de la gráfica de control dan estimaciones de:

- a. La tendencia central del proceso (u se puede estimar como  $\overline{X}$ ).
- b. La dispersión del proceso ( $\sigma$  se puede estimar como  $\left(\frac{R}{d}\right)$ .

Un estudio de capacidad de proceso mide normalmente parámetros funcionales del producto y no del proceso mismo.

## Indicaciones de control o de falta de control <sup>12.</sup>

- a. La falta de control se indica por los puntos que caen fuera de los límites de control de las gráficas  $\sigma$  o X.
- b. Cuando, debido a que algunos puntos quedan fuera de los límites de control, se dice que el proceso está "fuera de control", lo cual equivale a decir "hay causas asignables o atríbuibles de variación; no es un sistema de causa constante".
- c. Por el contrarío, cuando todos los puntos caen dentro de los límites de control, no se puede decir con absoluta seguridad "no hay causas asignables o atríbuibles de variación; si es un sistema de causa constante". Ninguna prueba estadística puede dar esta seguridad positiva. Cuando se dice "el proceso está bajo control" lo que se quiere decir es "para fines prácticos, conviene actuar como si no hubiera causas asignables de variación"
- d. Una de esas reglas es considerar no más de 1 en 35 o 2 de cada 100 fuera de los límites de control, como prueba de control.

#### *Ventajas:*

#### *Vigilancia y control del proceso.*

Después de haber determinado que un proceso está bajo control, se deben usar las gráficas diariamente para hacer un seguimiento de la producción, identificar cualquier causa especial que pueda surgir y llevar a cabo las correcciones necesarias. Lo más importante es que la gráfica indica cuando dejar solo al proceso. <sup>6</sup> Provee información para próximos experimentos.

APLICACIÓN DE MÉTODOS ESTADÍSTICOS PARA LA OPTIMIZACIÓN DURANTE EL DESARROLLO DE PROCESOS FARMACÉUTICOS

#### *Análisis de la Capacidad de Proceso:*

El Análisis de la Capacidad de un proceso es parte decisiva de un programa general de mejoramiento de la calidad.

#### *Análisis:*

Interpretación de los procesos que están bajo control

Posibles relaciones entre un proceso bajo control y los límites superior e inferior especificados.

Cuando un proceso está controlado debe cumplir con las especificaciones de los dos valores U o L, todas las posibles situaciones se pueden reunir en las tres siguientes clases:

- l. La extensión o campo de variación del proceso  $(6\sigma)$  es bastante menor que la diferencia entre los límites (U-L) de las especificaciones.
- 2. La extensión del proceso  $(6\sigma)$  es más o menos igual a la diferencia entre los límites (U-L) de las especificaciones.
- 3. La extensión del proceso  $(6\sigma)$  es mayor que la diferencia entre los límites (U-L) de las especificaciones.<sup>9</sup>

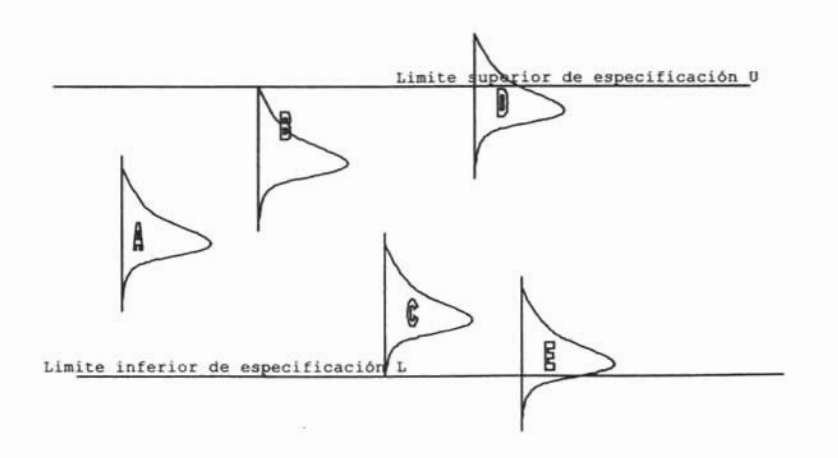

Figura 3. Representación gráfica de procesos bajo control.

APLICACIÓN DE MÉTODOS ESTADÍSTICOS PARA LA OPTIMIZACIÓN DURANTE EL DESARROLLO DE PROCESOS FARMACÉUTICOS

#### *Primer tipo de situación*

En la figura 4 los límites de especificaciones se señalan con líneas horizontales superior e inferior. Las curvas de frecuencia A, B, C, O y E, indican diversas posiciones en las cuales se podría centrar el proceso. Con cualquiera de las posiciones A, B o C, prácticamente todo el producto fabricado cumplirá con las especificaciones siempre y cuando el proceso permanezca bajo control.<sup>9.</sup>

En general, las condiciones representadas en la figura A representan la situación ideal de la fabricación.

Con la figura en la posición O, una parte del producto quedará por arriba del límite superior de especificación; en la posición E, una parte del producto quedará por abajo del límite inferior de control. En cualquiera de estos casos, la acción a tomar es tratar de cambiar la tendencia central del proceso para acercarlo más a la posición A. <sup>9</sup>

#### *Segundo tipo de situación*

Se presenta sólo cuando el proceso está centrado con exactitud entre los límites de las especificaciones. Si la distribución se desvía en alejamiento de la línea central como en B o en C, se apreciará que parte del producto quedará fuera de los límites especificados. La acción más clara consiste en tomar todas medidas posibles para mantener la tendencia central del proceso.<sup>9</sup>

#### *Tercer tipo de situación*

La figura 5 muestra que los límites de especificaciones son tan reducidos que aunque el proceso esté bajo control y en forma perfecta en la posición A, se harán algunos productos no conformes. Esto requiere una revisión de tolerancias. También requiere un esfuerzo por efectuar cambios fundamentales que reduzcan la dispersión del proceso. <sup>9</sup>

Así mismo es importante conservar la tendencia central del proceso; las curvas en las posiciones O y E muestran cómo un cambio en el promedio del proceso aumentará el porcentaje de producto fuera de especificaciones. <sup>9</sup>

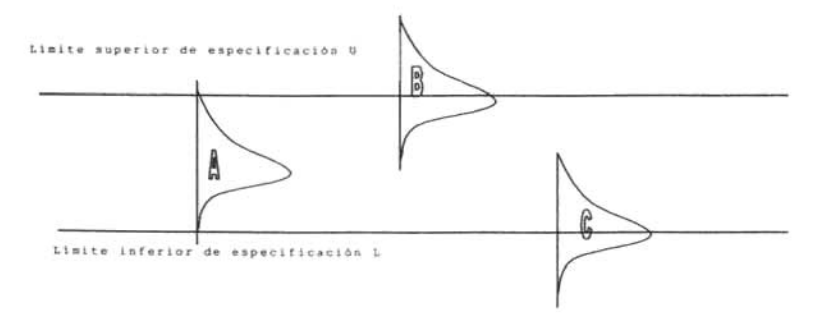

Figura 4. Representación gráfica de procesos bajo control.

APLICACIÓN DE MÉTODOS ESTADÍSTICOS PARA LA OPTIMIZACIÓN DURANTE EL DESARROLLO DE PROCESOS FARMACÉUTICOS

#### *Objetivos de un análisis de la capacidad de un proceso.*

El problema estadístico básico en el control de calidad de un proceso es el de establecer un estado de control sobre éste.

La comparación de los límites de tolerancia natural con los límites de especificación y del intervalo de tolerancia natural con el intervalo de las especificaciones pueden dar lugar a cualquiera de las siguientes posibilidades de acción:

- a. Ninguna acción.
- b. Acción para ajustar la tendencia central.
- c. Acción para reducir la variabilidad.
- d. Acciones para cambiar las especificaciones.
- e. Resignación a las pérdidas.

Etapas en el análisis de la Capacidad del Proceso<sup>9</sup>

- a. Establecer control sobre el proceso.
- b. Analizar los datos del proceso.
- c. Analizar las fuentes de variación.

APLICACIÓN DE MÉTODOS ESTADÍSTICOS PARA LA OPTIMIZACIÓN DURANTE EL DESARROLLO DE PROCESOS FARMACÉUTICOS

#### *6.4.5. Operación Evolutiva*

Método empleado para una operación continua y el monitoreo de un proceso en su escala normal, con el propósito de mover las condiciones de operación hacia el óptimo o para darle seguimiento a las desviaciones.

#### *Características:*

Fue propuesta por Box, en 1957 y está diseñada como un método de operación de rutina de una planta, que se lleva a cabo por el personal operativo con una asistencia mínima del personal de investigación y desarrollo.<sup>4.</sup>

#### *Metodología:*

Generalmente se emplea un diseño  $2<sup>k</sup>$  y se supone que los cambios en las variables son muy pequeños para no provocar alteraciones serias en rendimiento, cantidad o calidad, pero si 10 suficientemente grandes para permitir la detección de mejoras potenciales en el desempeño del proceso.

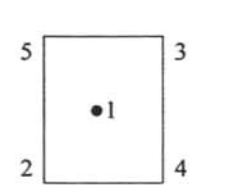

Los datos de las variables de respuesta se recopilan en cada punto del diseño  $2^k$ . Se dice que termina un ciclo cuando se ha recopilado una observación en cada punto del diseño. Con estos datos pueden calcularse los efectos y las interacciones de las variables del proceso 7.

Después de varios ciclos el efecto de una o más variables del proceso o sus interacciones sobre la respuesta pueden resultar significativas. Este es el momento para tomar una decisión con relación a las condiciones básicas de operación para mejorar la respuesta. Cuando las condiciones de mejora han sido detectadas se considera que termina una fase.

Para probar la significación de las variables del proceso y sus interacciones, se requiere hacer una estimación del error. Esta estimación se calcula a partir de los datos del ciclo. Comúnmente el diseño empleado (2<sup>k</sup> ) está centrado con respecto a las condiciones actuales de operación óptimas. Mediante la comparación de la respuesta en este punto con los  $2<sup>k</sup>$  puntos de la porción factorial, es posible confirmar la curvatura o cambio en la media, si el proceso en realidad se centra en el máximo, entonces la respuesta en el centro será significativamente mayor que las respuestas en los puntos periféricos del diseño z'.

APLICACIÓN DE MÉTODOS ESTADÍSTICOS PARA LA OPTIMIZACIÓN DURANTE EL DESARROLLO DE PROCESOS FARMACÉUTICOS

Teóricamente la OPEV puede aplicarse a k variables del proceso, sin embargo en la práctica es común considerar sólo dos o tres variables 10.

La mayoría de las cantidades de la hoja de cálculo OPEV se obtienen directamente del análisis del diseño factorial 2<sup>k</sup> •

La varianza de cualquier efecto es simplemente  $\frac{\sigma^2}{n}$ , donde  $\sigma^2$  es la varianza de las observaciones  $(v)$ <sup>10.</sup>

Los límites de error de dos desviaciones estándar (que corresponden a 95%) para cualquier efecto serían  $\frac{\pm 2\sigma}{\sqrt{n}}$ .

#### *Ventajas:*

La OPEV es una forma continua de operar un proceso en planta, para que además de producir, genere información de cómo mejorarlo aplicando diseños factoriales durante la producción.

#### *Desventajas:*

Como la aplicabilidad de este método, no debe requerir cambios grandes o inesperados en condiciones que pudieran interferir con la producción, consiste en introducir sistemáticamente pequeños cambios en los niveles de las variables de operación consideradas.

APLICACIÓN DE MÉTODOS ESTADÍSTICOS PARA LA OPTIMIZACIÓN DURANTE EL DESARROLLO DE PROCESOS FARMACÉUTICOS

#### *Ejemplo tomado de:*

Montgomery D. Diseño y Análisis de experimentos. 2<sup>ª</sup> Ed. Limusa Wiley S.A. Arizona 2002: 484-488.

Método de optimización empleado en operaciones continuas y el monitoreo de un proceso en su escala normal.

"Considere un proceso químico cuyo rendimiento es una función de la temperatura  $X_1 = 250$ °F y  $X_2 = 145$ *psi* El procedimiento OPEV utiliza el diseño 2<sup>2</sup> más el punto central"<sup>10.</sup> mostrado en la figura 7. El ciclo se completa corriendo cada punto del diseño en orden numérico (1,2,3,4,5). Los rendimientos del primer ciclo se muestran también en la figura 4.

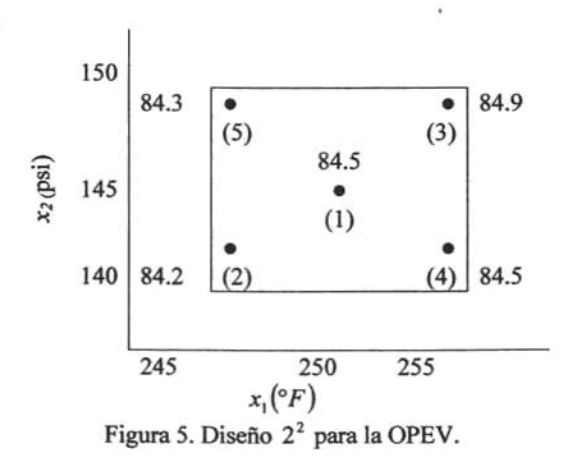

#### *Análisis de Resultados:*

"Los rendimientos del primer ciclo se anotan en la hoja de cálculo OPEV, la cual se muestra en la hoja de calculo para el primer ciclo. Al término del primer ciclo no puede hacerse ninguna estimación de la desviación estándar" .

#### APLICACIÓN DE METODOS ESTADí STICOS PARA LA OPTIMI ZACIÓN DURANTE EL DESARROLLO DE PROCESOS E'ARMACEUTICOS

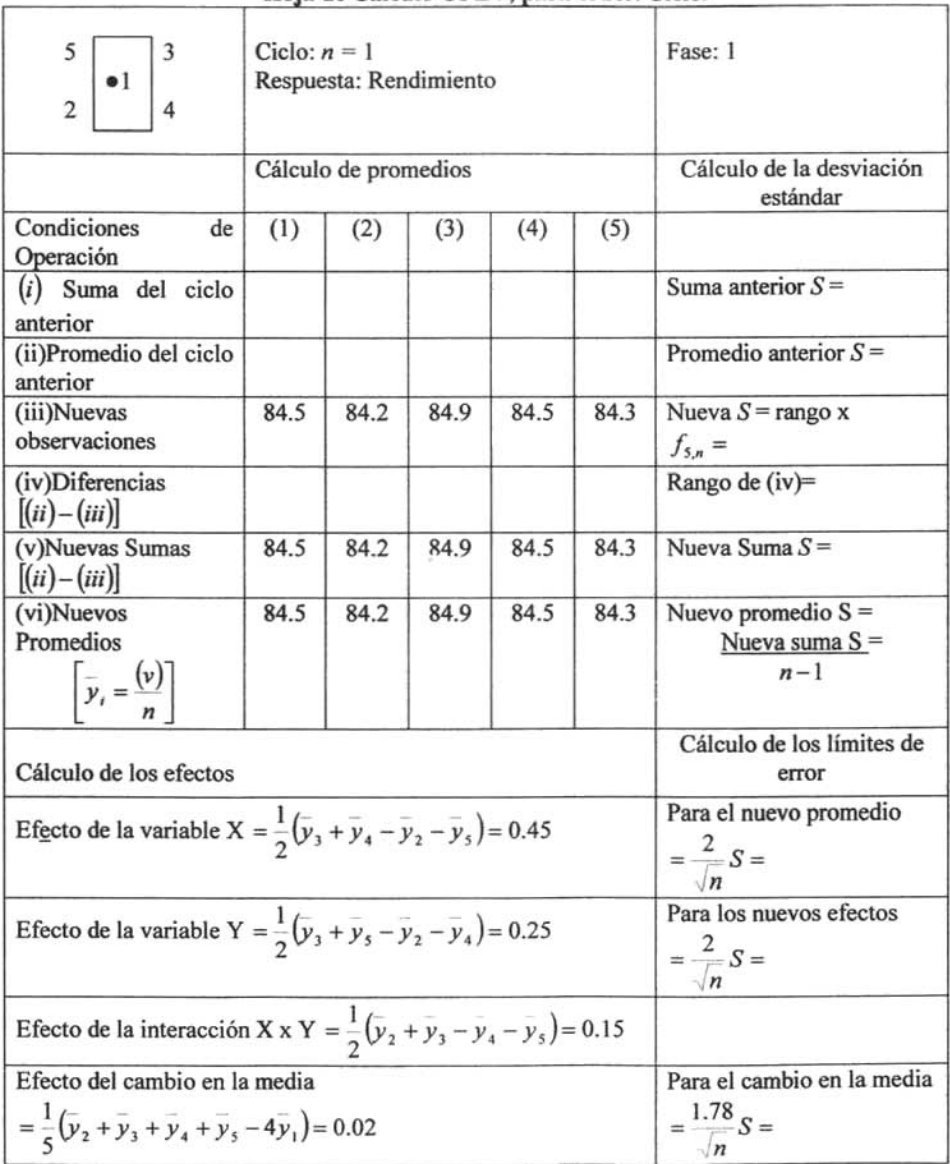

#### Hoja de Cálculo OPEV, para el 1er. Ciclo.

Los efectos y la interacción se calculan de la misma manera que para un diseño  $2<sup>2</sup>$ .

#### APLICACIÓN DE MÉTODOS ESTADíSTICOS PARA LA OPTIMI ZACIÓN DURANTE EL DESARROLLO DE PROCESOS FARMACÉUTICOS

Después se corre un segundo ciclo los resultados se registran en otra hoja de cálculo OPEV, la cual se muestra corno hoja de cálculo para el segundo ciclo. Al final del segundo ciclo, el error experimental podrá estimarse y las estimaciones de los efectos pueden compararse con límites aproximados de 95% (dos desviaciones estándar).

El rango o intervalo se refiere y se calcula de acuerdo a las diferencias del renglón  $(iv)$ , por lo tanto, el rango es:  $+1.0 - (-1.0) = 2.0$ . Puesto que ninguno de los efectos de la hoja de cálculo para el segundo ciclo, excede sus límites de error, probablemente el verdadero efecto sea cero y no se contemplan modificaciones en las condiciones de operación.

| $\bullet$<br>3<br>5<br>$\bullet$<br>$\overline{\mathbf{c}}$<br>4 | Ciclo: $n = 2$<br>Respuesta: Rendimiento |        |        |        | Fase: 1 |                                                        |
|------------------------------------------------------------------|------------------------------------------|--------|--------|--------|---------|--------------------------------------------------------|
| Cálculo de promedios                                             |                                          |        |        |        |         | Cálculo de la desviación<br>estándar                   |
| Condiciones<br>de<br>Operación                                   | (1)                                      | (2)    | (3)    | (4)    | (5)     |                                                        |
| (i)<br>Suma del ciclo<br>anterior                                | 84.5                                     | 84.2   | 84.9   | 84.5   | 84.3    | Suma anterior $S =$                                    |
| del<br>Promedio<br>(ii)<br>ciclo anterior                        | 84.5                                     | 84.2   | 84.9   | 84.5   | 84.3    | Promedio anterior $S =$                                |
| (iii)Nuevas<br>observaciones                                     | 84.9                                     | 84.6   | 85.9   | 83.5   | 84.0    | Nueva $S$ = rango x<br>$f_{5,n} = 0.60$                |
| (iv)Diferencias<br>$[(ii)-(iii)]$                                | $-0.4$                                   | $-0.4$ | $-1.0$ | $+1.0$ | 0.3     | Rango de (iv)=2.0                                      |
| (v)Nuevas Sumas<br>$[(ii)-(iii)]$                                | 169.4                                    | 168.8  | 170.8  | 168.0  | 168.3   | Nueva Suma $S = 0.60$                                  |
| (vi)Nuevos<br>Promedios<br>(v)<br>n                              | 84.70                                    | 84.40  | 85.40  | 84.00  | 84.15   | Nuevo promedio $S = 0.60$<br>Nueva suma $S =$<br>$n-1$ |

 $H$ oja de Cálculo OPEV, para el 2°. Ciclo

APLICACIÓN DE MÉTODOS ESTADÍSTICOS PARA LA OPTIMIZACIÓN DURANTE EL DESARROLLO DE PROCESOS FARMACÉUTICOS

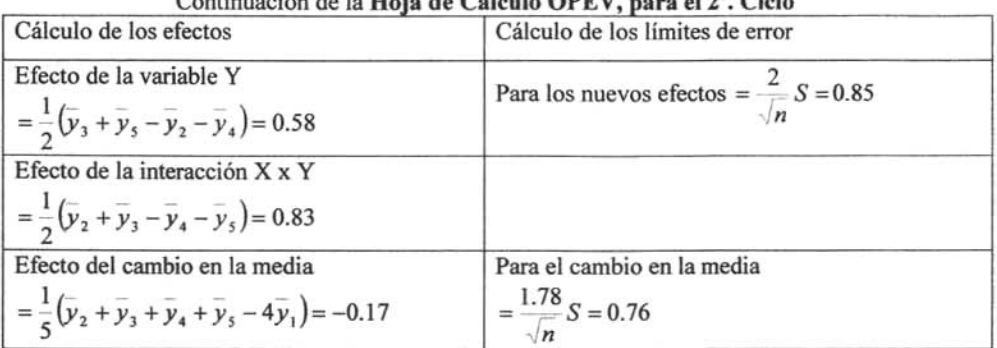

Continuación de la Heia de Céleule OPEV, para el 2º Cielo

En la siguiente hoja de cálculo se muestran los resultados de un tercer ciclo. Ahora, el efecto de la presión excede su límite de error y el efecto de la temperatura es igual al límite de error. Probablemente ahora se justifique un cambio en las condiciones de operación.

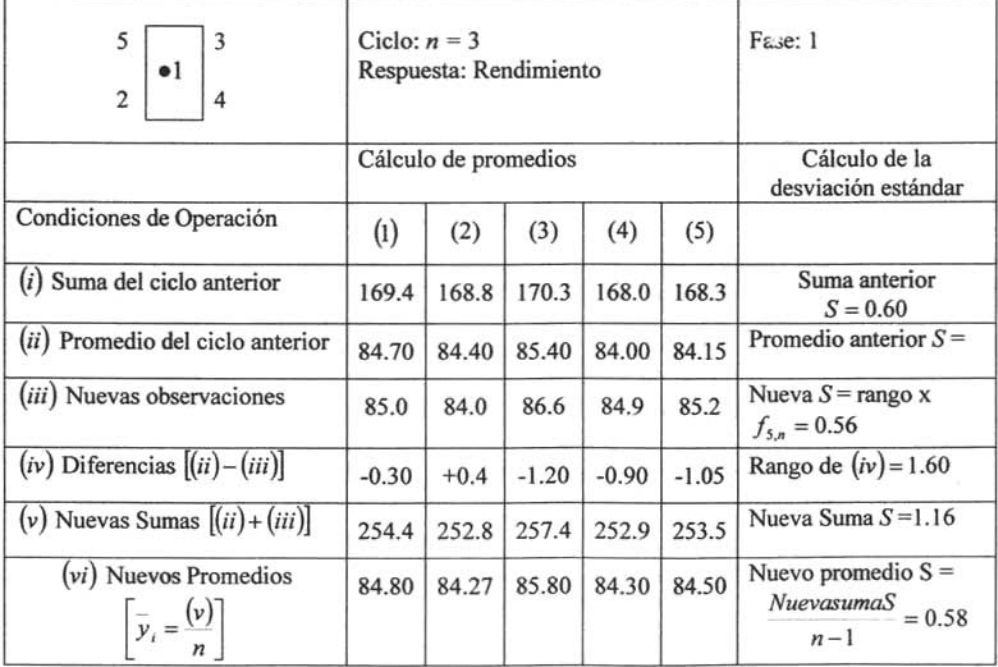

## Hoja de Cálculo OPEV, para el 3er. Ciclo

APLICACIÓN DE MÉTODOS ESTADÍSTICOS PARA LA OPTIMIZACIÓN DURANTE EL DESARROLLO DE PROCESOS **FARMACÉUTICOS** 

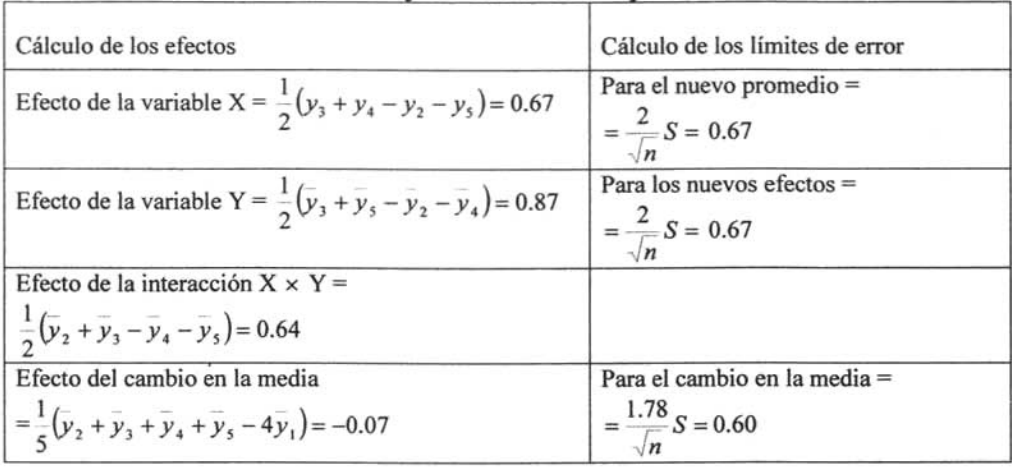

#### **Continuación de la Hoja de Cálculo OPEV para el 3er Ciclo**

A la luz de los resultados, parece razonable empezar una nueva fase OPEV alrededor del punto (3). Por lo tanto,  $x_1 = 225^\circ F$  y  $x_2 = 150 \text{ psi}$ , serían el centro del diseño  $2<sup>2</sup>$  en la segunda fase.

Un aspecto importante de la OPEV es la retroalimentación de información generada por el proceso para operadores y supervisores. Esto se consigue mediante un tablero con información OPEV a la vista de todos. En la siguiente tabla se muestra el tablero de información para este ejemplo al final del ciclo 3.

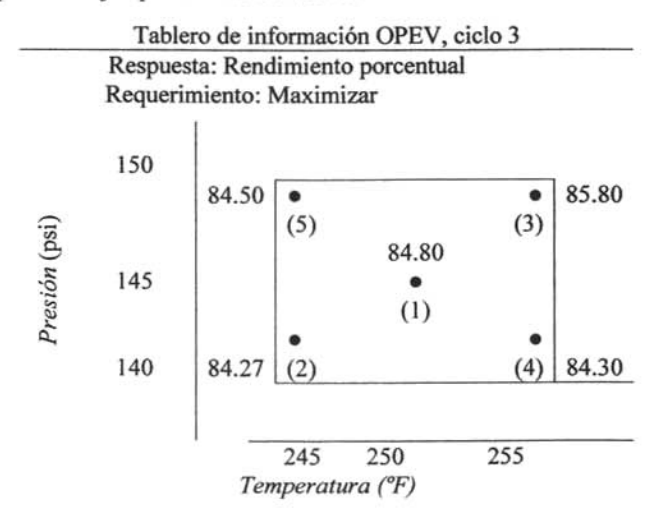

APLICACIÓN DE MÉTODOS ESTADÍSTICOS PARA LA OPTIMIZACIÓN DURANTE EL DESARROLLO DE PROCESOS **FARMACÉUTICOS** 

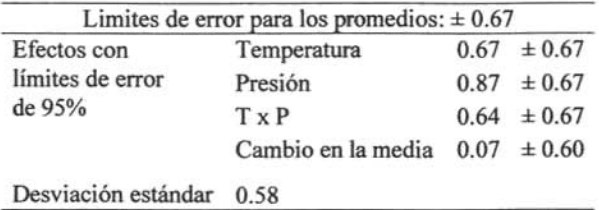

La mayoría de las cantidades de la hoja de cálculo OPEV se obtienen directamente  $\alpha$  mayona de las cantadas de la noja de calegro Of E  $\alpha$  se octobre directamente caso de  $\frac{1}{2}(\bar{y}_3 + \bar{y}_5 - \bar{y}_2 - \bar{y}_4)$ , es simplemente  $\sigma^2/n$ , donde  $\sigma^2$  es la varianza de las observaciones (y). Por lo tanto, los límites de error de dos desviaciones estándar (que corresponden a 95%) para cualquier efecto serían  $\pm 2\sigma \sqrt{n}$ , es donde la varianza del cambio en la media es:

$$
V(CIM) = V\left[\frac{1}{5}(\overline{y}_2 + \overline{y}_3 + \overline{y}_4 + \overline{y}_5 - 4\overline{y}_1)\right]
$$

$$
= \frac{1}{25}\left(4\sigma\frac{2}{y} + 16\sigma\frac{2}{y}\right) = \left(\frac{20}{25}\right)\frac{\sigma}{n}
$$

Por lo tanto, los límites de error de dos desviaciones estándar para el CIM son

$$
\pm \left(2\sqrt{\frac{20}{25}}\right)\frac{\sigma}{\sqrt{n}} = \pm 1.78\frac{\sigma}{\sqrt{n}}
$$

La desviación estándar  $\sigma$  se estima por el método del rango. Sea que  $y_i$  (n) denota la observación en el punto del diseño i-ésimo en el ciclo n, y que  $y_i(n)$  denote el promedio correspondiente de *y¡(n)* después de *n*ciclos. Las cantidades del renglón (iv) de la hoja de cálculo OPEV son las diferencias  $y(n)-\overline{y}(n-1)$ . La varianza de estas diferencias es:

$$
V[y_i(n) - \bar{y}_i(n-1)] \equiv \sigma_D^2 = \sigma^2 \left[ 1 + \frac{1}{n-1} \right] = \sigma^2 \frac{n}{n-1}
$$

El rango de las diferencias, por ejemplo  $R<sub>D</sub>$  se relaciona con la estimación de la desviación estándar de las diferencias por  $\hat{\sigma}_D = \frac{R_D}{d_A}$ 

El factor d<sub>2</sub> depende del número de observaciones utilizadas para calcular R<sub>D</sub>. Entonces  $\frac{R_b}{d_a} = \sigma \sqrt{\frac{n}{n-1}}$ , por lo que puede usarse  $\sigma = \sqrt{\frac{(n-1)R_b}{n}} = (f_{k,n})R_b = S$ para estimar la desviación estándar de las observaciones, donde k denota el número de puntos que se utilizaron en el diseño.
### APLICACIÓN DE MÉTODOS ESTADÍSTICOS PARA LA OPTIMIZACIÓN DURANTE EL DESARROLLO DE PROCESOS FARMACÉUTICOS

Para un diseño  $2^2$  con un punto central se tiene k = 5, y para un diseño  $2^3$  con un punto central se tiene k = 9. Los valores de  $f_{k,n}$  se dan en la siguiente tabla.

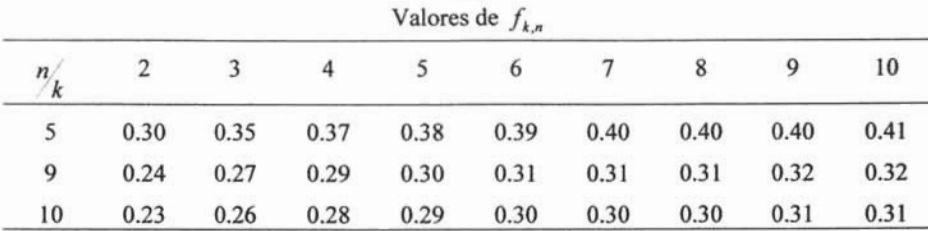

# Regla de decisión

Sí ninguno de los efectos de la hoja de cálculo OPEV excede sus límites de error, probablemente el verdadero efecto sea cero y no se contemplan modificaciones en las condiciones de operación.

Sí alguno de los efectos de la hoja de calculo OPEV excede o es igual al límite del error, probablemente se justifique un cambio en las condiciones de operación.

# Interpretación de los resultados

De acuerdo a los resultados, podría ser razonable empezar una nueva fase OPEV alrededor del punto, en el que se observe la mejor respuesta, el cual sería el centro del diseño en la siguiente fase.

APLICACIÓN DE MÉTODOS ESTADÍSTICOS PARA LA OPTIMIZACIÓN DURANTE EL DESARROLLO DE PROCESOS fARMACEUTICOS

# 7. **PARTE EXPERIMENTAL**

# 7.1 Metodología

En el diseño de un proceso farmacéutico la experimentación es parte fundamental para conocer la forma en que funciona cada sistema, sin embargo, durante la etapa de desarrollo los recursos materiales son limitados, debido al costo de las materias primas, disposición de áreas y mano de obra, así como el tiempo disponible para obtener el producto.

Durante las primeras etapas del desarrollo poco se sabe del comportamiento del sistema, por lo que al abordar un proceso farmacéutico, es importante plantear los objetivos del problema y dirigir las actividades a investigar y caracterizar el proceso con el fin de establecer las variables que influyen en la respuesta de interés. Ya que en un proceso farmacéutico pueden interactuar diversas variables, que a su vez pueden ser responsables en diferente grado del resultado, es elemental resaltar la importancia que tíene la adecuada selección de variables o factores que variarán y los niveles que se emplearán, así como la forma en que se mantendrán bajo control.

Por lo tanto antes de seleccionar el método estadístico a aplicar es importante realizar un análisis del proceso, a través del conocimiento no estadístico del problema, la teoría relacionada y la experiencia del investigador. Procurando mantener bajo el número de niveles de los factores.

Para emplear un punto de vista estadístico al diseñar y analizar un proceso en desarrollo farmacéutico se requiere tener una idea clara de lo que se va a estudiar y de cómo recopilar y evaluar los datos. De forma que al seleccionar la variable de respuesta es importante estar seguro de que la respuesta que se va a medir realmente proporcione información útil del proceso de estudio.

El aplicar técnicas estadísticas en una fase temprana del desarrollo, puede mejorar el rendimiento, disminuir la variabilidad en el proceso, el tiempo de desarrollo y por ende el costo global.

Cuando un proceso está influenciado por una gran cantidad de variables el propósito del estudio es discriminar los factores relevantes que influyen en la variable respuesta, por lo que para iniciar el análisis del proceso es conveniente emplear alguna de las herramientas estadísticas básicas como un diagrama de Pareto o un Diagrama de causa y efecto, aun cuando este último no se considera una técnica estadística está considerado como una de las siete herramientas indispensables para el control de calidad .

#### APLICACIÓN DE MÉTODOS ESTADÍSTICOS PARA LA OPTIMIZACIÓN DURANTE EL DESARROLLO DE PROCESOS FARMACÉUTI COS

El análisis previo del proceso ayudará a diseñar un experimento de caracterización o escrutinio, que permita identificar los factores criticos y determinar la dirección de ajuste o nivel de estos factores. Además también puede proporcionar información acerca de los factores que deben ser controlados con más cuidado, durante un proceso ordinario.

Después de plantear el problema, definir los objetivos y seleccionar las variables y sus niveles, para la elección del diseño estadístico es necesario considerar entre otros aspectos fundamentales: el tamaño de la muestra (repeticiones), el orden de realización de los experimentos y si existen bloqueos o variables de ruido o restricciones de aleatorización, así como la etapa de desarrollo en la que se encuentre el proceso a fin de emplear el diseño más sencillo posible ya que en esta etapa la información obtenida constituirá la base para establecer un proceso controlado y robusto.

Por consecuencia al realizar el experimento es importante vigilar estrechamente el proceso para asegurar que los resultados no se deben a alguna variable fortuita o no contemplada en el diseño.

Finalmente al efectuar el análisis de datos no hay que olvidar que los métodos estadísticos no realizan por sí mismos la mejora, solamente le asignan un nivel de confiabilidad a los resultados y que las conclusiones deben ser prácticas y conducir a un nuevo curso de acción. .

El siguiente diagrama resume la secuencia a seguir en la aplicación de métodos estadísticos para la optimización durante el desarrollo de procesos farmacéuticos.

APLICACIÓN DE MÉTODOS ESTADÍSTICOS PARA LA OPTIMIZACIÓN DURANTE EL DESARROLLO DE PROCESOS FARMACÉUTICOS

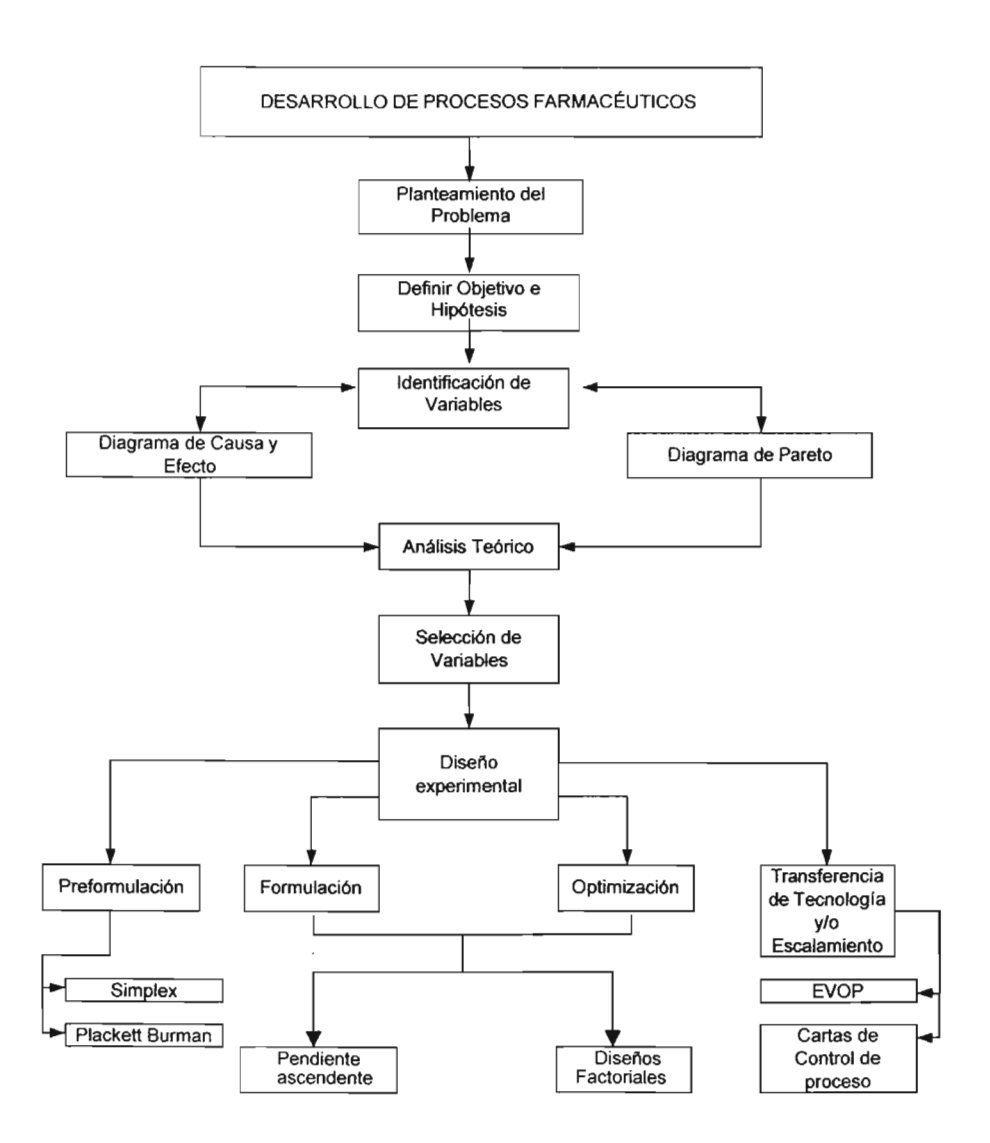

APLICACIÓN DE MÉTODOS ESTADÍSTICOS PARA LA OPTIMIZACIÓN DURANTE EL DESARROLLO DE PROCESOS FARMACÉUT I COS

# 7.2 Diseño Plackett-Burman

Experimentos de escrutinio, caracterización o exploratorios.

## Ejemplo de aplicación:

Se desea establecer cuales son las principales variables, que influyen en la obtención de un intervalo de tamaño de partícula de 30 a 75 um durante el proceso de fabricación de microesferas.

Variables a discriminar:

- A: Temperatura del equipo
- B: Variable Dummy (para evaluar varianza)
- C: Diámetro de la aguja
- D: Longitud de la aguja
- E: Variable Dummy (para evaluar varianza)
- F: Presión de aspersión
- G: Presión de desplazamiento

Variables y niveles a evaluar:

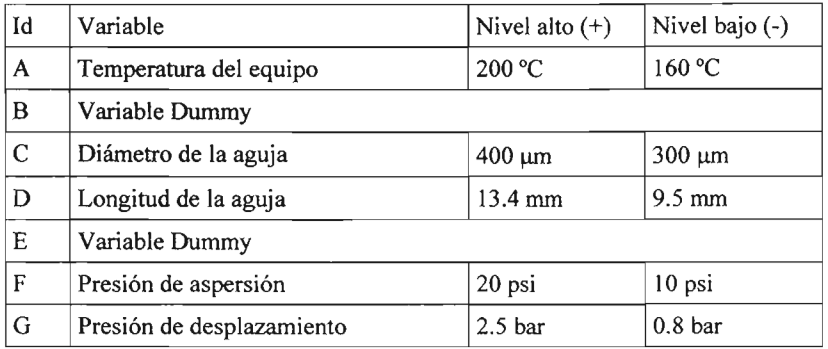

Variables Dummy: Permiten estimar el error experimental

Varianza de los efectos =  $\frac{\left(\sum \text{VariablesDummy}\right)^2}{\text{No.de.} \text{VariablesDummy}}$ 

Desviación estándar de los efectos =  $\sqrt{Varianzade. los.efectos}$ 

APLICACIÓN DE MÉTODOS ESTADÍSTICOS PARA LA OPTIMIZACIÓN DURANTE EL DESARROLLO DE PROCESOS FARMACÉUTI COS

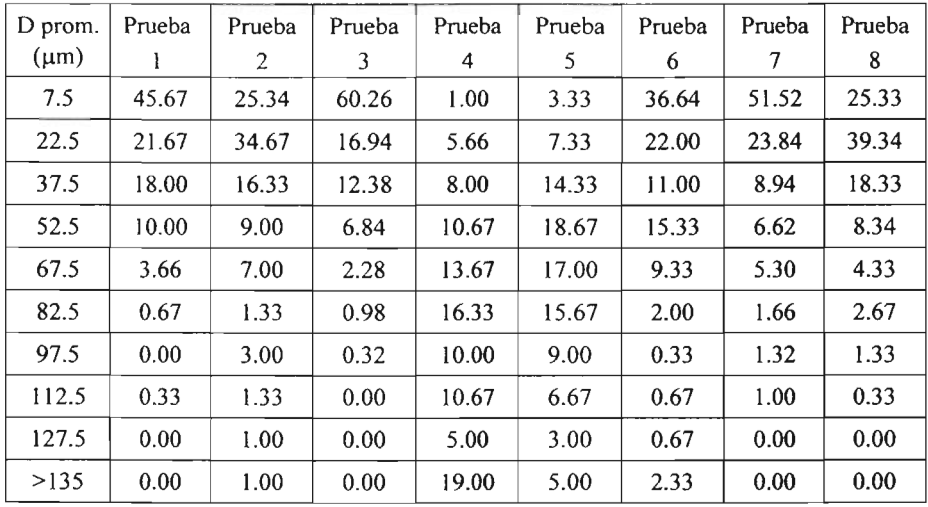

# Tabla 1. Porcentaje de partículas contadas (método microscópico)

Tabla 2. Aplicación del método Plackett Burman

| Prueba         | A              | B     | $\mathbf C$ | D     | E            | F            | $\bf G$ |
|----------------|----------------|-------|-------------|-------|--------------|--------------|---------|
| 1              | ı              | $-1$  | $-1$        |       | $-1$         |              |         |
| $\overline{2}$ | l              | l     | $-1$        | $-1$  | l            | $-1$         |         |
| 3              | 1              | l     | 1           | -1    | $-1$         | 1            | $-1$    |
| 4              | -1             |       |             |       | 1            | -1           | -1      |
| 5              | l              | $-1$  |             |       | 1            | $-1$         | $-1$    |
| 6              | $-1$           | 1     | $-1$        |       | ı            | $\mathbf{I}$ | $-1$    |
| $\overline{7}$ | $\overline{1}$ | $-1$  | ı           | $-1$  | $\mathbf{1}$ | 1            |         |
| 8              | $-1$           | $-1$  | $-1$        | $-1$  | $-1$         | $-1$         | $-1$    |
| <b>Efecto</b>  | $-4.53$        | 4.68  | 11.68       | 14.58 | $-3.93$      | $-16.33$     | 4.38    |
| $T_{cal}$      | $-1.048$       | 1.083 | 2.705       | 3.377 | $-0.909$     | $-3.782$     | 1.014   |

APLICACIÓN DE MÉTODOS ESTADÍSTICOS PARA LA OPTIMIZACIÓN DURANTE EL DESARROLLO DE PROCESOS FARMACÉUTICOS

# Análisis de resultados:

Efecto de un factor, se define como la influencia que presenta en la variable de respuesta, al pasar de su nivel bajo a su nivel alto

$$
Efecto = \frac{\sum respuestas(+) - \sum respuestas(-)}{No.respuestas(+) - No.respuestas(-)}
$$

Cálculo de efectos:

 $\ddot{\phantom{a}}$ 

$$
\text{Efecto A} = \frac{61.20}{4} - \frac{19.83}{4} = -4.53
$$
\n
$$
\text{Efecto B (Variable Dummy)} = \frac{79.60}{4} - \frac{60.90}{4} = 4.68
$$
\n
$$
\text{Efecto C} = \frac{93.60}{4} = \frac{46.92}{4} = 11.68
$$
\n
$$
\text{Efecto D} = \frac{99.40}{4} - \frac{41.12}{4} = 14.58
$$
\n
$$
\text{Efecto E (Variable Dummy)} = \frac{62.40}{4} = \frac{78.12}{4} = -3.93
$$
\n
$$
\text{Efecto F} = \frac{37.60}{4} - \frac{102.92}{4} = -16.33
$$
\n
$$
\text{Efecto G} = \frac{79.00}{4} - \frac{61.52}{4} = 4.38
$$

Varianza del efecto, indica el grado dispersión del efecto con respecto al promedio

Varianza de los efectos = 
$$
\frac{(4.86)^2 + (-3.93)^2}{2} = 18.67
$$

Obtener la desviación estándar del efecto

Desviación estándar de los efectos (S) =  $\sqrt{18.631}$  = 4.32

Se obtiene la relación del efecto de cada variable con respecto al desviación estándar, por medio del estadístico t de Student: Obtener el valor de  $t_{\mu b}$  con:  $\alpha = 0.05$  y dos grados de libertad  $(t_{0.05,2} = 2.92)$ 

Cálculo del estadígrafo t:

$$
t = \frac{Efecto}{E.del.Efecto}
$$

APLICACIÓN DE MÉTODOS ESTADÍSTICOS PARA LA OPTIMIZACIÓN DURANTE EL DESARROLLO DE PROCESOS FARMACÉUTI COS

t efecto A = 
$$
\frac{-4.53}{4.32} = -1.05
$$
  
\nt efecto C =  $\frac{11.68}{4.32} = 2.70$   
\nt effecto D =  $\frac{14.58}{4.32} = 3.38$   
\nt effecto F =  $\frac{-16.33}{4.32} = -3.78$   
\nt effecto G =  $\frac{4.38}{4.32} = 1.01$ 

# Regla de decisión

- Si  $\left| \rho \right| \geq t_{0.05,2}$  la variable presenta efecto significativo sobre la respuesta
- Si  $\left| \text{efecto} \right| > t_{0.05,2}$  la variable no presenta efecto significativo sobre la respuesta.

# **Interpretación de los resultados**

De acuerdo con los resultados obtenidos durante el proceso de fabricación, las variables que más influyen en el tamaño de partícula de las microesferas, son la longitud de **la** aguja y la presión de aspersión, por lo que deberán ser consideradas para la optimización del proceso; el diámetro de la aguja, muestra un efecto menos significativo, pero que puede ser importante. La temperatura del equipo y la presión de desplazamiento, al parecer no influyen significativamente.

Las condiciones que influyen en el proceso de fabricación de microesferas para obtener un intervalo en el tamaño de partícula de 30 a 75µm, son longitud de la aguja 13.4 mm y presión de aspersión de 20 psi, diámetro de la aguja de 300µm, presión de desplazamiento de 2.5 bar y temperatura del equipo de 160 a 200 °C.

Estas condiciones permitirán establecer nuevos experimentos para optimizar la obtención de microesferas en un intervalo de tamaño de partícula entre 30 y 75 µm.

APLICACIÓN DE MÉTODOS ESTADÍSTICOS PARA LA OPTIMIZACIÓN DURANTE EL DESARROLLO DE PROCESOS FARMACÉUTICOS

# 7.3 Diseño Simplex

Diseño experimental para optimización en formulaciones diseñadas con mezclas.

### *Ejemplo de aplicación*

Se desea optimizar la proporción de dos disolventes en un sistema de cosolvencia, para la reformulación de una solución oral pediátrica. La concentración de activo, equivalente a la contenida en el producto es de 20 mg/ml.

*Primer caso:* Se conservó el disolvente 1, optando por disminuir la cantidad al emplear un sistema cosolvente.

Variables independientes:

Proporción del disolvente 1 (A)

Proporción del disolvente 2 (B)

Variables dependientes:

Solubilidad del activo

Reflección.- Gráfica No. 1, con los datos de la tabla No. 3, se determinó el punto donde el fármaco es menos soluble (vértice No. 1), dicho punto se elimina del simplex y se proyecta su imagen especular, hacia el otro extremo, originándose el punto 4.

Centroide =  $\overline{P}$ 

$$
\overline{P}_X = \frac{1}{n}(X_1 + X_3) \qquad \qquad \overline{P}_Y = \frac{1}{n}(Y_1 + Y_3)
$$

Donde  $n = No$ . de vértices  $-1$ 

$$
\overline{P}_X = \frac{1}{n}(X_1 + X_3) \qquad \qquad \overline{P}_Y = \frac{1}{n}(Y_1 + Y_3)
$$
  
Donde n = No. de vértices - 1  

$$
\overline{P}_Y = \frac{1}{2}(18.85 + 28.28) = 23.57 \qquad \qquad \overline{P}_X = \frac{1}{2}(0.25 + 0.25) = 0.25
$$

Coordenadas:

$$
X_4 = \overline{P_X} + (\overline{P_X} - X_2) = 0.25 + (0.25 - 0.38) = 0.12
$$
  

$$
Y_4 = \overline{P_Y} + (\overline{P_Y} - Y_2) = 23.57 + (23.57 - 18.85) = 28.29
$$

Una vez que las coordenadas para la reflexión de los vértices fueron calculadas y las respuestas evaluadas, se construyó la gráfica y se determinó la solubilidad en el punto originado.

APLICACIÓN DE MÉTODOS ESTADÍSTICOS PARA LA OPTIMIZACIÓN DURANTE EL DESARROLLO DE PROCESOS FARMACÉUTICOS

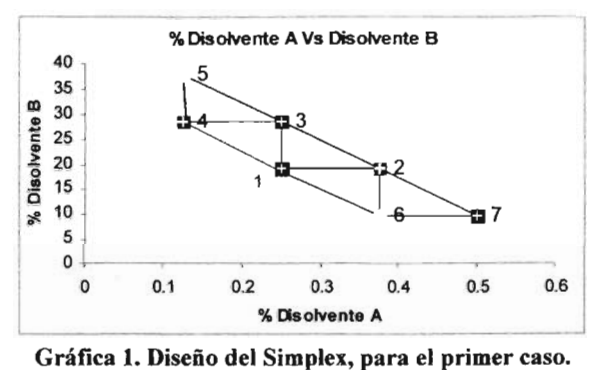

Los vértices construidos (4, 5, 6 y 7) se analizaron de acuerdo con las 5 reglas establecidas, Ver página 18. Tabla 3 Matriz de resultados

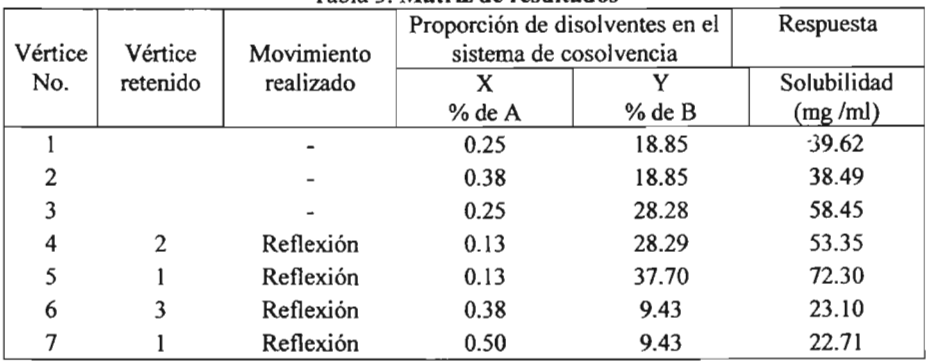

# Análisis de resultados

Las bases conceptuales del Simplex se ilustran de forma sencilla en dos dimensiones, considerando 2 variables independientes y 3 experimentos por lo que se formó un triángulo, los movimientos a efectuar en busca del óptimo se realizan a través de la proyección, retracción o expansión del punto que contenga la respuesta menos favorable.

Con base en la fórmula ya existente, en pruebas de solubilidad y en la experiencia del investigador se determinaron las concentraciones de los 3 puntos de partida

Solvente 1 es A Solvente 2 es B

Solvente 3 es C

En donde C está en función de A y B: lOo-(A+B).

APLI CACI ÓN DE MÉTODOS ESTADí STICOS PARA LA OPTIMIZACIÓN DURANTE EL DESARROLLO DE PROCESOS FARMACÉUTICOS

*Segundo caso:* Se cambió el disolvente 1 por el disolvente 4 y se desea optimizar la proporción de los disolventes en un sistema de cosolvencia.

Variables independientes:

Proporción del disolvente 4 (D) Proporción del disolvente 2 (B)

Variables dependientes:

Solubilidad del activo

Contracción.- Además de los cálculos realizados para obtener a través de reflexión los vértices 4, 5, 6 y 7, con los datos de la tabla No.4, se calcularon las coordenadas para determinar el vértice 8 a través de contracción.

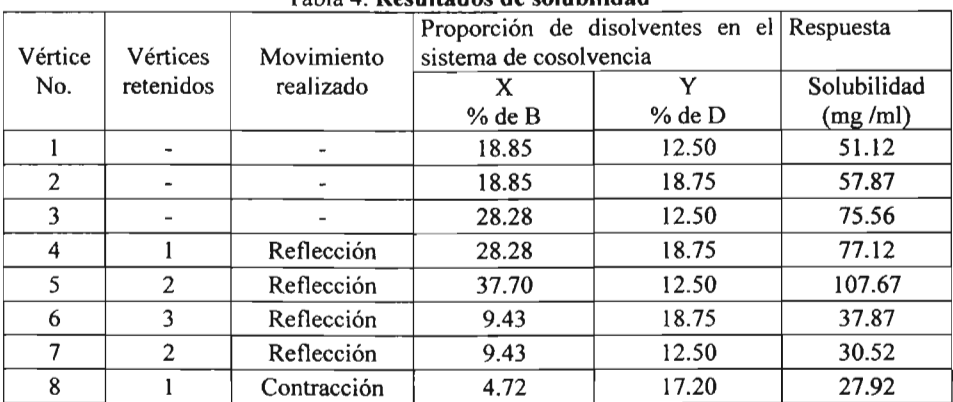

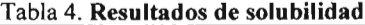

Centroide = *P*

$$
P_X = \frac{1}{n}(X_6 + X_7) \qquad \qquad \tilde{P}_Y = \frac{1}{n}(Y_6 + Y_7)
$$

2. 
$$
\hat{P}_X = \frac{1}{2}(9.43 + 9.43) = 9.43
$$

\n2.  $\hat{P}_Y = \frac{1}{2}(18.75 + 12.50) = 15.63$ 

Coordenadas:

$$
X_8 = P_X^{\dagger} + 0.5(P_X^{\dagger} - X_1) = 9.43 + 0.5(9.43 - 18.85) = 4.72
$$
  

$$
Y_8 = P_Y^{\dagger} + 0.5(P_Y^{\dagger} - Y_1) = 15.63 + 0.5(15.63 - 12.50) = 17.20
$$

#### APLICACIÓN DE MÉTODOS ESTADíSTICOS PARA LA OPTIMIZACIÓN DURANTE EL DESARROLLO DE PROCESOS **FARMACÉUTICOS**

Una vez que las coordenadas de los vértices fueron calculadas y las respuestas evaluadas, se construyó la gráfica y se determinó la solubilidad en cada punto originado. De la misma forma que en el primer caso los vértices construidos (4, 5, 6, 7 Y 8) se analizaron de acuerdo con las 5 reglas establecidas.

# Análisis de resultados

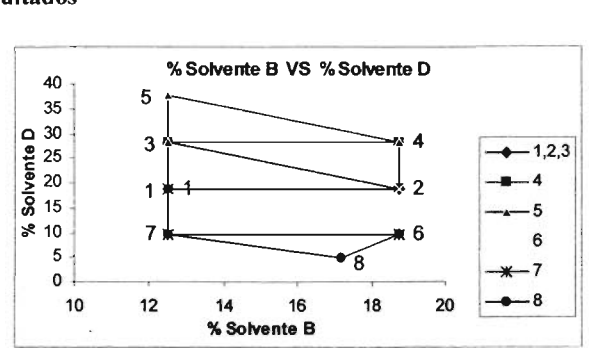

Gráfica 2. Diseño del Simplex, para el segundo caso.

Las coordenadas que forman los vértices 1,2 y 3, se utilizaron para formar la figura geométrica, los resultados experimentales indican que se logró solubilizar 2.5 veces la cantidad de requerida en el producto.

Los vértices 4 y 5, corresponden a la exploración hecha para solubilizar una mayor cantidad de activo. En esta prueba se observó que en estos sistemas de cosolvencia se solubilizó entre 2.5 y 5 veces la cantidad requerida.

Los sistemas 7 Y 8 corresponden a la exploración en busca de las cantidades mínimas requeridas de cosolvente para solubilizar una concentración de activo, equivalente a la contenida en el producto (20 mg/ml).

## Interpretación de los resultados

A través del método Simplex se han logrado explorar y establecer las áreas de interés, comprobando que la cantidad de experimentos se puede ajustar a las necesidades del proyecto.

En el primer caso, se determinó que la solubilidad del activo no está relacionada con la proporción del disolvente A, por lo tanto se decidió concluir está evaluación y evaluar otra combinación de disolventes en un sistema cosolvente .

En el segundo caso, se logró disminuir la proporción de ambos componentes B y D. Además los resultados obtenidos muestran que este sistema solubiliza, aproximadamente un 25% más de la concentración de activo requerida.

APLICACIÓN DE MÉTODOS ESTADÍSTICOS PARA LA OPTIMIZACIÓN DURANTE EL DESARROLLO DE PROCESOS fARMACÉUTICOS

# 7.4 Diseño de la Pendiente Ascendente

Experimento exploratorio.

*Ejemplo de aplicación:* Se desea optimizar el % disuelto de comprimidos orales de liberación inmediata considerando como variable que afectan la liberación del fármaco la proporción del diluente y del desintegrante en la fórmula, empleando como método de fabricación compresión directa.

La prueba a evaluar durante el proceso fue la de disolución como variable de respuesta principal, de acuerdo a lo establecido en la FEUM 7<sup>ª</sup>. Edición.

Variables:

A: % Desintegrante

B: % Diluente

Variables y niveles a evaluar:

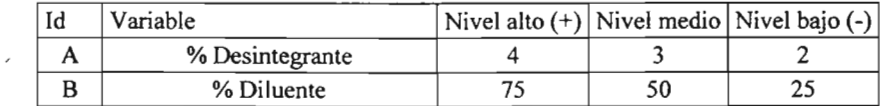

Matriz de resultados:

Variable Respuesta:% Disuelto

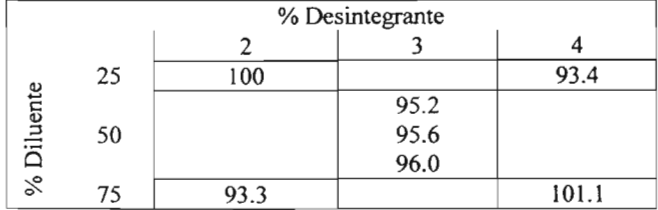

Matriz de totales:

Variable Respuesta:% Disuelto

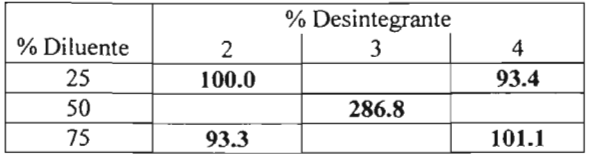

APLICACIÓN DE MÉTODOS ESTADÍSTICOS PARA LA OPTIMIZACIÓN DURANTE EL DESARROLLO DE PROCESOS FARMACÉUTICOS

# Análisis de resultados

Los datos fueron generados y analizados a través del método de la máxima pendiente en ascenso, ya que es un procedimiento para recorrer secuencialmente; en dirección del máximo incremento de la respuesta.

Tomando como punto de partida las mejores condiciones conocidas por el investigador, el diseño permite ajustar eficientemente el modelo plano, comprobar si este modelo es adecuado y proporcionar una estimación del error experimental, siguiendo el modelo de primer orden:  $\overline{1}$  $\ddot{\phantom{a}}$ 

$$
Y = \alpha_0 + \alpha_1 X_1 + \alpha_2 X_2 + \alpha_{12} X_{12} + \alpha (X_1^2 + X_2^2) + \varepsilon
$$

| Experimento |            | Variables Naturales | Variable     | Variable<br>codificada B |  |
|-------------|------------|---------------------|--------------|--------------------------|--|
| elemental   | % Diluente | % Desintegrante     | codificada A |                          |  |
|             | 25         |                     | ٠.           |                          |  |
|             | 75         |                     | $+1$         | -                        |  |
|             | 25         |                     | ۰ı           | $+1$                     |  |
| 4           | 75         |                     | +1           | $+1$                     |  |
|             | 50         |                     |              |                          |  |
| 6           | 50         |                     |              |                          |  |
|             | 50         |                     |              |                          |  |

Tabla 5. Coeficientes de Contrastes

Contrastes:

$$
q_{\alpha_1} = -100 - 93.3 + 93.4 + 101.1 = 1.2
$$
  
\n
$$
q_{\alpha_2} = -100 + 93.3 - 93.4 + 101.1 = 1.0
$$
  
\n
$$
q_{\alpha_{12}} = 100 - 93.3 - 93.4 + 101.1 = 14.4
$$
  
\n
$$
q_{\alpha} = (3 * 100) + (3 * 93.3) - (3 * 93.4) + (3 * 101.1) - (4 * 286.8) = 16.2
$$
  
\n
$$
\sum \sum Y_{ijk}^2 = (95.2)^2 + (95.6)^2 + (96.0)^2 = 27418.4
$$
  
\n
$$
\sum Y_{ijk}^2 = \frac{(286.8)^2}{3} = 27418.08
$$

APLICACIÓN DE MÉTODOS ESTADÍSTICOS PARA LA OPTIMIZACIÓN DURANTE EL DESARROLLO DE PROCESOS FARMACÉUTICOS

| FV               | GL             | SC.                               | MC    | Fcal  | Ftab                    |
|------------------|----------------|-----------------------------------|-------|-------|-------------------------|
| $\alpha_{\rm I}$ | 1              | $(1.2)^2$ = 0.36                  | 0.36  | 2.25  | $F_{0.05,1,2}$<br>18.51 |
| $\alpha$ ,       |                | $(1.0)^2$ = 0.25                  | 0.25  | 1.56  |                         |
| $\alpha_{12}$    |                | $\frac{(14.4)^2}{4} = 51.84$      | 51.84 | 324   |                         |
| $\alpha$         | 1              | $\frac{(16.2)^2}{(36+48)} = 3.12$ | 3.12  | 19.50 |                         |
| Error            | $\overline{2}$ | $27418.4 - 27418.08 = 0.32$       | 0.16  |       |                         |

Tabla 6 Análisis de Varianza

### Regla de decisión

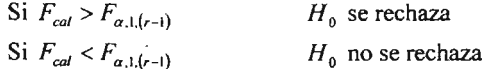

# Interpretación de los resultados

La tabla de análisis de varianza, muestra los resultados obtenidos para el % disuelto, observándose que para los niveles mínimo y máximo se obtienen los mejores resultados, al encontrar estos resultados fuera de lo esperado, se realizó una revisión de las etapas precedentes, revisando desde el surtido de materias primas a través de las fichas de descarga de las materias primas y las ordenes de fabricación, la etapa de compresión y los controles de proceso, así como el desarrollo, condiciones de la prueba de disolución y cuantificación de las muestras, no encontrándose ninguna irregularidad.

Descartada la posibilidad de error y considerando los 7 valores obtenidos, se estableció la ecuación de primer orden:

$$
Y = \alpha_0 + \alpha_1 X_1 + \alpha_2 X_2 + \alpha_{12} X_{12} + \alpha (X_1^2 + X_2^2) + \varepsilon
$$

Con esta ecuación se obtuvieron los valores para establecer el camino de la máxima pendiente, presentados en la tabla 5 y la gráfica 3.

APLICACIÓN DE MÉTODOS ESTADÍSTICOS PARA LA OPTIMIZACIÓN DURANTE EL DESARROLLO DE PROCESOS FARMACÉUTI COS

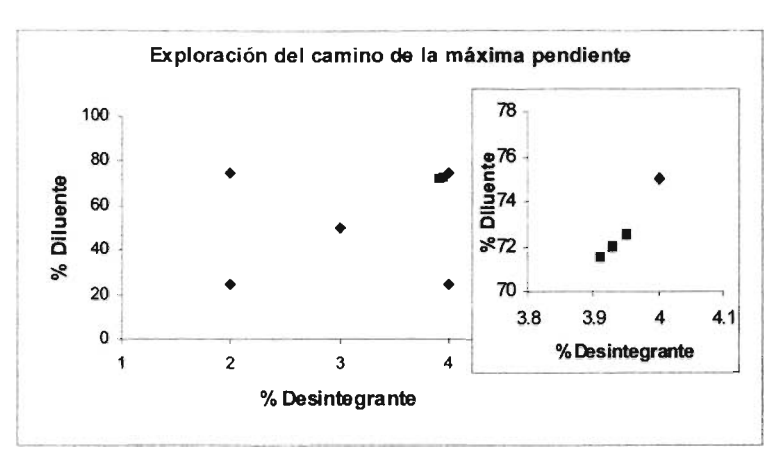

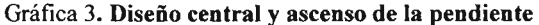

Al explorar el área estos resultados, nos muestran que en los niveles utilizados de diluente, en el intervalo 72-75% Lactosa: 28-25% Celulosa, en combinación el intervalo 3.93-4% para el nivel de Desintegrante; el % Disuelto correspondiente, se ubicó del 98 al 102%, los resultados obtenidos se muestran en la tabla 7 y la gráfica 3.

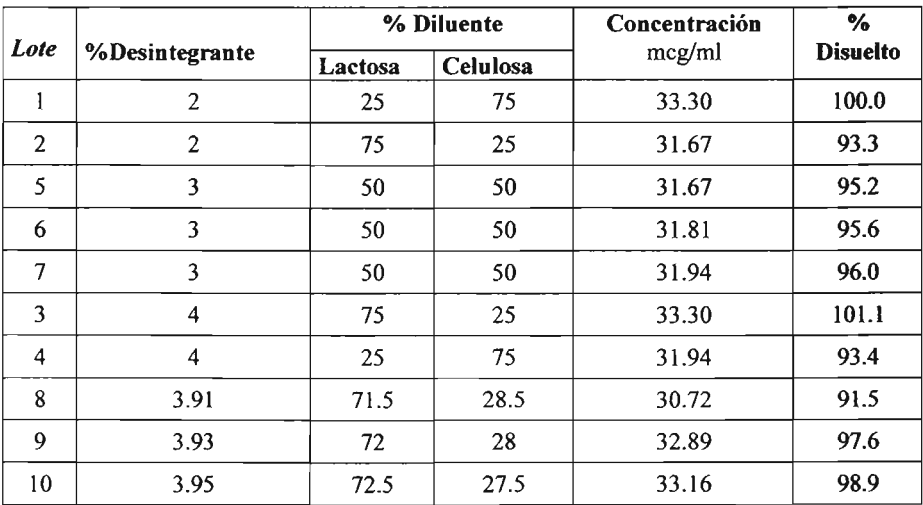

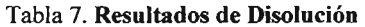

#### APLICACIÓN DE MÉTODOS ESTADÍSTICOS PARA LA OPTIMIZACIÓN DURANTE EL DESARROLLO DE PROCESOS fARMACÉUTICOS

En la tabla 7, se puede observar que desde los experimentos elementales, todos los resultados se encuentran dentro del ± 10%, especificación referida al criterio de la FEUM para valoración del activo, por lo que se considera que la zona de experimentación se encuentra dentro del área óptima, estos resultados a la vez indican que se trata de un proceso robusto en el que sin embargo se observa que el efecto de interacción de las dos variables es importante en los resultados.

Como ya se ha mencionado anteriormente en un proceso farmacéutico no se puede hablar de optimización total, pero establecer que las variables podrán proporcionar un producto conforme a especificaciones, empleando una menor cantidad de excipientes, finalmente producirá una mejora con respecto al costo.

APLICACIÓN DE MÉTODOS ESTADÍSTICOS PARA LA OPTIMIZACIÓN DURANTE EL DESARROLLO DE PROCESOS **FARMACÉUTICOS** 

# 7.5 Cartas de Control y Capacidad de Proceso

# Ejemplo de aplicación

La aplicación del control estadístico de procesos durante la etapa de desarrollo es una propuesta para determinar la variación de características de calidad del producto, particularmente a nivel piloto y paralelamente optimizar el proceso.

En el presente trabajo se buscó establecer los parámetros de produccíón (media, desviación estándar, fracción de disconformes) que permitieran estimar la Capacidad del Proceso, con el objetivo de generar un aumento en la calidad del producto y de reducir paulatinamente la varíabilidad.

Variables a discríminar:

Dentro de las variables seleccionadas como críticas se consideró evaluar aquellas que más pudieran impactar en el peso de los comprímidos, ya que asegurando la uniformidad del peso, puede considerarse que cada comprímido contendrá la cantidad de activo especificada.

La evaluación de cada variable de interés se llevó a cabo manteniendo como variable respuesta el peso de los comprimidos y siguiendo el orden de importancia, descrito a continuación:

1.- Juego de Punzones: DI y 02

2.- Tableteadoras: TAB 01 Y TAB 02, rotativas Manesty modelo 838, con doble tolva y 35 estaciones.

3.- Salidas de cada tableteadora: 2 (Izquierda y Derecha)

4.- Velocidad: rpm

5.- Tamaño de las submuestras: 10 comprimidos

# Antecedentes:

a. El método estadístico de control de procesos se aplicó para caracterizar la variabilidad de peso en la etapa de compresión, durante la transferencia de tecnología.

b. Características de calidad del producto peso de 120 mg  $\pm$  7.5%, de acuerdo a requerimientos oficiales, FEUM 7ª. Ed.

c. Se evaluaron las muestras, en cuanto a sus características de calidad y se registraron los datos.

APLICACIÓN DE MÉTODOS ESTADÍSTICOS PARA LA OPTIMIZACIÓN DURANTE EL DESARROLLO DE PROCESOS FARMACEUTICOS

d. Los datos se inspeccionaron gráficamente en cuanto a su distribución y características, a través de **un**polígono de frecuencias.

e. Se realizaron los cálculos para estimar la media  $(\overline{X})$ , la desviación estándar (s), CP (Capacidad de Proceso) e **ICP** (Índice de Capacidad de Proceso).

f. Se compararon con especificaciones, determinando el intervalo de tolerancia estadística.

APLI CACIÓN DE MÉTODOS ESTADíST ICOS PARA LA OPTIMI ZACI ÓN DURANTE EL DESARROLLO DE PROCESOS FARHACÉUTI COS

### *Evaluación del efecto de juego de punzones utilizado.*

frecuencias, para establecer si corresponden a una distribución normal.

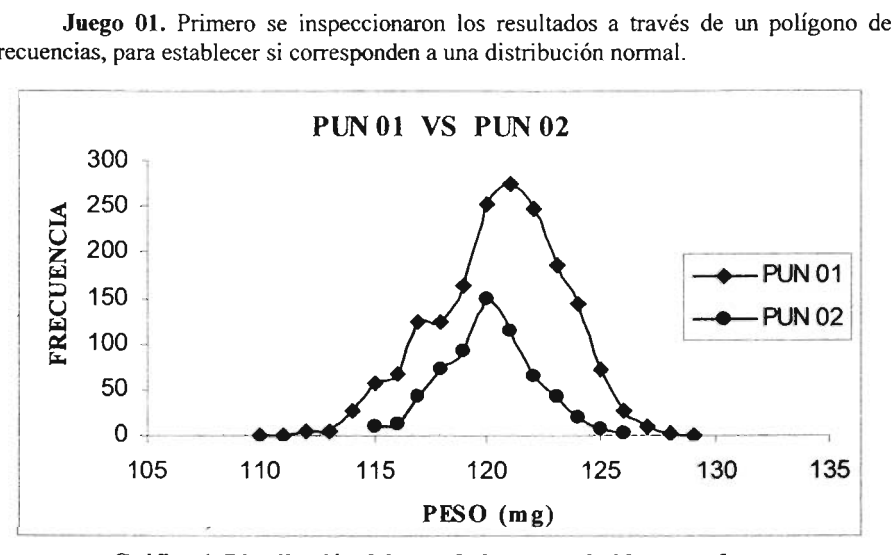

Gráfica 4. Distribución del pesode los comprimidos por efecto del juego de punzones utilizado.

Como se puede observar en la gráfica 4, para el juego de punzones 01: los valores van de 110 a 129 mg, mostrando una distribución aproximada a la normal. Dado que los datos se recolectaron a lo largo de la corrida de producción se considera que son representativos del proceso en el tiempo.

En la evaluación de! peso de los comprimidos, obtenidos al emplear e! juego de punzones 01, la distribución de los datos se encuentra sesgada a la izquierda. La representación de los datos en e! histograma (Gráfica 4) muestra la formación de un solo grupo, ubicando la moda en 121 y la media en 120.53

Después se determinaron las medias muestrales individuales de la manera usual y las desviaciones estándar muestrales con las ecuaciones

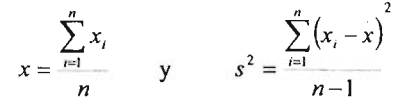

En seguida se determinó la media muestral, ya que en este caso los tamaños de las muestras son iguales, se utilizó la ecuación:

APLICACIÓN DE MÉTODOS ESTADISTICOS PARA LA OPTIMIZACIÓN DURANTE EL DESARROLLO DE PROCESOS FARMACÉUTICOS

$$
\bar{x} = \frac{\sum_{i=1}^{m} \bar{x}_i}{m}
$$
  

$$
\bar{x} = \left[ \frac{(118.70) + (120.50) + \dots + (120.80)}{179} \right] = 120.53
$$

La desviación estándar muestral se determinó con la ecuación

$$
s_{p} = \left[\frac{\sum_{i=1}^{m} (n_{i} - 1)s_{i}^{2}}{\sum_{i=1}^{m} n_{i} - m}\right]^{1/2}
$$

$$
s_{p} = \left[\frac{9(2.87)^{2} + 9(3.92)^{2} + \dots + 9(2.62)^{2}}{1790 - 179}\right]^{1/2} = 2.69
$$

Para determinar los límites de control para  $\sigma$  y  $\mu$ , se usaron las ecuaciones:

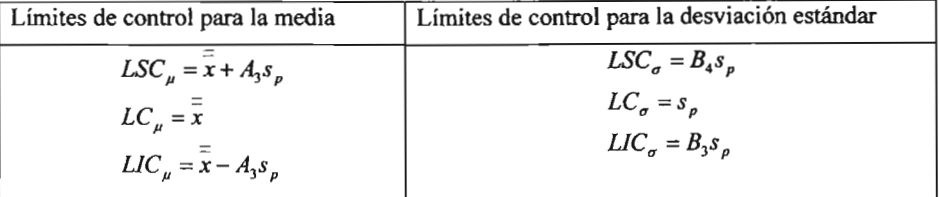

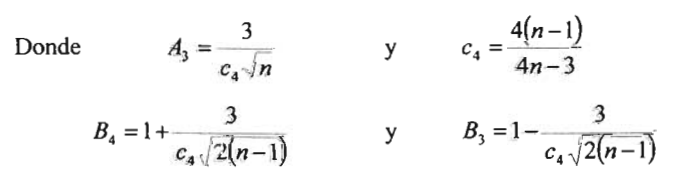

Para establecer los límites de control para  $\sigma$  y  $\mu$ :

$$
c_4 = \frac{4(10-1)}{4(10)-3} = 0.9727
$$
  
\n
$$
B_4 = 1 + \frac{3}{0.99\sqrt{2(10-1)}} = 1.72
$$
  
\ny  
\n
$$
A_3 = \frac{3}{0.9727\sqrt{10}} = 0.98
$$
  
\n
$$
B_3 = 1 - \frac{3}{0.99\sqrt{2(10-1)}} = 0.28
$$

APLI CACI ÓN DE MÉTODOS ESTADíSTICOS PARA LA OPTIMIZACIÓN DURANTE EL DESARROLLO DE PROCESOS FARMACÉUTICOS

Por lo que:

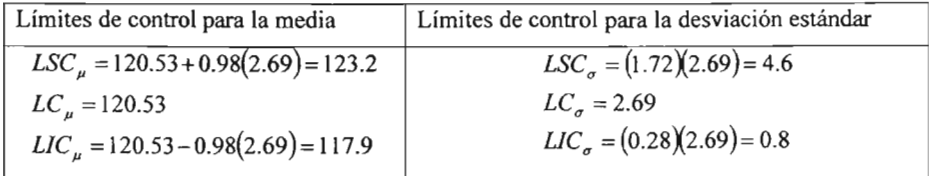

La gráfica de control para  $\sigma$  (Gráfica 5) muestra los límites de control calculados y que los puntos oscilan cerca de los límites de control, así como la presencia de un valor fuera de los límites de control lo que es señal de la existencia de condiciones fuera de control.

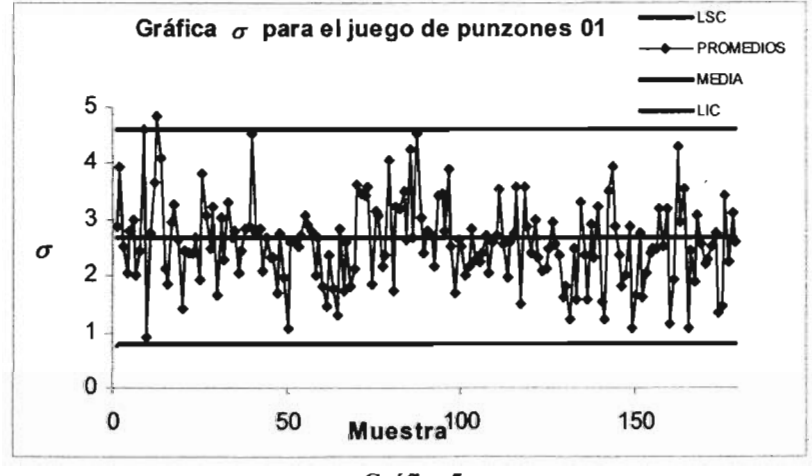

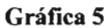

En la gráfica de control para  $\mu$  (Gráfica 6), se observan fluctuaciones a ambos lados de la gráfica, durante todo el tiempo, la presencia de puntos fuera de los límites superior e inferior sin una tendencia consistente, índica la presencia de causas asignables que originan este comportamiento conocido como *Inestabilidad.*

APLICACIÓN DE MÉTODOS ESTADÍSTICOS PARA LA OPTIMIZACIÓN DURANTE EL DESARROLLO DE PROCESOS FARMACÉUTICOS

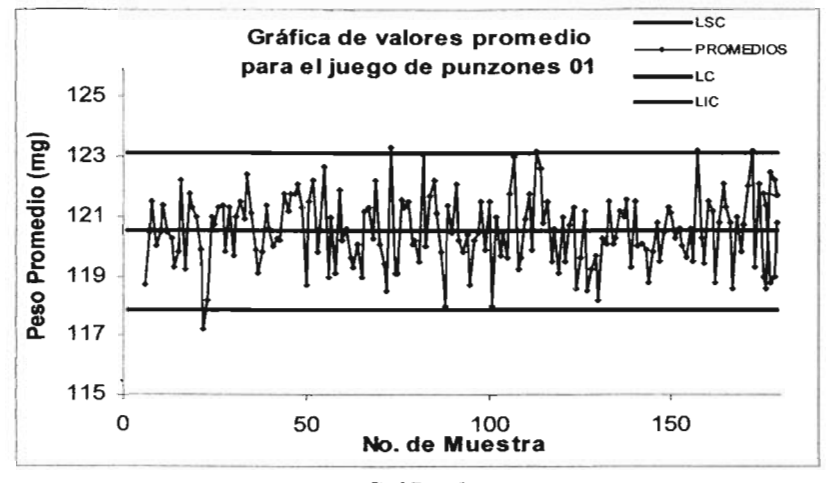

Gráfica 6.

Durante el desarrollo del proceso se detectó que la inestabilidad del proceso tiene como causa técnica la falta de ajuste punzón-matriz, ocasionada por desgaste natural de la herramienta.

No obstante se calcularon los límites de tolerancia naturales del proceso con el objetivo de conocer la amplitud real de la variación en el peso de los comprimidos.

Se desea una proporción ( $\gamma$ ) de 95% y  $\alpha$  de 0.05, con  $n=10$ , el valor de K (de tablas) es 4.433, por lo que:

$$
\overline{X} \pm K_{(y,\alpha)}S
$$
  
120.53 - 3.379<sub>(95,0.05)</sub>2.69 = 111.44 y 120.53 + 3.3793<sub>(95,0.05)</sub>2.69 = 129.62

Para comparar con respecto a especificaciones se cálculo el intervalo de tolerancia estadística interpretándose de la siguiente manera: "Se tiene el 95% de confianza de que el 95% de todos los valores de los datos de este proceso se encuentra en el intervalo de 111.44 - 129.62mg, es decir van de 92.87 - 108.02 %"

Como los límites especificados son 120  $\pm$  9 mg (92.5 a 107.5%), el intervalo de tolerancia natural del proceso confirma que existe el riesgo de obtener unidades no conformes.

#### APLICACIÓN DE MÉTODOS ESTADÍSTICOS PARA LA OPTIMIZACIÓN DURANTE EL DESARROLLO DE PROCESOS FARMACÉUTICOS

Juego 02. Como en el caso anterior, primero se inspeccionaron los resultados a través de un polígono de frecuencias, para establecer si corresponde a una distribución normal (Ver gráfica 4). Para el juego de punzones 02: los valores van de 113 a 127 mg, mostrando una distribución aproximada a la normal. De la misma forma que en el caso anterior, los datos se recolectaron a lo largo de la corrida de producción, por lo tanto, se considera que son representativos del proceso en el tiempo.

Se determinaron las medias muestrales individuales de la manera usual y las desviaciones estándar muestrales como el caso anterior, utilizando las ecuaciones:

$$
\bar{x} = \frac{\sum_{i=1}^{n} x_i}{n} \qquad \text{y} \qquad s^2 = \frac{\sum_{i=1}^{n} (x_i - \bar{x})^2}{n-1}
$$
\n
$$
\bar{x} = \left[ \frac{118.10 + 118.30 + \dots + 121.00}{63} \right] = 120.06
$$
\n
$$
s_p = \left[ \frac{\sum_{i=1}^{m} (n_i - 1)s_i^2}{\sum_{i=1}^{m} n_i - m} \right]^{1/2}
$$

$$
s_p = \left[\frac{9(1.97)^2 + 9(2.21)^2 + \dots + 9(1.70)^2}{630 - 63}\right]^{1/2} = 1.89
$$

Los límites de control para  $\sigma$  y  $\mu$ , se calcularon de la siguiente forma:

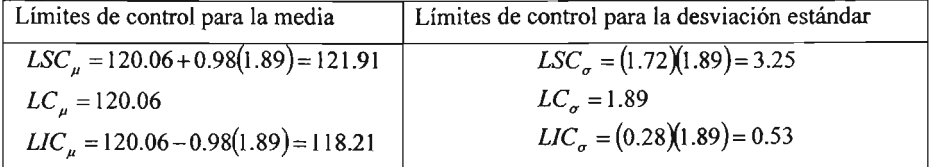

#### APLICACIÓN DE MÉTODOS ESTADíSTICOS PARA LA OPTIMIZACIÓN DURANTE EL DESARROLLO DE PROCESOS **FARMACÉUTICOS**

Sin embargo en la gráfica de control para  $\sigma$  (Grafica 7) se emplearon los valores obtenidos en el caso del proceso realizado con el juego de punzoes 01, para detectar el cambio en la variabilidad de peso, al emplear el juego de punzones 02 por lo que se observa, que la distribución de los datos presenta un desplazamiento hacia abajo, lo que índica que ha disminuido la variabilidad del proceso, este resultado también se observa en la dispersión de los datos calculada como desviación estándar *s*<sub>n</sub>, con el valor de 1.89

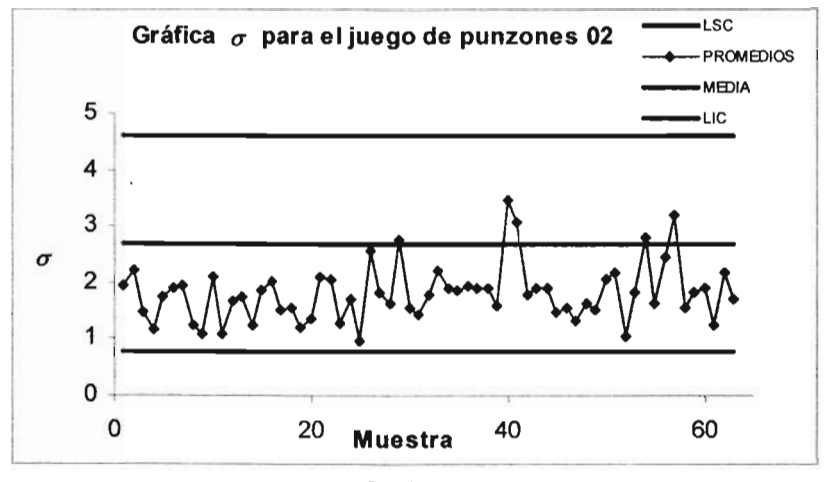

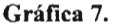

La gráfica de control para  $\mu$  (Grafica 8) muestra a lo largo de la corrida, el comportamiento de los promedios obtenidos durante cada muestreo, en donde se puede observar que los promedios se encuentran dentro de los límites de control, no presentan tendencias, ni falta de aleatoriedad, lo que indicó que el proceso está dentro de control en los niveles determinados, así mismo se observa que hubo una disminución en la variabilidad al utilizar el juego de punzones 02.

Para obtener información y establecer el intervalo de tolerancia natural de los datos, se consideraron los siguientes parámetros, dado que se desea una proporción ( $\gamma$ ) de 95% y  $\alpha$  de 0.05, con  $n = 10$ , el valor de K (de tablas) es 3.379, por lo que:

$$
\overline{X} \pm K_{(y,a)}S
$$
  
120.06 - 3.379<sub>(95,0.05)</sub>1.89 = 113.67 y 120.06 + 3.379<sub>(95,0.05)</sub>1.89 = 126.45

Para comparar con respecto a especificaciones se cálculo el intervalo de tolerancia estadística interpretándose de la siguiente manera: "Se tiene el 95% de confianza de que el 95% de todos los valores de los datos de este proceso se encuentra en el intervalo de 113.67 a 126.45 rng, es decir van de 94.64-105.38 %"

APLI CACI ÓN DE MÉTODOS ESTADíSTICOS PARA LA OPTIMI ZACIÓN DURANTE EL DESARROLLO DE PROCESOS FARMACÉUTI COS

Como el intervalo de tolerancia es menor que la especificación de 120  $\pm$ 9 mg (92.5) a 107.5%), podemos confiar en que el proceso al utilizar el juego de punzones 02 será capaz de cumplir con esta especificación, sí continua funcionando de la misma forma.

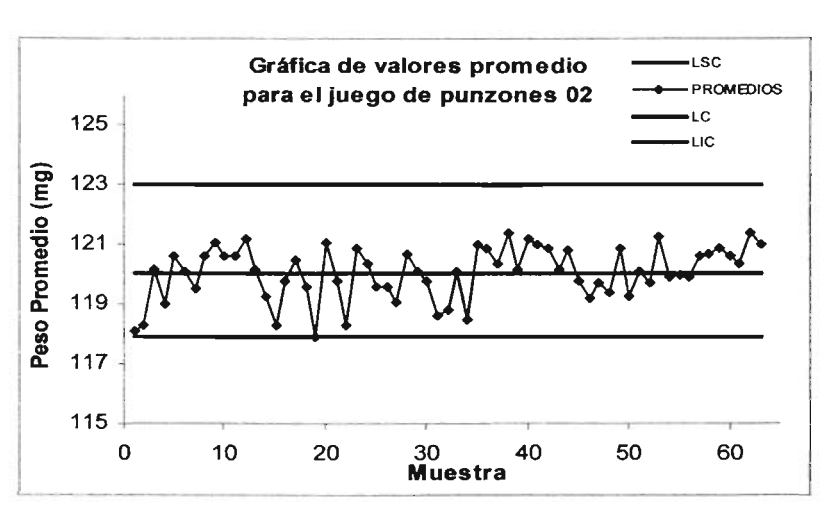

Gráfica 8.

Para concluir la evaluación del proceso de compresión al utilizar el juego de punzones 02, se cálculo el índice de la capacidad de! proceso (lCP) utilizando la ecuación:

$$
C_p = \frac{ES - EI}{6\sigma}
$$

$$
C_p = \frac{129 - 111}{6(1.89)} = 1.59
$$

Este valor nos indica que al utilizar el juego de punzones 02, tenemos un alto grado de aseguramiento de que el producto cumple las especificaciones de peso.

# **Interpretación** de los resultados

En este estudio se pudieron aplicar dos categorías de los métodos estadísticos, ya que durante el análisis retrospectivo y prospectivo realizados para caracterizar el producto durante el proceso de compresión, se aplicaron algunas de las herramientas que conforman el método estadístico elemental como lo son el uso de polígonos de frecuencias; así como una parte importante del método estadístico intermedio: gráficas de control, que incluyen diversos métodos para realizar estimaciones y pruebas estadísticas, con el fin de lograr paulatinamente la optimización del proceso.

#### APLICACI ÓN DE MÉTODOS ESTADíSTICOS PARA LA OPTIMIZACIÓN DURANTE EL DESARROLLO DE PROCESOS **FARMACÉUTICOS**

Como parte de la optimización del proceso se evaluó el peso de los comprimidos durante la etapa de compresión, a través de cartas de control. Considerando las especificaciones establecidas por la Farmacopea de los Estados Unidos Mexicanos 7<sup>ª</sup>. Edición (92.5% -107.5%).

Se comprimieron y muestrearon dos lotes, en la etapa de compresión de cada lote se emplearon diferentes juegos de punzones (PUN 01 y PUN 02).

En la tabla 8, se realizó una comparación entre los resultados obtenidos a través de las graficas de control, al comprimir con el juego de punzones OI Yal comprimir con el juego de punzones 02.

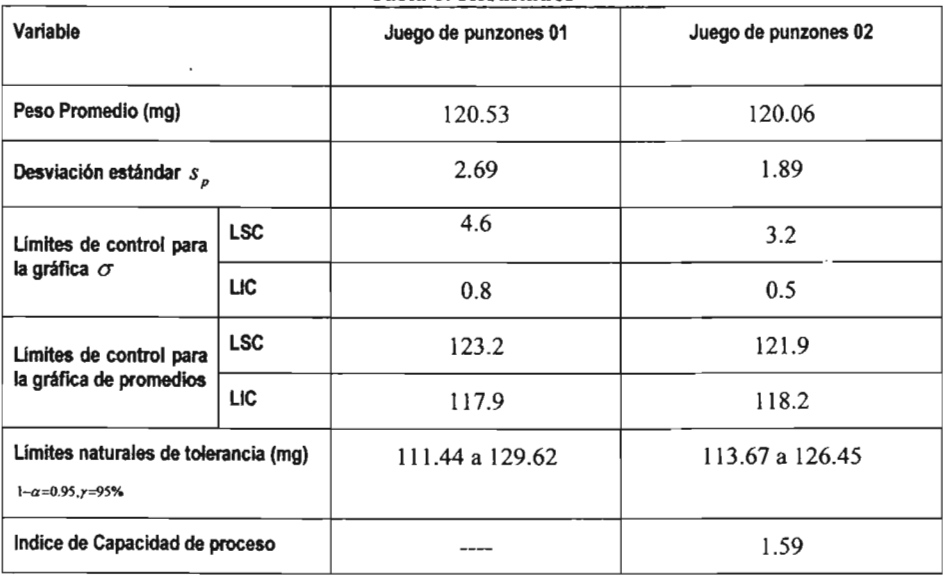

Tab la 8 **Resultados**

Considerando los resultados descritos en la tabla anterior se logró establecer que al utilizar el juego de punzones 02, la variabilidad tiende a reducirse, no obstante, es el conocimiento del proceso lo que enriquece la evaluación del cambio de juego de punzones, ya que cuando se utilizaban los punzones 01, el proceso tenía que ser vigilado estrechamente por el personal encargado, teniendo que realizar ajustes cada vez que la variabil idad aumentaba. Este antecedente, puede ser causa de un resultado estadístico que no refleje la verdadera probabilidad de obtener con certeza la cantidad de unidades fuera de especificación, sin embargo en este caso fue posible obtener una buena aproximación.

A través de las herramientas estadísticas se logró establecer el grado de aseguramiento con el que este producto cumplió con la especificación de peso dada.

APLICACIÓN DE MÉTODOS ESTADÍSTICOS PARA LA OPTIMIZACIÓN DURANTE EL DESARROLLO DE PROCESOS FARMACÉUTI COS

### *Evaluación del efecto debido a la tableteadora utilizada.*

Como segunda parte de la optimización del proceso se evaluó el peso de los comprimidos durante la etapa de compresión de un mismo lote, utilizando para ello dos tableteadoras, con la finalidad de evaluar sí existe diferencia significativa en su capacidad de producción, a través de gráficas de control, intervalo de confianza e índice de capacidad de proceso. Considerando las especificaciones establecidas por la Farmacopea de los Estados Unidos Mexicanos 7ª. Edición (92.5% -107.5%).

El tamaño de las submuestras fue el mismo que para el caso anterior, se tomaron 10 comprimidos cada 15 minutos a lo largo de la corrida de producción.

Tableteadora 01. Los resultados de peso, de los comprimidos obtenidos por cada máquina se inspeccionaron, a través del histograma de frecuencias, para establecer si la distribución corresponden a una distribución normal.

Como se puede observar en el polígono de frecuencias (Gráfica 9), la distribución de peso de los comprimidos obtenidos con la tableteadora 01, muestra la formación de un solo grupo, ubicando la mayoría cerca de la especificación central (120 mg). El peso delos comprimidos va de 116 a 126 mg, mostrando una distribución aproximada a la normal y que existe un ligero sesgo a la derecha de la curva.

Dado que los datos se recolectaron a lo largo de la corrida de producción se considera que son representativos del proceso en el tiempo.

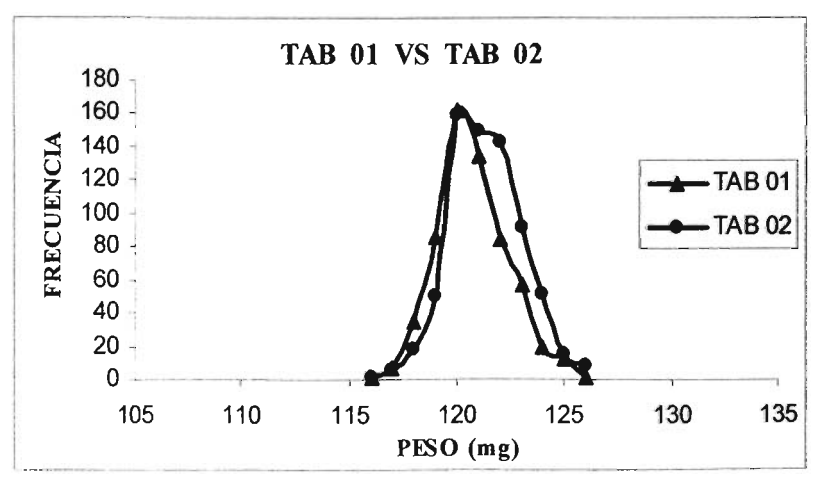

Gráfica 9. Distribución del peso de los comprimidos por efecto De la tableteadora utilizada.

APLICACIÓN DE MÉTODOS ESTADÍSTICOS PARA LA OPTIMIZACIÓN DURANTE EL DESARROLLO DE PROCESOS FARMACÉUTICOS

Después de calcular las medias muestrales y las desviaciones estándar muestrales individuales, de la misma manera que para el primer caso, se puede observar que la moda se ubica en 120, la media en 120.74, la desviación estándar en 1.53

$$
\overline{x} = \left[ \frac{(121.90) + (119.30) + \dots + (120.30)}{60} \right] = 120.74
$$
\n
$$
s_{\rho} = \left[ \frac{9(2.02)^2 + 9(2.41)^2 + \dots + 9(0.67)^2}{600 - 60} \right]^{1/2} = 1.53
$$

Estimación de los limites de control.

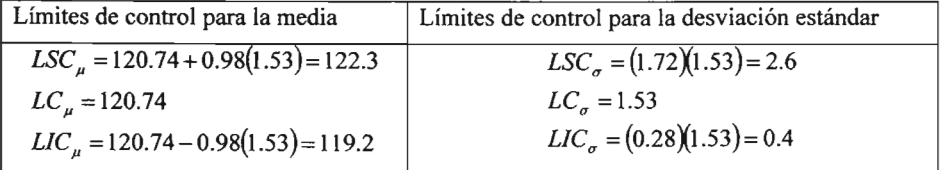

En la evaluación del peso de los comprimidos obtenidos empleando la tableteadora 01, se observa en la gráfica para  $\sigma$  que la distribución de los datos presentó, después de algunos tiempos cierta tendencia decreciente, lo que es un indicativo de que puede haber una disminución gradual de la variabilidad (Grafica 10).

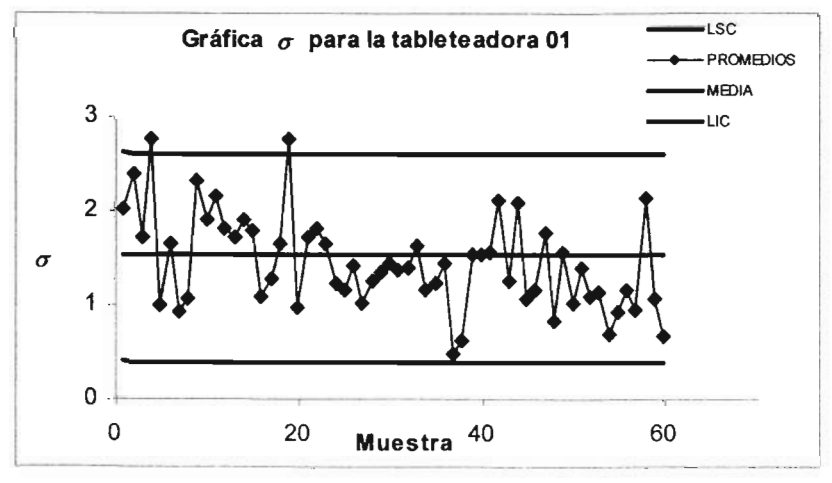

**Gráfica 10.**

APLICACIÓN DE MÉTODOS ESTADÍSTICOS PARA LA OPTIMIZACIÓN DURANTE EL DESARROLLO DE PROCESOS FARMACÉUTICOS

La gráfica de control para µ (Grafica 11) muestra a lo largo de la corrida, el comportamiento de los promedios obtenidos durante cada muestreo, en donde se puede observar que los promedios se encuentran dentro de los límites de control, destacando que existe un punto único fuera de los límites de control, este punto puede ser considerado como parte normal del proceso y que se presenta tan solo al azar.

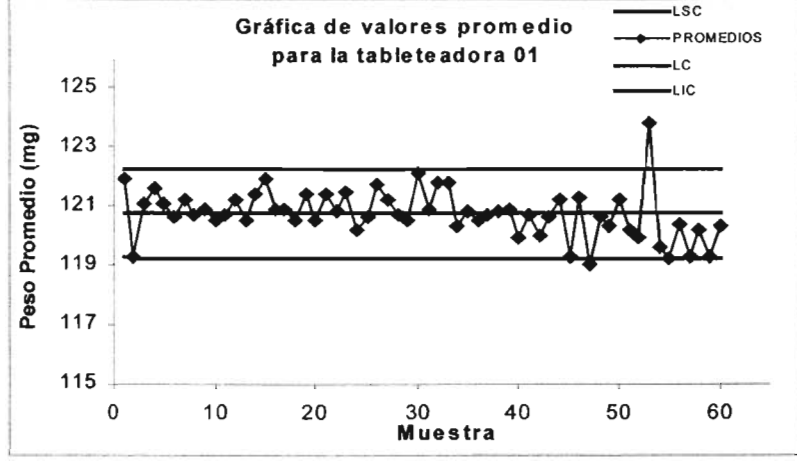

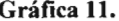

Para establecer el intervalo de tolerancia, se consideraron los siguientes parámetros, dado que se desea una proporción ( $\gamma$ ) de 95% y  $\alpha$  de 0.05, con  $n=10$ , el valor de K (de tablas) es 3.379, por lo que:

$$
120.74 - 3.379_{(95,0.05)}1.53 = 115.57 \text{ y}
$$
  
120.74 + 3.379<sub>(95,0.05)</sub>1.53 = 125.91

Para comparar con respecto a especificaciones se calculó el intervalo de tolerancia estadística interpretándose de la siguiente manera: "Se tiene el 95% de proporción de que el 95% de todos los valores de los datos de este proceso se encuentra en el intervalo de 115.57 a 125.91 mg, es decir van de 96.31-104.93 %"

Como el intervalo de tolerancia es menor que la especificación de 120  $\pm$ 9 mg (92.5 a 107.5%), podemos considerar que al utilizar la tableteadora 01 será capaz de cumplir con esta especificación, sí continua funcionando de la misma forma.

Valor de ICP para la tableteadora 01, fue calculado por:

 $\overline{Y} + K$ 

 $\mathbf{C}$ 

$$
C_p = \frac{129 - 111}{6(1.53)} = 1.96
$$

Este valor nos indica que al utilizar la tableteadora 01, tenemos un alto grado de aseguramiento de que el producto cumple las especificaciones de peso.

APLICACIÓN DE MÉTODOS ESTADíSTICOS PARA LA OPTIMI ZACIÓN DURANTE EL DESARROLLO DE PROCESOS **FARMACÉUTICOS** 

**Tableteadora** 02. Como se puede observar en la Gráfica 9, la distribución de peso de los comprimidos obtenidos con la tableteadora 02, muestra la formación de un solo grupo, con un ligero sesgo a la derecha de la curva y el peso de los comprimidos va de 116 a 126 mg,

Dado que los datos se recolectaron a lo largo de la corrida de producción se considera que son representativos del proceso en el tiempo.

Después se calcularon las medias muestrales y las desviaciones estándar muestrales individuales, de la misma manera que para el primer caso, se puede observar que la moda se ubica en 120, la media en 121.35, la desviación estándar en 1.44

$$
\overline{\overline{x}} = \left[ \frac{(120.90) + (119.20) + \dots + (122.10)}{69} \right] = 121.35
$$

$$
s_p = \left[ \frac{9(0.74)^2 + 9(1.32)^2 + \dots + 9(1.85)^2}{690 - 69} \right]^{1/2} = 1.44
$$

Estimación de los límites de control.

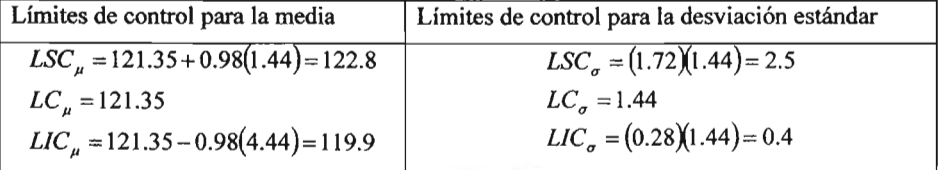

En la evaluación del peso de los comprimidos obtenidos empleando la tableteadora 02, se observa en la gráfica para  $\sigma$  que la distribución de los datos presenta ligeros desplazamientos repentinos en el proceso, lo que puede indicar una causa especial, como lo podría ser el haber vuelto a llenar las tolvas, dado que el desplazamiento esta sucediendo a la mitad del proceso (Grafica 12).

APLICACIÓN DE MÉTODOS ESTADÍSTICOS PARA LA OPTIMIZACIÓN DURANTE EL DESARROLLO DE PROCESOS **FARMACÉUTICOS** 

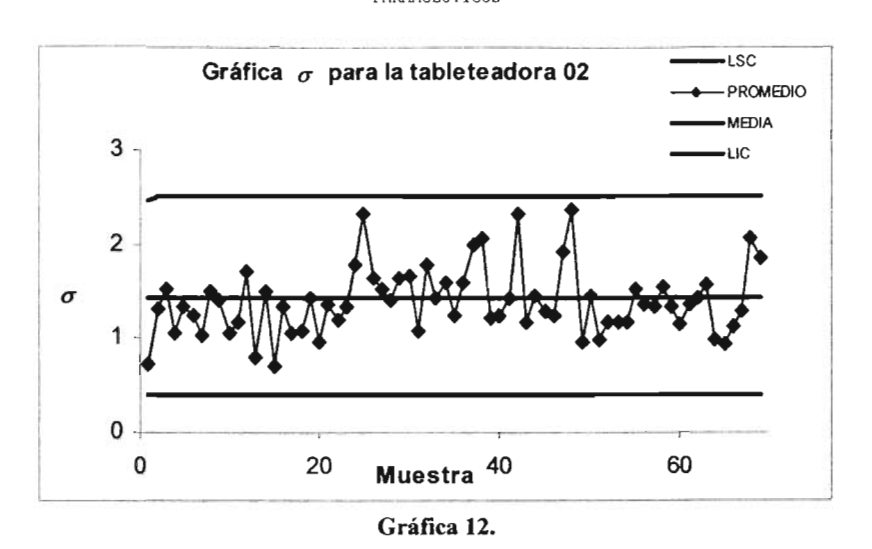

--- ~-- ---, La gráfica de control para  $\mu$  (Grafica 13) muestra a lo largo de la corrida, el comportamiento de los promedios obtenidos durante cada muestreo, en donde se pueden observar promedios cerca e incluso fuera de los límites de control, lo que indicó que al comprimir con la tabléteadora 02, el proceso tiende a salir de control en los niveles determinados. Sin embargo podemos observar que la gran media se encuentra 121.35 mg por arriba del valor especificado (120 mg) y que la variabilidad calculada como  $s<sub>a</sub>$  es de 1.44, esto puede indicar que el ajuste de peso se realizó considerando un valor central por arriba de la especificación.

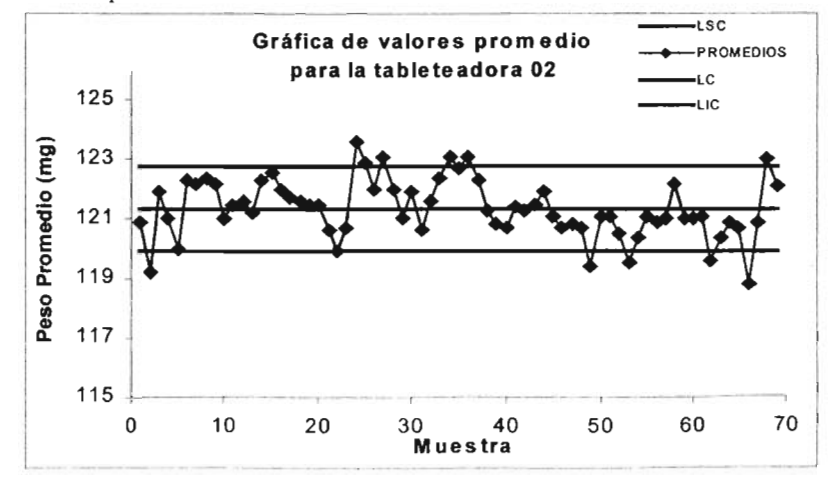

**Gráfica 13.**

#### APLICACIÓN DE MÉTODOS ESTADÍSTICOS PARA LA OPTIMIZACIÓN DURANTE EL DESARROLLO DE PROCESOS FARMACÉUTICOS

Igual que el caso anterior para establecer el intervalo de tolerancia, se consideraron los siguientes parámetros, dado que se desea una proporción ( $\gamma$ ) de 95% y  $\alpha$ de 0.05, con  $n = 10$ , el valor de K (de tablas) es 3.379, por lo que:

$$
\overline{X} \pm K_{(y,\alpha)}S
$$
  
120.74 - 3.379<sub>(95,0.05)</sub>1.44 = 116.45 y 121.35 + 3.379<sub>(95,0.05)</sub>1.44 = 126.22

Para comparar con respecto a especificaciones se cálculo el intervalo de tolerancia estadística interpretándose de la siguiente manera: "Se tiene el 95% de confianza de que el 95% de todos los valores de los datos de este proceso se encuentra en el intervalo de 116.45 a 126.22 mg, es decir van de 97.04-105.18 %"

Como el intervalo de tolerancia es menor que la especificación de 120  $\pm$ 9 mg (92.5 a 107.5%), 'podemos considerar que al comprimir con la tableteadora 02 esta, será capaz de producir comprimidos dentro de especificaciones, siempre y cuando se ponga particular atención al realizar el ajuste de peso.

Valor de ICP para la tableteadora 02:

$$
C_p = \frac{129 - 111}{6(1.44)} = 2.08
$$

El valor de  $C_p$  nos indica que al utilizar la tableteadora 02, tenemos un alto grado de aseguramiento de que el producto cumple las especificaciones de peso.

## **Interpretación de los resultados**

En este estudio también se aplicaron dos categorias de los métodos estadísticos: el método estadístico elemental como lo son el uso de polígonos de frecuencias y el método estadístico intermedio; gráficas de control, que incluyen diversos métodos para realizar estimaciones y pruebas estadísticas, con el fin de lograr gradualmente la optimización del proceso.

Como parte de la optimización del proceso se evaluó el peso de los comprimidos durante la etapa de compresión, a través de cartas de control. Considerando las especificaciones establecidas por la Farmacopea de los Estados Unidos Mexicanos 7'. Edición ( 92.5% -107.5%).

Durante la fabricación de un lote de comprimidos se emplearon dos máquinas Tableteadoras (TAB 01 YTAB 02).

En la siguiente tabla, se realizó una comparación entre los resultados obtenidos al comprimir con cada una de las tableteadoras.

**..**

APLI CACIÓN DE MÉTODOS ESTADí STICOS PARA LA OPTIMIZACIÓN DURANTE EL DESARROLLO DE PROCESOS FARMACÉUTICOS

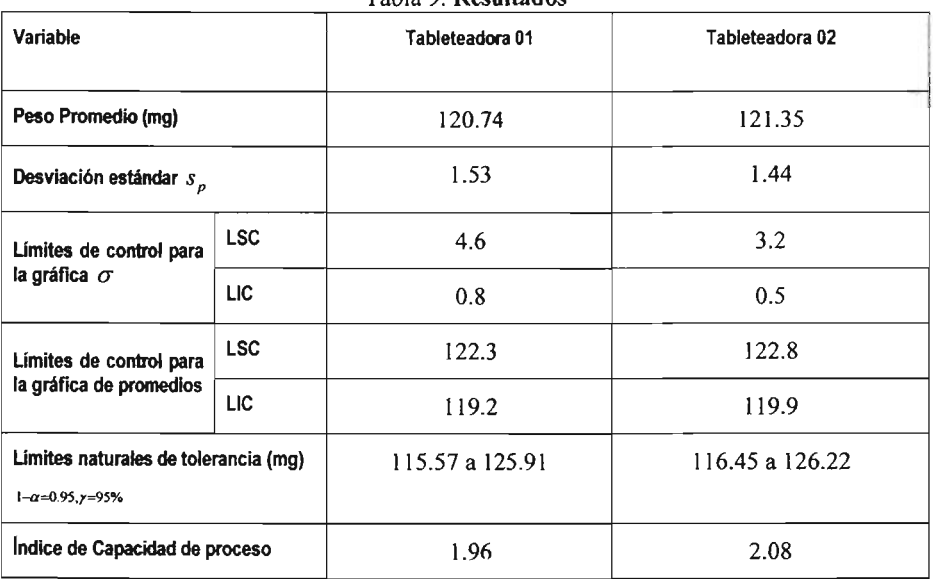

Tabla 9 Resultados

De acuerdo a los resultados descritos en la tabla anterior al comprimir en ambas tableteadoras se logró establecer que es posible utilizar indistintamente la máquina TAB 01 o la TAB 02, durante un proceso de compresión, siempre y cuando los ajustes realizados a cada máquina se realicen bajo las condiciones de compresión establecidas.

A través de las herramientas estadísticas se logró establecer el grado de aseguramiento con el que este producto cumplió con la especificación de peso dada.

#### APLICACIÓN DE MÉTODOS ESTADÍSTICOS PARA LA OPTIMIZACIÓN DURANTE EL DESARROLLO DE PROCESOS FARMACÉUTICOS

### Interpretación de los resultados

En este estudio también se aplicaron dos categorías de los métodos estadísticos: el método estadístico elemental como lo son el uso de polígonos de frecuencias y el método estadístico intermedio; gráficas de control, que incluyen diversos métodos para realizar estimaciones y pruebas estadísticas, con el fin de lograr gradualmente la optimización del proceso.

Durante la fabricación de un lote de comprimidos se emplearon dos máquinas Tableteadoras (TAB OI YTAB 02) y se evaluó el peso de los comprimidos obtenidos de cada una de las salidas de cada máquina, a través de cartas de control. Considerando las especificaciones establecidas por la Farmacopea de los Estados Unidos Mexicanos 7'. Edición (92.5% - 107.5%).

En la tabla 10, se realizó una comparación entre los resultados obtenidos de las salidas de cada una de las tableteadoras.

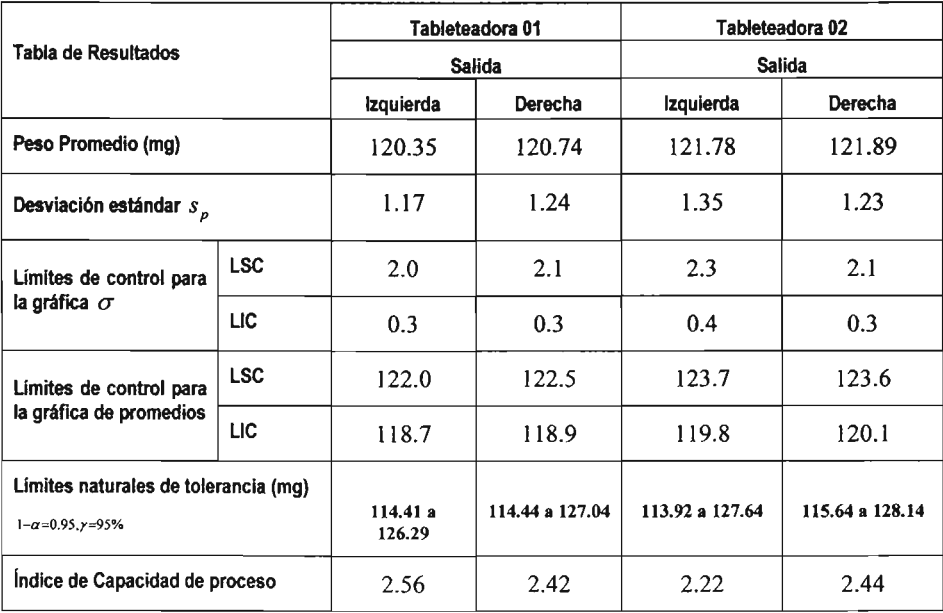

Tabla 10 Resultados

De acuerdo a los resultados descritos en la tabla anterior se logró establecer que las salidas de cada tableteadora serán capaces de producir comprimidos dentro de especificaciones, siempre y cuando se ponga especial atención al ajustar cada tolva y de mantener el nivel de granulado para comprimir en cada máquina.

**•**

#### APLICACIÓN DE MÉTODOS ESTADÍSTICOS PARA LA OPTIMIZACIÓN DURANTE EL DESARROLLO DE PROCESOS FARMACÉUTICOS

### *Evaluación del efecto debido a la velocidad utilizada en cada máquina.*

Como cuarta parte de la optimización del proceso se evaluó el peso de los comprimidos durante la etapa de compresión de un mismo lote, utilizando para ello cada tableteadora a diferentes velocidades, con la finalidad de evaluar si existe diferencia significativa en su capacidad de producción, a través de gráficas de control e índice de capacidad de proceso. Considerando las especificaciones establecidas por la Farmacopea de los Estados Unidos Mexicanos 7". Edición (92.5% -107.5%).

El tamaño de las submuestras fue el mismo que para el caso anterior, se tomaron 10 comprimidos cada 15 minutos a lo largo de la corrida de producción.

Tableteadora 01. Los resultados de peso, de los comprimidos obtenidos a cada velocidad de la máquina se inspeccionaron, a través del histograma de frecuencias, para establecer si la distribución corresponde a una distribución normal.

Como se puede observar en el polígono de frecuencias (Gráfica 14), la distribución de peso de los comprimidos obtenidos con la tableteadora OI a: 17, 20, 22 Y25 rpm muestran la formación de dos grupos y que existe sesgo a la derecha de la curva. Cabe mencionar que al subir a 25 rpm la velocidad, la vibración de la máquina aumentó al grado que esta, comenzó a desplazarse, por lo que tuvo que ser anclada al piso.

Una vez que la máquina fue fijada al piso la velocidad se aumentó a: 27, 29 y 30 rpm, los polígonos muestran la formación de un solo grupo, ubicando la mayoria cerca de la especificación central (120 mg). El peso de los comprimidos va de 116 a 125 mg mostrando una distribución aproximada a la normal.

Dado que los datos se recolectaron a lo largo de la corrida de producción se considera que son representativos del proceso en el tiempo.

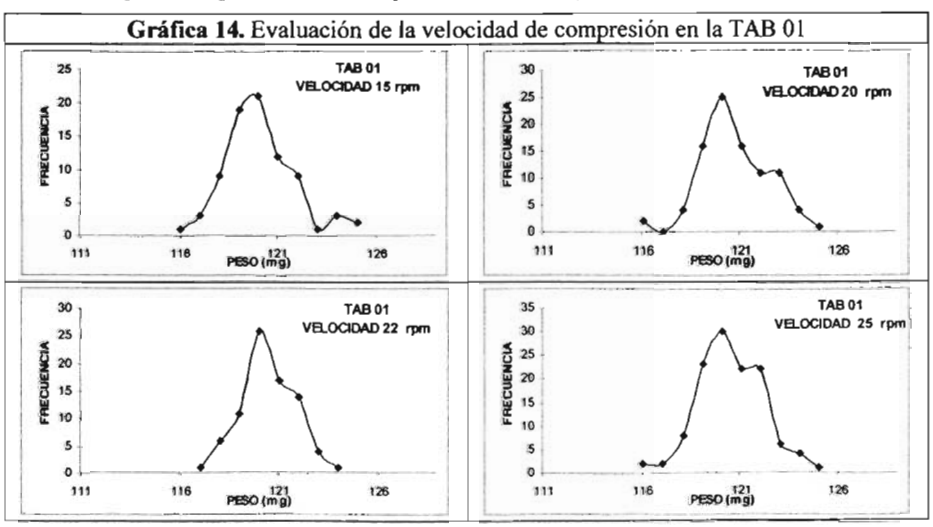
APLICACIÓN DE MÉTODOS ESTADÍSTICOS PARA LA OPTIMIZACIÓN DURANTE EL DESARROLLO DE PROCESOS fARMACÉUTI COS

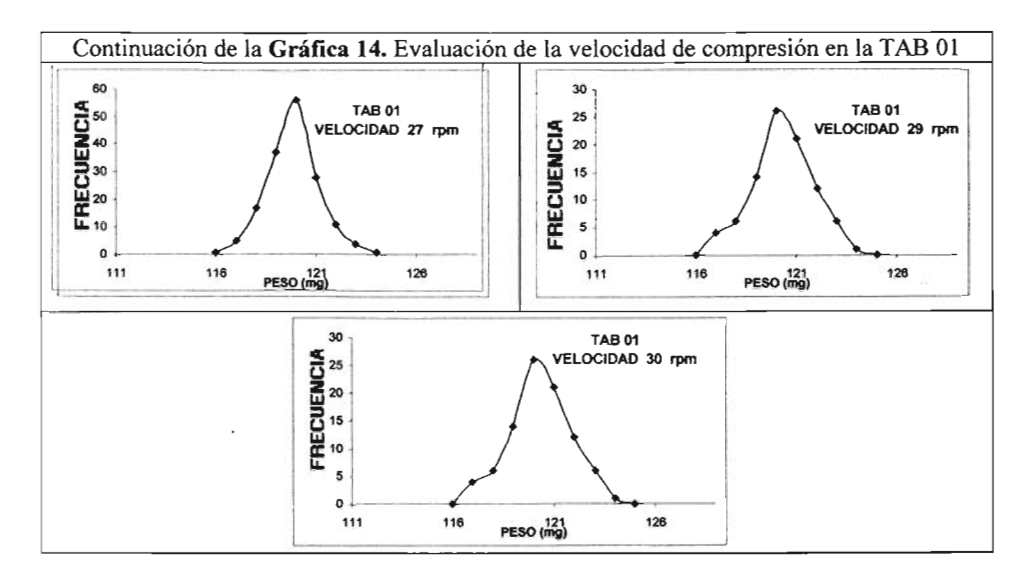

Después se calcularon las medias muestrales, las desviaciones estándar y se estimaron los límites de control de la misma manera que para el primer caso, los resultados se resumen en la siguiente tabla.

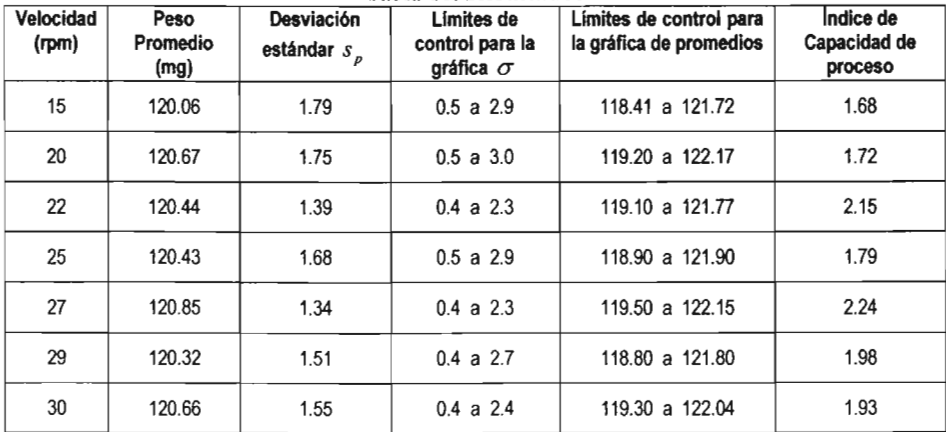

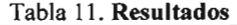

En la gráfica para  $\sigma$  se observan ligeros cambios en el valor central, con tendencia decreciente, particularmente a 27, 29 Y 30 rpm la variabilidad tiende a estabilizarse (Gráfica 15).

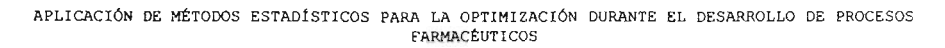

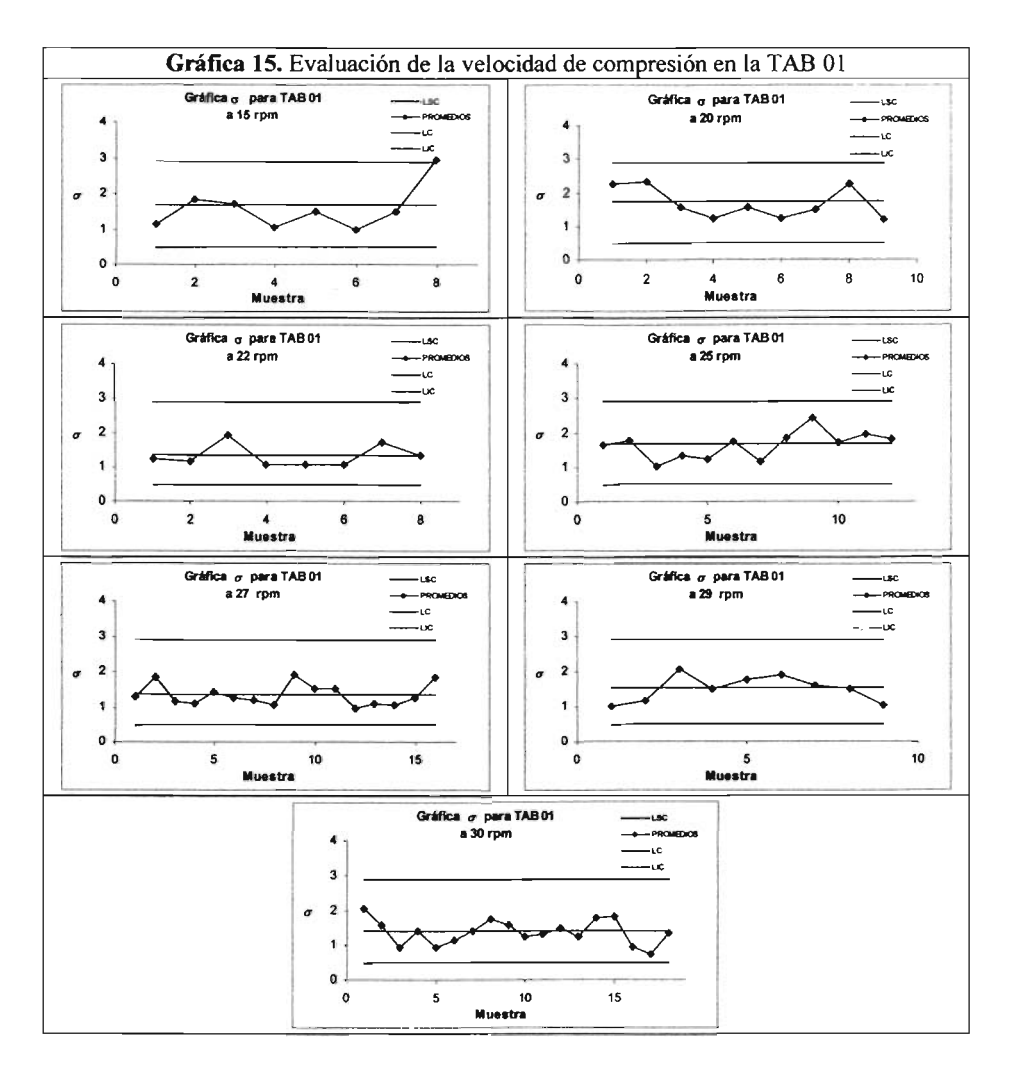

La gráfica de control para µ (Grafica 16) muestra a lo largo de la corrida, el comportamiento de los promedios obtenidos durante cada muestreo, en donde se puede observar que los promedios se encuentran dentro de los límites de control, destacando que a 20 y 30 rpm llega presentar cierta tendencia.

#### APLICACIÓN DE MÉTODOS ESTADÍSTICOS PARA LA OPTIMIZACIÓN DURANTE EL DESARROLLO DE PROCESOS FARMACÉUTICOS

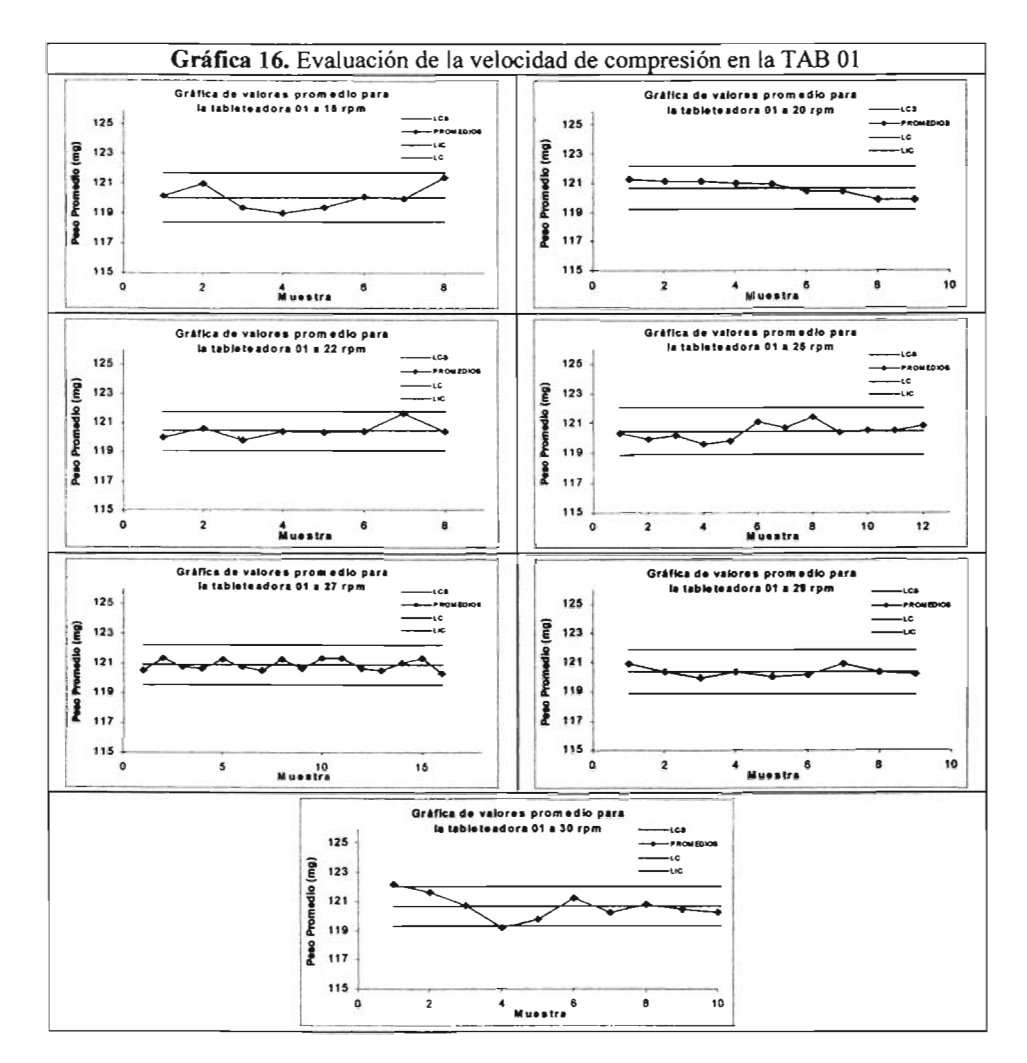

Los valores del ICP para la tableteadora 01, a cada una de las velocidades empleadas fueron calculados por la ecuación:  $C_p = \frac{ES - EI}{6\pi}$ 

Los valores de ICP obtenidos (tabla 11) son mayores a 1.33 lo que indica que al utilizar la tableteadora 01, en un intervalo de velocidad de 27 a 30 rpm, el proceso de compresión muestra robustez y tenemos un alto grado de aseguramiento de que el producto cumple las especificaciones de peso.

#### APLICACIÓN DE MÉTODOS ESTADÍSTICOS PARA LA OPTIMIZACIÓN DURANTE EL DESARROLLO DE PROCESOS FARMACÉUTICOS

Tableteadora 02. Como se puede observar en la Gráfica 17, la distribución de peso de los comprimidos obtenidos con la tableteadora 02, muestra la formación de un solo grupo, cuando se comprime a 17 rpm y el peso de los comprimidos va de 116 a 125 mg. En contraste, al aumentar la velocidad a 20 o 22 rpm se pueden ver más de dos grupos, con un ligero sesgo a la izquierda y el peso de los comprimidos va de 114 a 126 mg. Por el comportamiento en la distribución de peso de los comprimidos obtenidos antes de fijar al piso la tableteadora 02, podemos considerar que en la tableteadora 02, se está presentando también alta vibración al aumentar la velocidad.

Dado que los datos se recolectaron a lo largo de la corrida de producción se considera que son representativos del proceso en el tiempo.

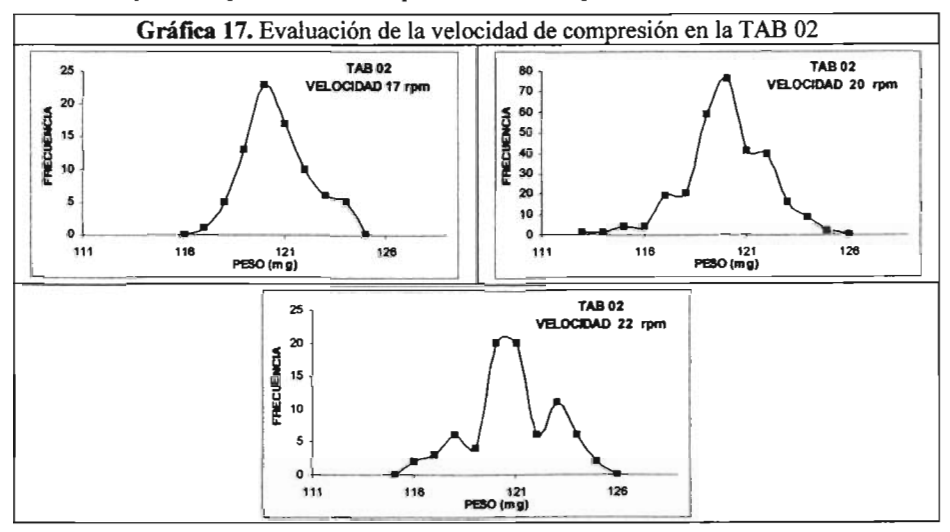

Después se calcularon las medias muestrales, las desviaciones estándar y se estimaron los límites de control de la misma manera que para el primer caso, los resultados se resumen en la siguiente tabla.

| Velocidad<br>(rpm) | Peso<br>Promedio<br>(mg) | Desviación<br>estándar $s_n$ | Límites de<br>control para la<br>gráfica $\sigma$ | Límites de control para<br>la gráfica de promedios | Indice de<br>Capacidad de<br>proceso |
|--------------------|--------------------------|------------------------------|---------------------------------------------------|----------------------------------------------------|--------------------------------------|
| 17                 | 120.61                   | 1.59                         | $0.4$ a $2.7$                                     | 119.05 a 122.17                                    | 1.89                                 |
| 20                 | 121.01                   | 1.84                         | 0.5 a 3.2                                         | 119.21 a 122.82                                    | 1.63                                 |
| 22                 | 121.41                   | 1.79                         | 0.5 a 3.1                                         | 119.66 a 123.17                                    | 1.68                                 |

Tabla 12 Resultados

#### APLICACIÓN DE MÉTODOS ESTADÍSTICOS PARA LA OPTIMIZACIÓN DURANTE EL DESARROLLO DE PROCESOS **FARMACÉUTICOS**

En la gráfica para  $\sigma$  se observa, que aparentemente a 20 y 22 rpm hay mayor variabilidad que a 17 rpm; sin embargo, a esta velocidad la variabilidad es semejante a la existente cuando se comprime a 22 rpm en los primeros 8 puntos, resaltando que al comprimir a 20 y 22 rpm, el proceso se mantuvo durante mayor tiempo, por lo que puede observarse claramente que aproximadamente a la mitad del proceso la variabilidad presenta un cambio repentino con tendencia a aumentar, cabe mencionar que este comportamiento ya se ha observado y que el análisis de los registros indicó que la posible causa, es que se volvió a llenar la tolva.

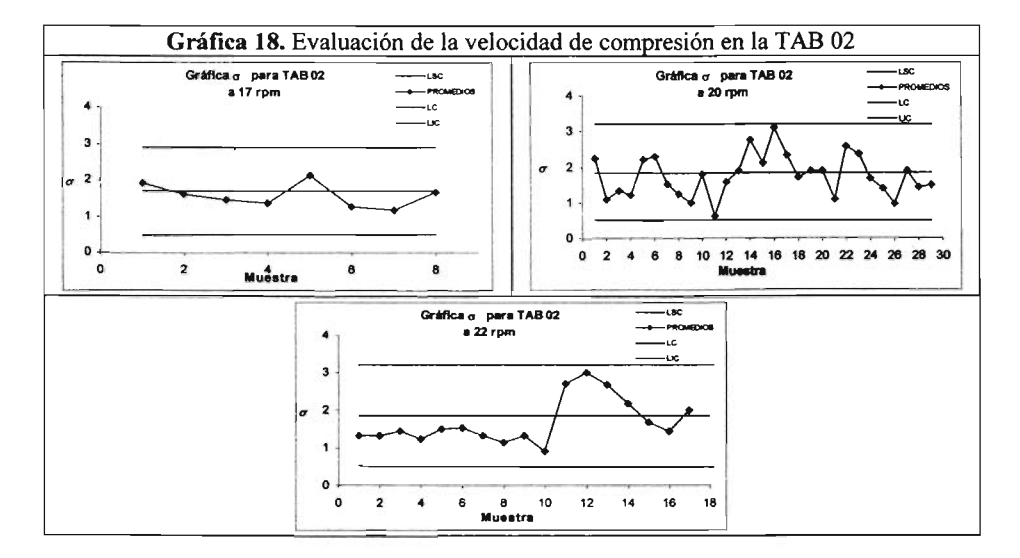

La gráfica de control para  $\mu$  (Grafica 19) muestra a lo largo de la corrida, el comportamiento de los promedios obtenidos durante cada muestreo, en donde se puede observar que los promedios se encuentran dentro de los límites de control, destacando que a 20 y 22 rpm hay mayor acercamiento a los límites de control.

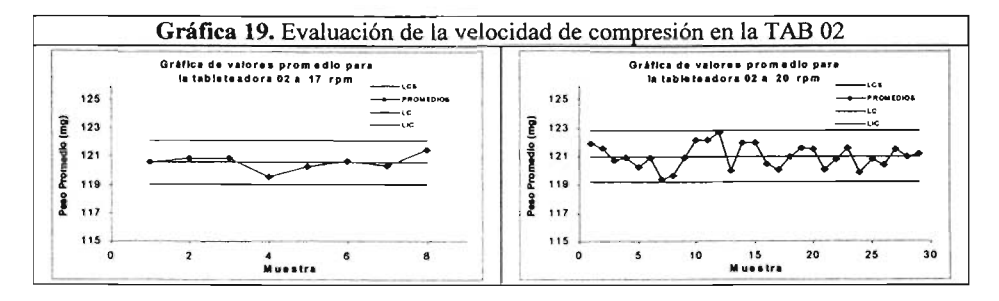

APLICACIÓN DE MÉTODOS ESTADí STICOS PARA LA OPTIMIZACIÓN DURANTE EL DESARROLLO DE PROCESOS FARMACÉUTICOS

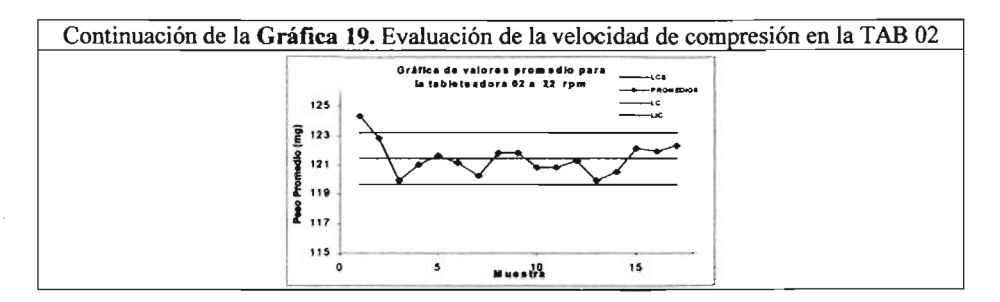

Los valores de ICP para la tableteadora 02 (tabla 12) son mayores que 1.33 lo que indica que al utilizar esta máquina, en un intervalo de velocidad de 17 a 22 rpm, el proceso de compresión muestra robustez y tenemos un alto grado de aseguramiento de que el producto cumple las especificaciones de peso.

# Interpretación de los resultados

En este estudio se utilizaron polígonos de frecuencias y gráficas de control, que incluyen diversos métodos para realizar estimaciones y pruebas estadísticas, con el fin de lograr gradualmente la optimización del proceso.

Como parte de la optimización del proceso se evaluó el peso de los comprimidos durante la etapa de compresión, a través de cartas de control. Considerando las especificaciones establecidas por la Farmacopea de los Estados Unidos Mexicanos 7". Edición ( 92.5% -107.5%).

Durante la fabricación de un lote de comprimidos se emplearon dos máquinas Tableteadoras (TAB 01 y TAB 02) Y se evaluó el peso de los comprimidos a diferentes velocidades, con el propósito de establecer la velocidad a la que la capacidad de producción, sea mayor.

De a cuerdo a los resultados pudimos observar que ambas máquinas son capaces de producir comprimidos dentro de los niveles de especificación sin ningún problema; sin embargo, también se pudo notar en los polígonos de frecuencias también con la tableteadora 02, la distribución de peso presenta amplia variabilidad y tendencia a la descentralización, por lo que se considera que este efecto podria reducirse si también esta máquina se fija al piso

> **ESTA TESIS NO SALE OE LA BIBLiOTECA**

#### APLICACIÓN DE MÉTODOS ESTADíSTICOS PARA LA OPTIMI ZACIÓN DURANTE EL DESARROLLO DE PROCESOS FARMACÉUTICOS

## *Evaluación del efecto de las salidas en cada tableteadora*

Cada máquina tableteadora utilizada posee doble tolva, para aumentar la producción de comprimidos, como tercera parte de la optimización del proceso se evaluó el peso de los comprimidos de cada salida, en cada tableteadora, durante la etapa de compresión de un mismo lote, con el fin de evaluar si existía diferencia significativa en el peso de los comprimidos provenientes de la salida Izquierda con respecto a los comprimidos provenientes de la salida Derecha, a través de cartas de control, intervalo de confianza e índice de capacidad de proceso. Consíderando las especificaciones establecidas por la Farmacopea de los Estados Unidos Mexicanos 7ª. Edición: (92.5% -107.5%).

El tamaño de las submuestras fue de 5 comprimidos cada 15 minutos para cada salida, a lo largo de la corrida de producción.

Tableteadora 01. Los resultados de peso, de los comprimidos obtenidos de cada salida se inspeccionaron, a través del histograma de frecuencias, para establecer si la distribución corresponde a una distribución normal.

Como se puede observar en el polígono de frecuencias (Gráfica 20), la distribución de peso de los comprimidos obtenidos de cada salida de la tableteadora 01, muestra la formación de un solo grupo, ubicando la mayoria cerca de la especificación central (120 mg). El peso de los comprimidos va de 116 a 125 mg, mostrando una distribución aproximada a la normal y que existe en la salida derecha, un ligero sesgo a la derecha de la curva.

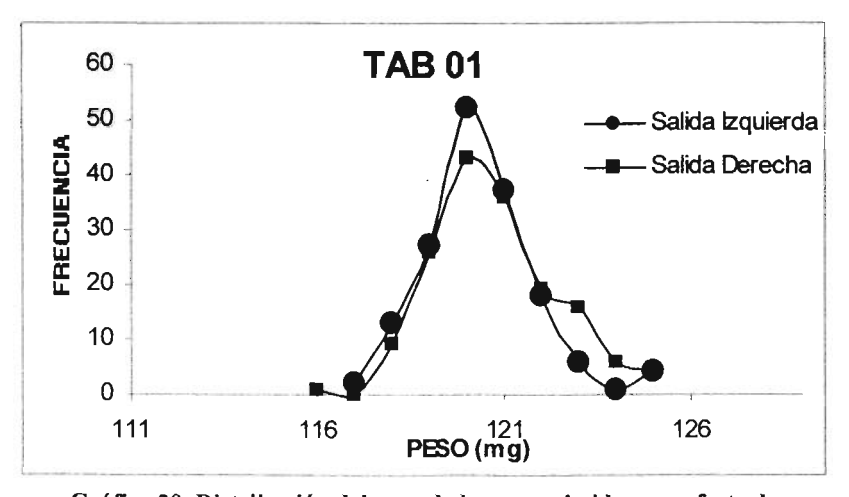

Gráfica 20. Distribución del peso de los comprimidos por efecto de las salidas de la tableteadora 01.

Dado que los datos se recolectaron a lo largo de la corrida de producción se considera que son representativos del proceso en el tiempo.

#### APLICACIÓN DE MÉTODOS ESTADÍSTICOS PARA LA OPTIMIZACIÓN DURANTE EL DESARROLLO DE PROCESOS FARMACÉUTICOS

Después de calcular las medias muestrales y las desviaciones estándar muestrales individuales, se puede observar que la moda se ubica en 120, para ambas salidas; la media para la salida derecha es 120.74 y para la salida izquierda es 120.35, mientras que la desviación estándar para la salida derecha es de 1.24 y para la salida izquierda es de 1.17

Salida Izquierda:

$$
\overline{x} = \left[ \frac{(119.60) + (121.20) + \dots + (120.20)}{32} \right] = 120.35
$$

$$
s_p = \left[\frac{4(0.89)^2 + 4(0.45)^2 + \dots + 4(0.84)^2}{160 - 16}\right]^{1/2} = 1.17
$$

Estimación de los límites de control, salida Izquierda:

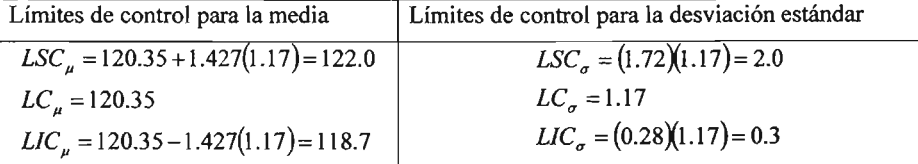

Salida Izquierda:

En la gráfica para  $\sigma$  (Grafica 21), se observa que las muestras 14 y 16 están fuera de los límites de control. El análisis de los registros indicó que este cambio ocurrió durante el horario de comida, lo cual sugiere que la máquina pudo haber sido reajustada por el operador sustituto.

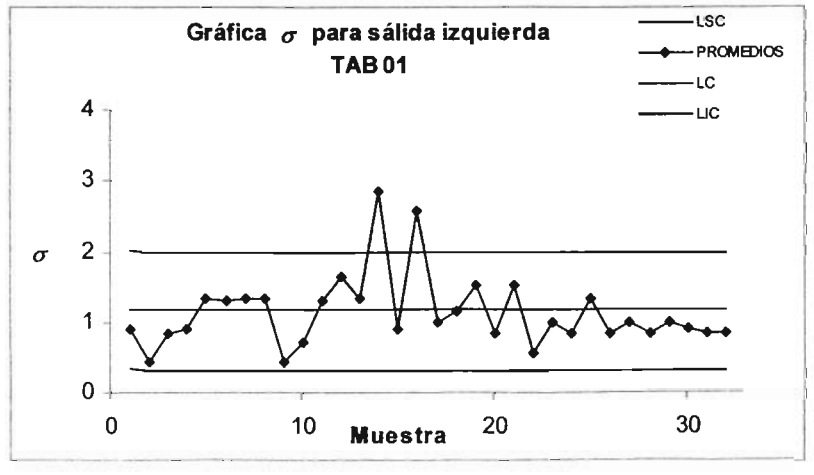

Gráfica 21.

#### APLICACIÓN DE MÉTODOS ESTADÍSTICOS PARA LA OPTIMIZACIÓN DURANTE EL DESARROLLO DE PROCESOS FARMACÉUTICOS

La gráfica de control para  $\mu$  (Grafica 22) muestra a lo largo de la corrida, el comportamiento de los promedios obtenidos durante cada muestreo, en donde se puede observar que inicialmente los promedios se encuentran dentro de los límites de control, posteriormente se va dando un acercamiento a los limites, destacando que existe un punto fuera de los límites de control y finalmente existe cierta tendencia ya que podemos ver más de 5 puntos por debajo del eje central.

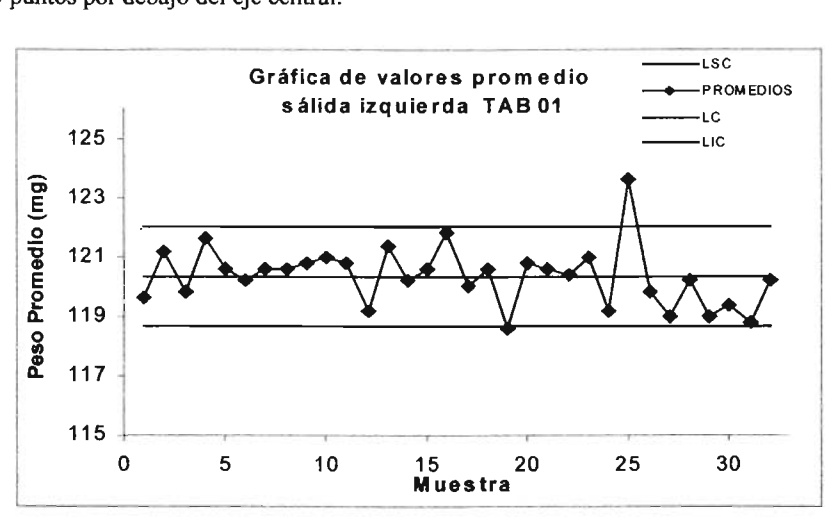

Gráfica 22.

Para establecer el intervalo de tolerancia, se consideraron los siguientes parámetros, dado que se desea una confianza ( $\gamma$ ) de 95% y  $\alpha$  de 0.05%, con  $n = 5$ , el valor de K (de tablas) es 5.079, por lo que:

$$
\overline{X} \pm K_{(y,a)}S
$$
  
120.35 - 5.079<sub>(95,0.05)</sub>1.17 = 114.41 y 120.35 + 5.079<sub>(95,0.05)</sub>1.17 = 126.29

Para comparar con respecto a especificaciones se cálculo el intervalo de tolerancia estadística interpretándose de la siguiente manera: "Se tiene el 95% de confianza de que el 95% de todos los valores de los datos obtenidos de la salida izquierda de la tableteadora 01, se encuentra en el intervalo de 114.41 a 126.29 mg, es decir van de 95.34-105.24 %"

Salida Derecha:

$$
\frac{1}{x} = \left[ \frac{(121.40) + (123.00) + \dots + (120.40)}{32} \right] = 120.74
$$

APLICACIÓN DE MÉTODOS ESTADÍSTICOS PARA LA OPTIMIZACIÓN DURANTE EL DESARROLLO DE PROCESOS fARMACÉUTICOS

$$
s_{p} = \left[\frac{4(1.14)^{2} + 4(1.58)^{2} + \cdots + 4(0.55)^{2}}{160 - 16}\right]^{1/2} = 1.24
$$

Estimación de los límites de control, salida Derecha:

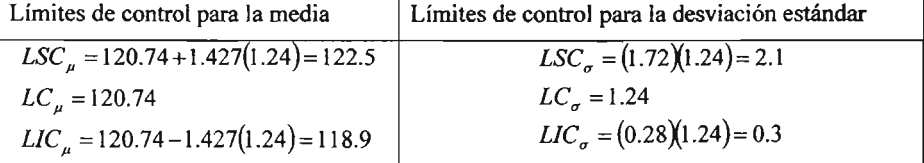

Salida Derecha:

En la gráfica para  $\sigma$  (Grafica 23), al inicio (muestras 1 a 22) se observa un patrón mixto, aunque la mayor parte de los promedios se encuentra dentro de los límites de control los puntos tienden a caer cerca del LSC y del LIC, posteriormente la muestra 30 está fuera del límite superior de control; sin embargo, debemos considerar que este punto aparece muy cerca al final del proceso.

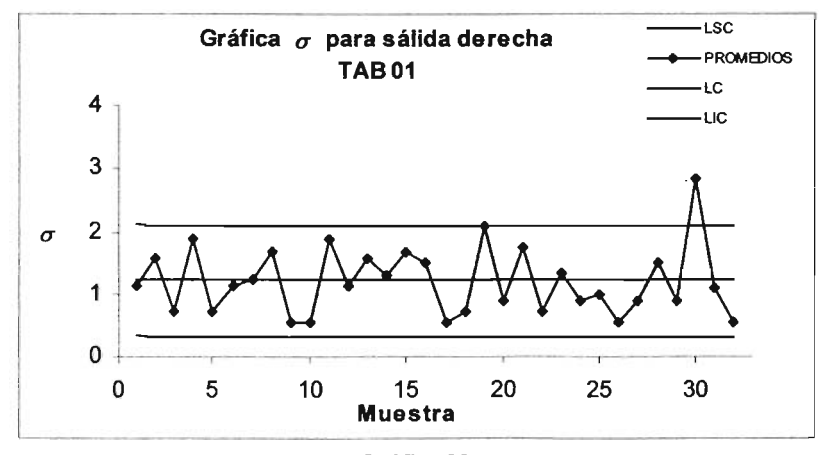

# **Gráfica** 23.

La gráfica de control para  $\mu$  (Grafica 24) muestra a lo largo de la corrida, el comportamiento de los promedios obtenidos durante cada muestreo, en donde se puede observar que inicialmente los promedios se encuentran fuera del límite de control superior, posteriormente se va dando un acercamiento al eje central, sin embargo es seguido nuevamente del acercamiento a los límites superior e inferior destacando la presencia de un punto fuera del límite superior, el análisis de los registros indicó que aproximadamente a la mitad del proceso se llenó nuevamente la tolva y finalmente se vuelve a observar un acercamiento al eje central.

APLICACIÓN DE MÉTODOS ESTADÍSTICOS PARA LA OPTIMIZACIÓN DURANTE EL DESARROLLO DE PROCESOS FARMACÉUTICOS

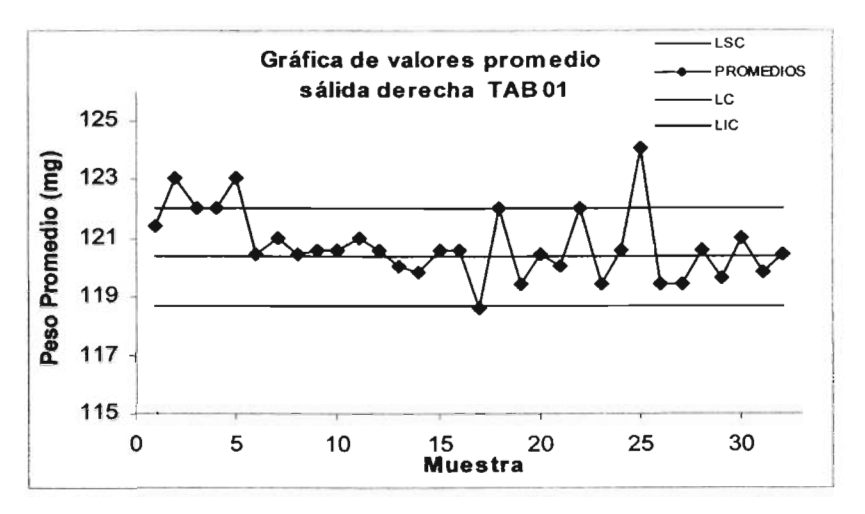

Gráfica 24.

Para establecer el intervalo de tolerancia, se consideraron los siguientes parámetros, dado que se desea una proporción (y) de 95% y  $\alpha$  de 0.05, con  $n = 5$ , el valor de K (de tablas) es 5.079, por lo que:

$$
\overline{X} \pm K_{(y,\alpha)}S
$$
  
120.74 - 5.079<sub>(95.0.05)</sub>1.24 = 114.44 y 120.74 + 5.079<sub>(95.0.05)</sub>1.24 = 127.04

Para comparar con respecto a especificaciones se cálculo el intervalo de tolerancia estadística interpretándose de la siguiente manera: "Se tiene el 95% de confianza de que el 95% de todos los valores de los datos obtenidos de la salida izquierda de la tableteadora 01 de este proceso se encuentra en el intervalo de 114.44 a 127.04 mg, es decir van de 95.37-105.87%"

Como el intervalo de tolerancia es menor que la especificación de 120  $\pm$ 9 mg (92.5) a 107.5%), podemos considerar que la tableteadora 01, en ambas salidas será capaz de cumplir con esta especificación, sí continua funcionando de la misma forma.

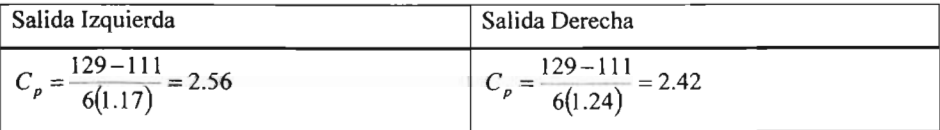

El valor de ICP para cada salida de la tableteadora 01, fue calculado por:

Este valor nos indica que ambas salidas de la tableteadora 01, proporcionan un alto grado de aseguramiento de que el producto cumple las especificaciones de peso.

APLICACIÓN DE MÉTODOS ESTADíSTICOS PARA LA OPTIMI ZACIÓN DURANTE EL DESARROLLO DE PROCESOS fARMACÉUT ICOS

Tableteadora 02. Los resultados de peso, de los comprimidos obtenidos de cada salida de la tableteadora 02 se inspeccionaron, a través del histograma de frecuencias, para establecer si la distribución corresponde a una distribución normal.

Como se puede observar en el poligono de frecuencias (Gráfica 25), la distribución de peso de los comprimidos obtenidos con la tableteadora 02, muestra la formación de un solo grupo. El peso de los comprimidos va de 117 a 126 mg, mostrando una distribución aproximada a la normal y que el desplazamiento del valor central a 122 mg.

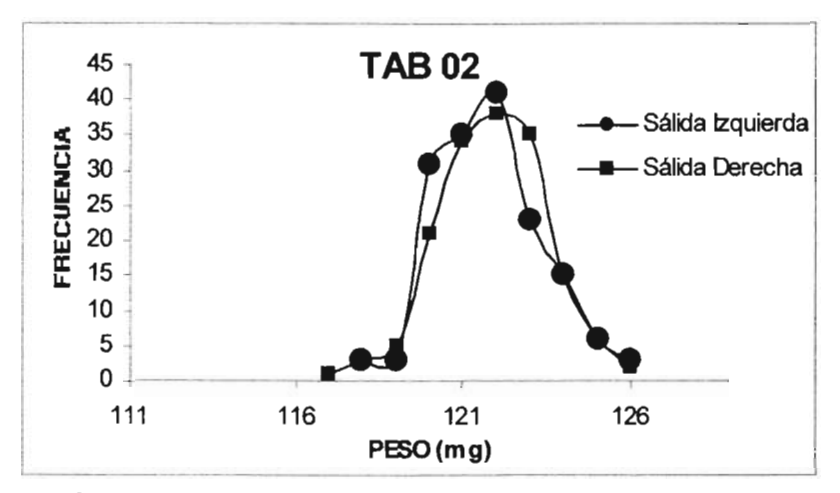

Gráfica 25. Distribución del peso de los comprimidos por efecto de las salidas de la tableteadora 02.

Dado que los datos se recolectaron a lo largo de la corrida de producción se considera que son representativos del proceso en el tiempo.

Después se calcularon las medias muestrales y las desviaciones estándar muestrales individuales, se puede observar que la moda se ubica en 122, la media en 121.8 y la desviación estándar en 1.3

Salida Izquierda:

$$
\overline{\overline{x}} = \left[ \frac{(121.0) + (121.80) + \dots + (123.20)}{32} \right] = 121.78
$$
\n
$$
s_p = \left[ \frac{4(0.0)^2 + 4(0.45)^2 + \dots + 4(1.79)^2}{160 - 16} \right]^{1/2} = 1.35
$$

APLICACIÓN DE MÉTODOS ESTADÍSTICOS PARA LA OPTIMIZACIÓN DURANTE EL DESARROLLO DE PROCESOS f ARMACÉUTICOS

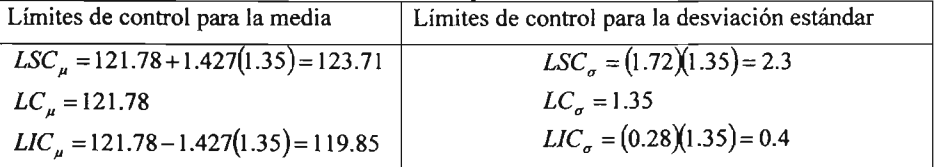

Estimación de los límites de control, salida Izquierda:

Salida Izquierda:

En la gráfica para  $\sigma$  (Grafica 26), se observa que a partir de la muestra 21 hay un desplazamiento en el promedio del proceso por arriba del eje central, lo que indica que la variabilidad en el proceso aumento, el análisis de los registros indicó que aproximadamente a la mitad del proceso se llenó nuevamente la tolva.

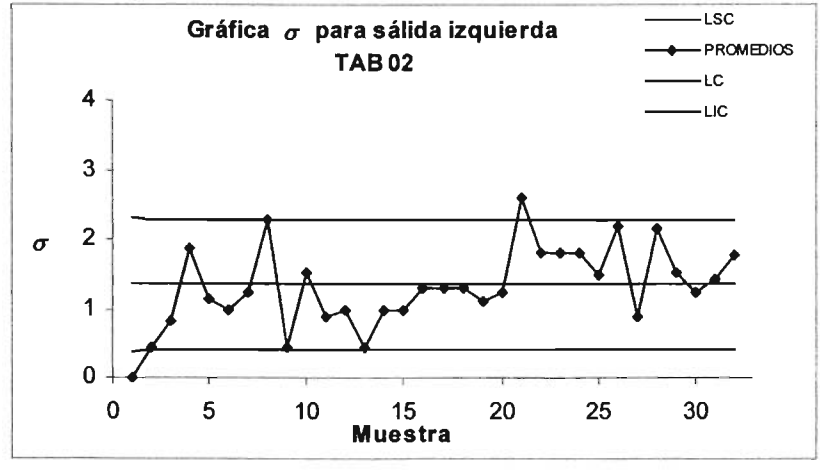

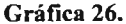

La gráfica de control para  $\mu$  (Grafica 27) muestra a lo largo de la corrida, el comportamiento de los promedios obtenidos durante cada muestreo, en donde se puede observar que inicialmente los prom edios se encuentran dentro de los límites de control, posteriormente se da un cambio repentino, destacando el acercamiento a los límites de control y finalmente existe cierta tendencia ya que podemos ver más de 6 puntos sucesivos mostrando un decremento continuo.

APLICACIÓN DE MÉTODOS ESTADÍSTICOS PARA LA OPTIMIZACIÓN DURANTE EL DESARROLLO DE PROCESOS FARMACÉUTICOS

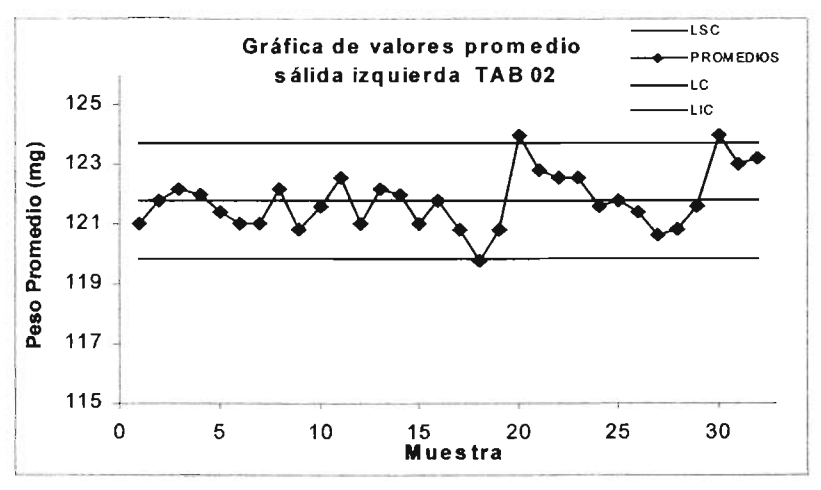

Gráfica 27.

Para establecer el intervalo de tolerancia, se consideraron los siguientes parámetros, dado que se desea una confianza ( $\gamma$ ) de 95% y  $\alpha$  de 0.05, con  $n=5$ , el valor de K (de tablas) es 5.079, por lo que:

$$
\overline{X} \pm K_{(y,\alpha)}S
$$
  
121.78 - 5.079<sub>(95,0.05)</sub>1.35 = 113.92 y 121.78 + 5.079<sub>(95,0.05)</sub>1.35 = 127.64

Para comparar con respecto a especificaciones se cálculo el intervalo de tolerancia estadística interpretándose de la siguiente manera: "Se tiene el 95% de confianza de que el 95% de todos los valores de los datos obtenidos de la salida izquierda de la tableteadora 02, se encuentra en el intervalo de 113.92 a 127.64 mg, es decir van de 94.93-106.37 %"

Salida Derecha:

$$
\frac{1}{x} = \left[ \frac{(119.0) + (122.80) + \dots + (123.0)}{32} \right] = 121.89
$$

$$
s_{\rho} = \left[ \frac{4(1.22)^2 + 4(1.64)^2 + \dots + 4(1.58)^2}{160 - 16} \right]^{1/2} = 1.23
$$

APLICACIÓN DE MÉTODOS ESTADíSTICOS PARA LA OPTIMIZACIÓN DURANTE EL DESARROLLO DE PROCESOS FARMACÉUTICOS

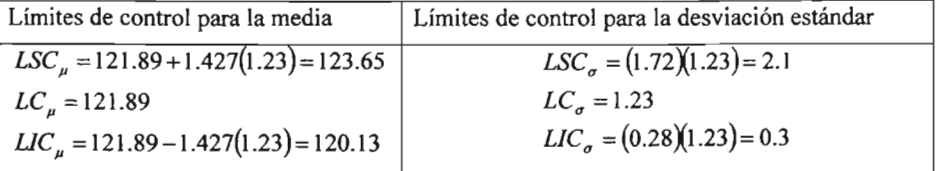

Estimación de los límites de control, salida Derecha:

Salida Derecha:

En la gráfica para  $\sigma$  (Grafica 28), al inicio (muestras 1 a 22) se observa un patrón mixto, aunque la mayor parte de los promedios se encuentra dentro de los límites de control los puntos tienden a caer cerca del LSC y del LIC, posteriormente la muestra 21 está fuera del límite superior de control; sin embargo, debemos considerar que este punto aparece muy cerca al final del proceso.

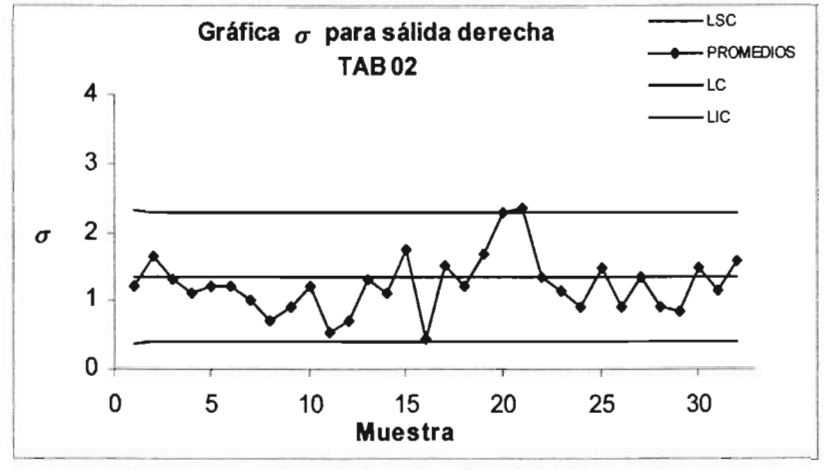

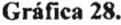

La gráfica de control para  $\mu$  (Grafica 29) muestra a lo largo de la corrida, el comportamiento de los promedios obtenidos durante cada muestreo, en donde se puede observar que el primer punto se encuentra fuera del límite de control inferior y que posteriormente se observa un comportamiento aleatorio con respecto al eje central, todos los puntos se encuentran dentro de los límites de control, aunque igual que en el caso de la salida izquierda, aproximadamente a la mitad del proceso se da un acercamiento a los límites superior e inferior después de volver a llenar la tolva.

APLICACIÓN DE MÉTODOS ESTADÍSTICOS PARA LA OPTIMIZACIÓN DURANTE EL DESARROLLO DE PROCESOS FARMACÉUTICOS

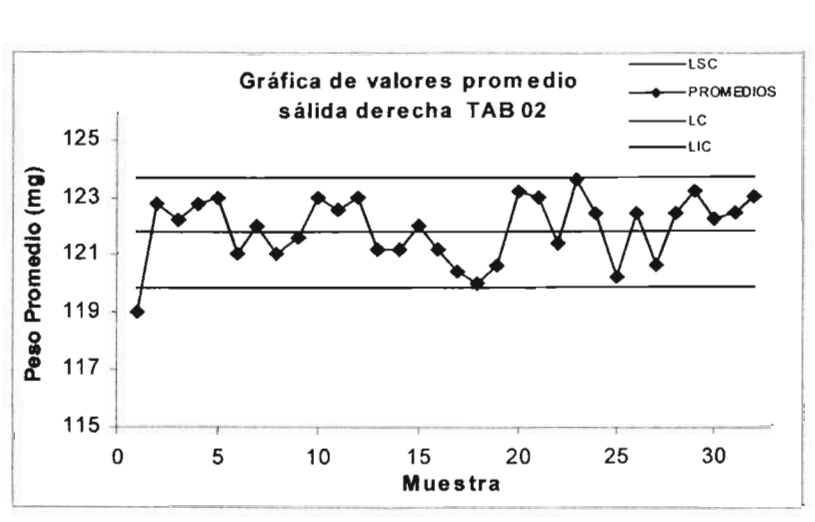

Gráfica 29.

Para establecer el intervalo de tolerancia, se consideraron los siguientes parámetros, dado que se desea una proporción ( $\gamma$ ) de 95% y  $\alpha$  de 0.05, con  $n = 5$ , el valor de K (de  $tablas$ ) es  $5.079$ , por lo que:

$$
\overline{X} \pm K_{(y,a)}S
$$
  
121.89 - 5.079<sub>(95,0.05)</sub>1.23 = 115.64 y 121.89 + 5.079<sub>(95,0.05)</sub>1.23 = 128.14

Para comparar con respecto a especificaciones se calculó el intervalo de tolerancia estadística interpretándose de la siguiente manera: "Se tiene el 95% de confianza de que el 95% de todos los valores de los datos obtenidos de la salida derecha de la tableteadora 02 de este proceso se encuentra en el intervalo de 115.64 a 128.14 mg, es decir van de 96.37- 106.78 %"

Como el intervalo de tolerancia es menor que la especificación de 120  $\pm$ 9 mg (92.5) a 107.5%), podemos considerar que la tableteadora 02, en ambas salidas será capaz de cumplir con esta especificación, sí continua funcionando de la misma forma.

El valor de ICP para cada salida de la tableteadora 02, fue calculado por:

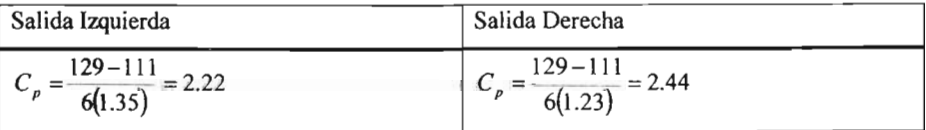

Este valor nos indica que ambas salidas de la tableteadora 01, proporcionan un alto grado de aseguramiento de que el producto cumple las especificaciones de peso.

#### APLICACIÓN DE MÉTODOS ESTADÍSTICOS PARA LA OPTIMIZACIÓN DURANTE EL DESARROLLO DE PROCESOS FARMACEUTICOS

# Interpretación de los resultados

En este estudio también se aplicaron dos categorías de los métodos estadísticos: el método estadístico elemental como lo son el uso de polígonos de frecuencias y el método estadístico intermedio; gráficas de control, que incluyen diversos métodos para realizar estimaciones y pruebas estadísticas, con el fin de lograr gradualmente la optimización del proceso.

Durante la fabrícación de un lote de comprimidos se emplearon dos máquinas Tableteadoras (TAB 01 y TAB 02) y se evaluó el peso de los comprimidos obtenidos de cada una de las salidas de cada máquina, a través de cartas de control. Considerando las especificaciones establecidas por la Farmacopea de los Estados Unidos Mexicanos 73 • Edición (92.5% -107.5%).

En la siguiente tabla, se realizó una comparacion entre el peso de los comprimidos obtenidos de cada salida de las tableteadoras.

|                                                                       |            | Tableteadora 01 |                 | Tableteadora 02 |                 |
|-----------------------------------------------------------------------|------------|-----------------|-----------------|-----------------|-----------------|
| Tabla de Resultados                                                   |            | <b>Salida</b>   |                 | <b>Salida</b>   |                 |
|                                                                       |            | Izquierda       | Derecha         | Izquierda       | Derecha         |
| Peso Promedio (mg)                                                    |            | 120.35          | 120.74          | 121.78          | 121.89          |
| Desviación estándar $s_p$                                             |            | 1.17            | 1.24            | 1.35            | 1.23            |
| Límites de control para                                               | <b>LSC</b> | 2.0             | 2.1             | 2.3             | 2.1             |
| la gráfica $\sigma$                                                   | LIC        | 0.3             | 0.3             | 0.4             | 0.3             |
| Límites de control para                                               | <b>LSC</b> | 122.0           | 122.5           | 123.7           | 123.6           |
| la gráfica de promedios                                               | LIC        | 118.7           | 118.9           | 119.8           | 120.1           |
| Límites naturales de tolerancia (mg)<br>$1 - \alpha = 0.95, y = 95\%$ |            | 114.41 a 126.29 | 114.44 a 127.04 | 113.92 a 127.64 | 115.64 a 128.14 |
| Índice de Capacidad de proceso                                        |            | 2.56            | 2.42            | 2.22            | 2.44            |

Tabla 13 Resultados

De acuerdo a los resultados descritos en la tabla anterior se logró establecer que las salidas de cada tableteadora serán capaces de producir comprimidos dentro de especificaciones, siempre y cuando se ponga especial atención al ajustar cada tolva y de mantener el nivel de granulado para comprimir en cada máquina.

(

APLICACIÓN DE MÉTODOS ESTADÍSTICOS PARA LA OPTIMIZACIÓN DURANTE EL DESARROLLO DE PROCESOS FARMACÉUTICOS

# *Comparación de algunas características del producto a través de las diferentes etapas de desarrollo: nivel laboratorio, piloto e industriaL*

Cuando se dispone de una gran cantidad de datos, el empleo de los métodos estadísticos se facilita, pero cuando el tiempo de corrida es corto y los datos generados escasos, resulta dificil hacer un análisis estadístico confiable.

Sin embargo las herramientas estadísticas pueden ayudarnos a tener una idea del comportamiento y características del proceso sobre todo al prestar atención a todas aquellas causas de orígen técnico y tecnológico (Variables Independientes) que forman parte de su adecuado funcionamiento y no confundir la verdadera razón de los resultados.

Es sabido que al realizar la transferencia de tecnología se corre el riesgo de que la calidad del producto se vea afectada por diversos factores inherentes a esta etapa; como lo pueden ser; el tamaño del lote, el equipo, el personal, las condiciones ambientales, entre otros.

Transferir las condiciones del proceso de nivel laboratorio, a nivel piloto y/o a nivel industrial implica la posibilidad de no lograr la reproducibilidad en el comportamiento del producto tanto en su etapa intermedia (granulado), como en la etapa final (comprimidos).

La comparación a través de las diversas etapas de desarrollo (desde la etapa a nivel laboratorio a la etapa de producción) de algunas características del granulado nos indican en todos los casos un flujo aceptable, evaluado a través del ángulo de reposo, con valores menores que 40°. Ver tabla 14.

La evaluación del índice de compresión indica que solamente en el primer lote industrial se obtuvo un valor muy cercano al parámetro de referencia, correspondiente a "menor al 21%" para considerarse bueno, como puede observarse en los lotes consecutivos el comportamiento del producto tiende a asemejarse a los resultados obtenidos en los lotes a nivel laboratorio y a nivel piloto, confirmando robustez en la formulación, ya que el tamaño de lote no afecta el comportamiento del granulado con respecto a los parámetros evaluados.

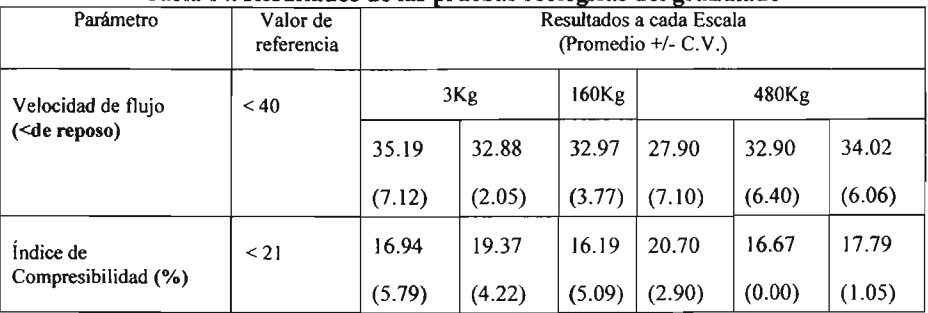

# Tabla 14. Resultados de las pruebas reológicas del granulado

#### APLICACIÓN DE MÉTODOS ESTADíSTICOS PARA LA OPTIMIZACIÓN DURANTE EL DESARROLLO DE PROCESOS FARMACÉUTICOS

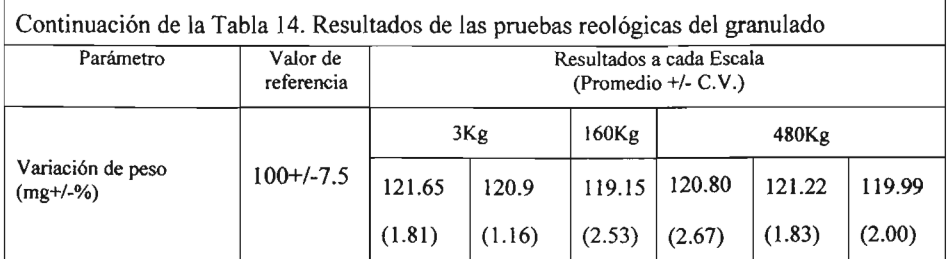

El parámetro indicativo de un proceso de compresión adecuado se evalúo a través de la variación de peso de los comprimidos en cada nivel (3 Kg, 180 Kg Y 450 Kg) Ver tabla 14, en donde de acuerdo a los resultados, el producto es capaz de cumplir especificaciones y. presenta una variabilidad semejante.

# **Interpretación global de resultados**

De acuerdo con los resultados, se logró establecer que entre las variables que más influyen en el proceso, están el juego de punzones utilizado, ya que el desgaste natural de la herramienta puede ser causa directa de alta variabilidad en de peso de los comprimidos.

La utilización de las máquinas tableteadoras OI Y 02, depende de las condiciones de operación y ajuste, ya que se determinó que la velocidad de compresión de cada una es distinto, mientras que la maquina OI trabaja con menor variabilidad entre 27 y 30 rpm, la máquina 02, funciona mejor entre 17 y 22 rpm, por lo que se recomienda anclarla al piso.

En cuanto a la variabilidad observada en el peso de los comprimidos obtenidos de cada una de las salidas, se observo que tiene como causas el ajuste y el nivel de granulado en cada tolva.

APLICACIÓN DE MÉTODOS ESTADÍSTICOS PARA LA OPTIMIZACIÓN DURANTE EL DESARROLLO DE PROCESOS **FARMACÉUTICOS** 

# **8. CONCLUSIONES Y RECOMENDACIONES**

La aplicación y evaluación de métodos estadísticos para la optimización de procesos farmacéuticos durante la etapa de desarrollo, facilita la identificación de los factores críticos del proceso y su influencia en la definición del proceso .

En la correcta elección del método estadístico debe tomarse en cuenta la etapa de desarrollo (preformulación, formulación, transferencia de tecnología) en la que se encuentra el proceso.

Al seleccionar el método estadístico a aplicar, es importante considerar a aquellos métodos que proporcionen la mayor cantidad de información realizando el menor número de experimentos.

La aplicación y evaluación del uso de cartas de control en el análisis retrospectivo y actual de procesos, indica que es posible utilizar esta herramienta como una técnica de caracterización y de optimización, particularmente durante la transferencia de tecnología,

En cada caso se logró establecer la región de experimentación en la que el proceso puede funcionar adecuadamente, (es decir dentro de los parámetros establecidos) lo que indica robustez, además de obtener mejores respuestas.

Durante la etapa de transferencia de tecnologia o de escalamiento se considera que el método OPEV puede ser de gran utilidad, ya que al pasar de la planta piloto al proceso de producción en la escala normal, generalmente se produce una distorsión en las condiciones óptimas. Aunque la planta a escala normal inicie su operación a niveles óptimos, generalmente sufre una desviación debido a las variaciones en la materia prima, los cambios ambientales, al personal de operación , etc. De forma que las condiciones que son óptimas en una planta piloto no lo son en un proceso a gran escala.

APLICACIÓN DE MÉTODOS ESTADÍSTICOS PARA LA OPTIMIZACIÓN DURANTE EL DESARROLLO DE PROCESOS FARMACÉUTICOS

# 6. REFERENCIAS BIBLIOGRAFICAS

- 1. Juran M, Bicking C, Gryna F. Control de Procesos por Métodos Estadísticos . En: Manual de Control de la Calidad. Ed. Reverté S.A. España 1990: 717-747.
- 2. Schwartz J. Optimization Techniques in Pharmaceutical Formulation and Processing. En: Modero Pharmaceutics, 3" ed. Banker S.Gilbet 1999: 803-327.
- 3. Montgomery D. Control Estadístico de la Calidad. Gpo. Ed. Iberoamérica S.A. México 1991: 87-99,163.
- 4. Montgomery D. Diseño y análisis de experimentos. Gpo. Ed. Iberoamérica S.A. México 1991: 1-11,501-507.
- 5. Torbeck L. Planning and Desing Cientific Experiments, 1988.
- 6. Lawson J, Madrigal J, Erjavec J. Estrategias Experimentales para el Mejoramiento de la Calidad en la Industria. Gpo. Ed. Iberoamérica S.A. México 1992: 51-58.
- 7. Shek E, Mahmood G, Jones R. Simplex Search in Optimization of Capsule Formulation, Journal of Pharmaceutical Sciences, 1980; 69(10): 1135-1142.
- 8. Gutierrez P. De la Vara R. Capítulos I, 2, 5 y 7. En Control Estadístico de Calidad y Seis Sigma. Ed. Mc Graw Hill Interamericana S.A. de C.V. México 2004.
- 9. Grant E. Leavenworth R. Capítulos 2, 3, 4, 5 Y9. En: Control Estadístico de Calidad. Ed Continental S.A. México 1996: 33-339.
- 10. Montgomery D. Diseño y análisis de experimentos. 2". Ed. Limusa Wiley S.A. Arizona 2002: 484-488.
- 11. Box G. Métodos de Superficie de Respuesta. En: Estadística para Investigadores, Introducción al Diseño de Experimentos, Análisis de Datos y Construcción de Modelos. 2". Ed. Reverté S.A. España 1990:717-747,376-378.
- 12. López R. Control Estadístico de Procesos. En: Control Estadístico de Calidad. Ed Continental S.A. México 1996: 117-147.

APLICACIÓN DE MÉTODOS ESTADÍSTICOS PARA LA OPTIMIZACIÓN DURANTE EL DESARROLLO DE PROCESOS FARMACÉUTICOS

# BIBLIOORAFÍA COMPLEMENTARIA

- 13. Wehrlé P, StarnmA. Statistical Tools for Process Control and Quality Improvement in the Pharmaceutical Industry, Drug Development and Industrial Pharmacy, 1994; 20(2): 141-164.
- 14. Lingnau J. Optimization and Validation of manufacturing processes, Drug Development and Industrial Pharmacy, 1989; 15(6&7): 1029-1046.
- 15. Ceschel G, Maffei P, Badiello R. Optimization of a Tablet Containing Chlorthalidone, Drug Development and Industrial Pharmacy, 1999; 25(11): 1167- 1175.
- 16. Renoux R, Demazieres J, Cardot J, Aiache J. Experimental Designed Optimization of Direct Compression Tablets, Drug Development and Industrial Pharmacy, 1996; 22(2): 103-109.
- 17. Kieffer R, Torbeck L. Validación y Capacidad de Proceso, Pharmaceutical Technology, 1999: 44-52
- 18. Cartensen Ph. D. Pharmaceutical Priciples of Solid Dosage Forms, Ed. Technomic Publishing A.G. Lancanster, Pennsylvania 17604 USA; 1993: 40-41
- 19. Forey K. Analitical Profiles of Drug Substances. Ed Academic Press INC. Vol 3, London; 1974:23-24
- 20. Samir A. Quality Assurance. En: Pharmaceutical Dosage Forms: Tablets, V3, 2" ed. Lieberman, Lachman and Schwartz EEUU 1990: 498-503.
- 21. Departamento de Salud y Servicios Humanos de los estados Unidos Administración de Alimentos y Drogas, Centro de Evaluación e Investigación de Drogas (CDER), Guía para la industria, Pruebas de disolución de formas de dosificación oral sólidas de liberación inmediata EEUU; 1997
- 22. Banks J. Control de Procesos. En: Control de Calidad. Ed Limusa S.A. México 1998: 157-305.
- 23. Kennedy J. Neville A. Diagramas de Control y Tolerancia. En: Estadística para Ciencias e Ingeniería. 2". Ed. Harla S.A. de C.V. México 1982: 350-370.

APLICACIÓN DE MÉTODOS ESTADÍSTICOS PARA LA OPTIMIZACIÓN DURANTE EL DESARROLLO DE PROCESOS fA RMACÉUTI COS

LISTA DE FIGURAS

- Figura l. Modelo general de un proceso o sistema
- Figura 2. Figura formada por un Simplex de dos variables
- Figura 3. Representación gráfica de procesos bajo control.
- Figura 4. Representación gráfica de procesos bajo control.
- Figura S. Diseño 2<sup>2</sup> para la OPEV.

 $\overline{a}$ 

# LISTA DE TABLAS

- Tabla 1. Porcentaje de partículas contadas (método microscópico)
- Tabla 2. Aplicación del método Plackett Burman
- Tabla 3. Matriz de resultados
- Tabla 4. Resultados de solubilidad
- Tabla 5. Coeficientes de Contrastes
- Tabla 6. Análisis de Varianza
- Tabla 7. Resultados de Disolución
- Tabla 8. Resultados de peso al comprimir con el juego de punzones O1 Yal comprimir con el juego de punzones 02.
- Tabla 9. Resultados, comparación entre el peso de los comprimidos obtenidos con cada una de las tableteadoras.
- Tabla 10. Resultados comparación entre los resultados obtenidos de las salidas de cada una de las tableteadoras.
- Tabla 11. Resultados, medias muestrales, las desviaciones estándar y límites de control
- Tabla 12. Resultados, medias muestrales, las desviaciones estándar y límites de control
- Tabla 13. Resultados comparación entre los resultados obtenidos de las salidas de cada una de las tableteadoras.
- Tabla 14. Resultados de las pruebas reológicas del granulado

APLICACIÓN DE MÉTODOS ESTADÍSTICOS PARA LA OPTIMIZACIÓN DURANTE EL DESARROLLO DE PROCESOS FARMACÉUTICOS

# LISTA DE GRÁFICAS

- Gráfica l. Diseño del Simplex, para el primer caso.
- Gráfica 2. Diseño del Simplex, para el segundo caso.
- Gráfica 3. Diseño central y ascenso de la pendiente
- Gráfica 4. Distribución del peso de los comprimidos por efecto del juego de punzones utilizado
- Gráfica 5. Gráfica de control para  $\sigma$ , para el peso de los comprimidos obtenidos con el juego de punzones 01
- Gráfica 6. Gráfica de control para  $\mu$ , para el peso de los comprimidos obtenidos con el juego de punzones 01
- Gráfica 7. Gráfica de control para  $\sigma$ , para el peso de los comprimidos obtenidos con el juego de punzones 02.
- Gráfica 8. Gráfica de control para  $\mu$ , para el peso de los comprimidos obtenidos con el juego de punzones 02
- Gráfica 9. Distribución del peso de los comprimidos por efecto de la tableteadora utilizada.
- Gráfica 10. Gráfica de control para *a,* para el peso de los comprimidos obtenidos con la tableteadora 01.
- Gráfica 11. Gráfica de control para  $\mu$ , para el peso de los comprimidos obtenidos con la tableteadora 01
- Gráfica 12. Gráfica de control para  $\sigma$ , para el peso de los comprimidos obtenidos con la tableteadora 02.
- Gráfica 13. Gráfica de control para  $\mu$ , para el peso de los comprimidos obtenidos con la tableteadora 02
- Gráfica 14. Distribución de peso de los comprimidos obtenidos con la tableteadora 01, evaluación de la velocidad de compresión en la TAB 01
- Gráfica 15. Gráficas de control para  $\sigma$ , para el peso de los comprimidos obtenidos en la evaluación de la velocidad de compresión en la TAB 01
- Gráfica 16. Gráficas de control para  $\mu$ , para el peso de los comprimidos obtenidos en evaluación de la velocidad de compresión en la TAB 01
- Gráfica 17. Distribución de peso de los comprimidos obtenidos con la tableteadora 02, evaluación de la velocidad de compresión en la TAB 02
- Gráfica 18. Gráficas de control para  $\sigma$ , para el peso de los comprimidos obtenidos en evaluación de la velocidad de compresión en la TAB 02
- Gráfica 19. Gráficas de control para  $\mu$ , para el peso de los comprimidos obtenidos en, evaluación de la velocidad de compresión en la TAB 02.
- Gráfica 20. Distribución del peso de los comprimidos por efecto de las salidas de la tableteadora Ol .
- Gráfica 21. Gráfica de control para  $\sigma$ , para el peso de los comprimidos obtenidos en la salida izquierda, tableteadora 01
- Gráfica 22. Gráfica de control para  $\mu$ , para el peso de los comprimidos obtenidos en la salida izquierda, tableteadora 01

APLICACIÓN DE MÉTODOS ESTADÍSTICOS PARA LA OPTIMIZACIÓN DURANTE EL DESARROLLO DE PROCESOS FARMACÉUTICOS

- Gráfica 23. Gráfica de control para  $\sigma$ , para el peso de los comprimidos obtenidos en la salida derecha, tableteadora 01
- Gráfica 24. Gráfica de control para  $\mu$ , para el peso de los comprimidos obtenidos en la salida derecha, tableteadora 01
- Gráfica 25. Distribución del peso de los comprimidos por efecto de las salidas de la tableteadora 02.
- Gráfica 26. Gráfica de control para *a ,* para el peso de los comprimidos obtenidos en la salida izquierda, tableteadora 02
- Gráfica 27. Gráfica de control para u, para el peso de los comprimidos obtenidos en la salida izquierda, tableteadora 02
- Gráfica 28. Gráfica de control para  $\sigma$ , para el peso de los comprimidos obtenidos en la salida derecha, tableteadora 02
- Gráfica 29. Gráfica de control para  $\mu$ , para el peso de los comprimidos obtenidos en la salida derecha, tableteadora 02